## DIRECTORATE OF SPECIAL EDUCATION. PUNJAB

## **CURRICULUM AND SYLLABI** For

**HEARING IMPAIRED STUDENTS INTERMEDIATE PART-I** 

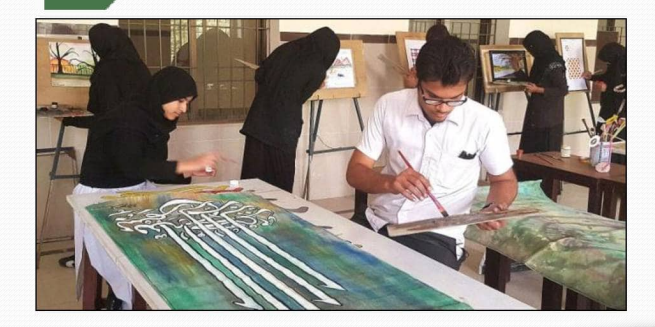

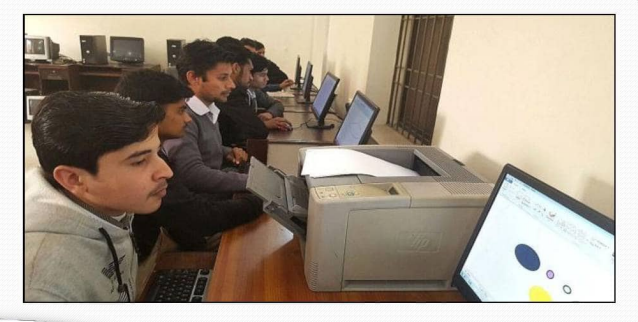

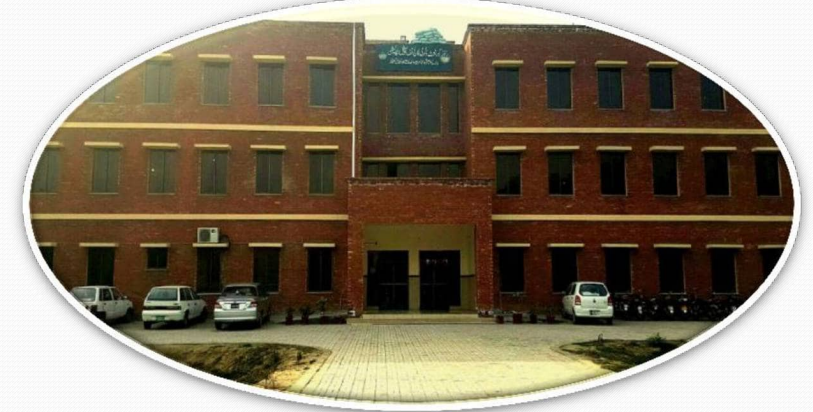

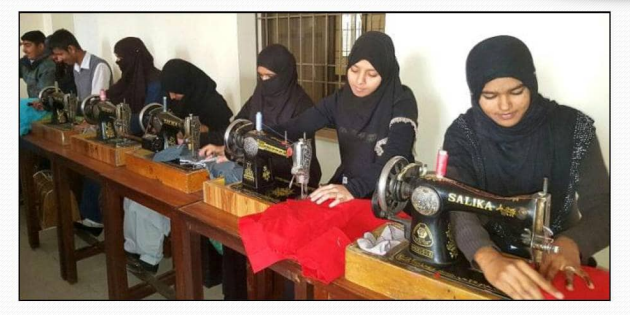

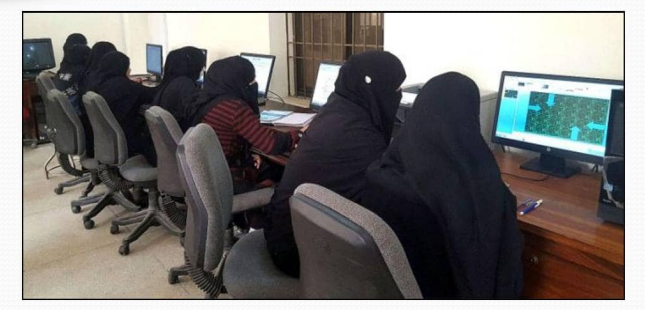

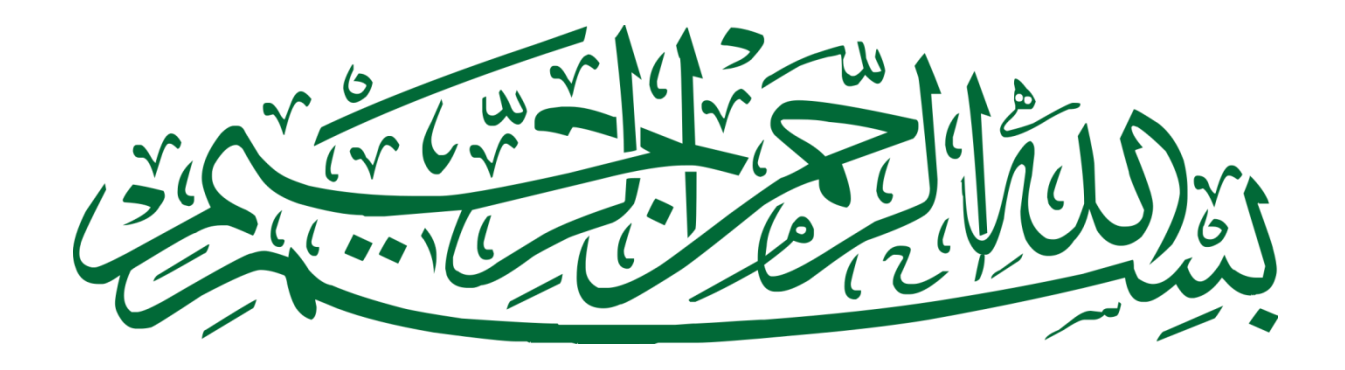

## **DIRECTORATE OF SPECIAL EDUCATION, PUNJAB**

## **CURRICULUM AND SYLLABI**

*FOR* 

**HEARING IMPAIRED STUDENTS INTERMEDIATE PART-I**

*31-Sher Shah Block, New Garden Town, Lahore*

## **SCHEME OF STUDIES INTERMEDIATE PART-I FOR HEARING IMPAIRED STUDENTS SESSION- 2016 AND ONWARD**

Directorate of Special Education offers Intermediate Qualification for both English and Urdu medium, hearing impaired candidates. The revised Scheme of Studies will be implemented from Session- 2016 and onward. In addition to 3- compulsory subjects, candidate has to select 3- elective subjects. The revised Scheme of Studies is as follows:

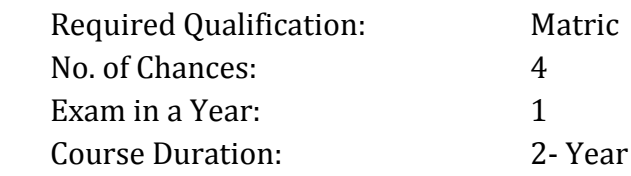

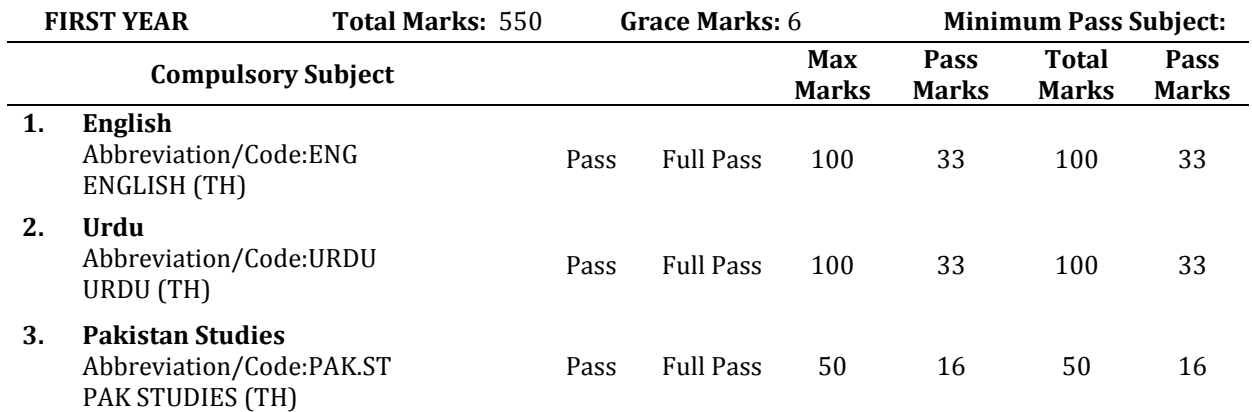

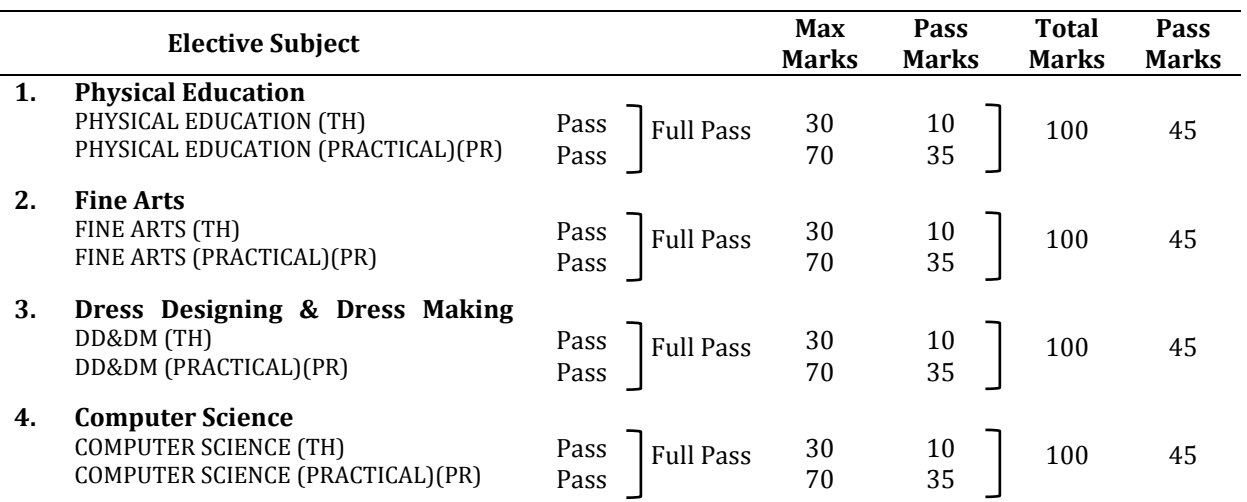

Practical is a key factor in engaging, enthusing and inspiring the students with special needs and helps in their effective learning. Therefore, separate paper of practical will also be conducted. It is the responsibility of the institution to ensure the completion of practical as per curricula and syllabi during the teaching process.

 **NOTE:** The syllabus of any other elective subject offered by PBT will remain unchanged. Any other elective subject offered or offered in future by PBT will carry Marks as mentioned above

## **Table of Contents**

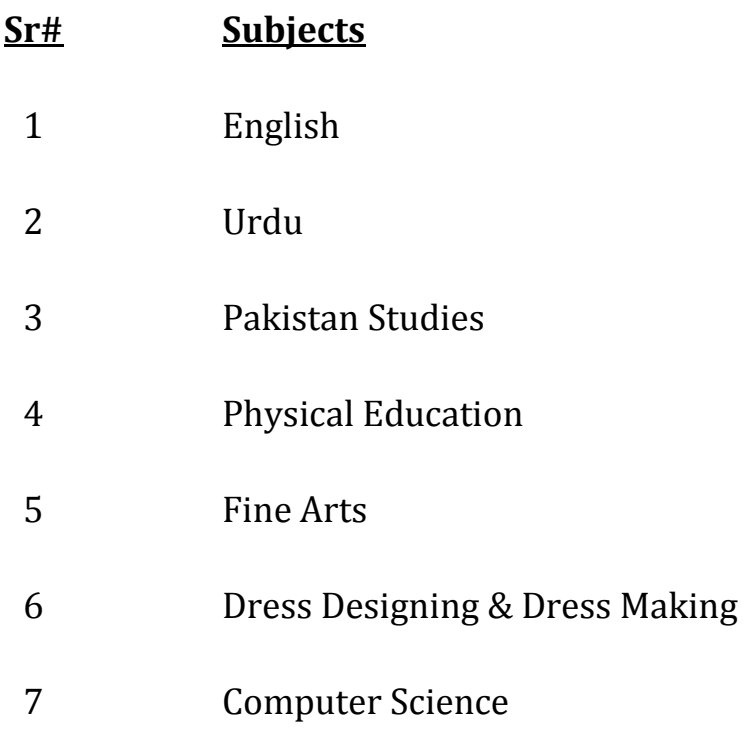

## **Syllabus of English**(Compulsory)

**For**

## **Hearing Impaired Students**

Intermediate (Part-I)

## **Introduction:**

This is two years diploma course consisting of two papers ,having 100 marks each year. In each paper text book studies as well as selected grammar/ composition part will be included.

## **Objective:**

- 1. To enable the students to achieve the skills of reading and writing English
- 2. To develop their knowledge and understanding of English Grammer .
- 3. To develop abilities of using English grammar in self writings.
- 4. To develop their insight and favorable attitude towards English language.

## **Evaluation**

### **Division of Marks Total marks: 100**

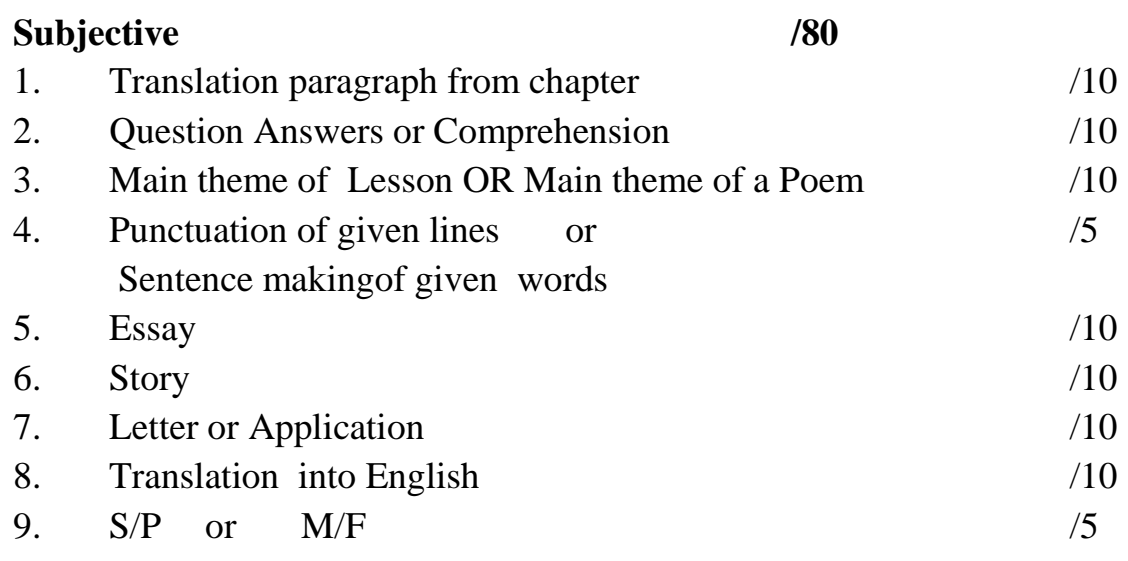

### **Objective** /20

- 1. MCQs
- 2. Column
- 3. Fill in the Blanks
- 4. True/ false
- 5. Correct form of Verb

## **Course Outline English A**

## **English Book –I**

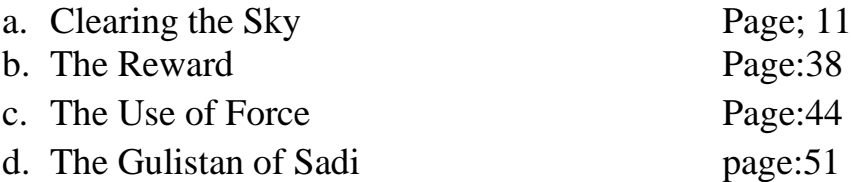

## **English Book –III**

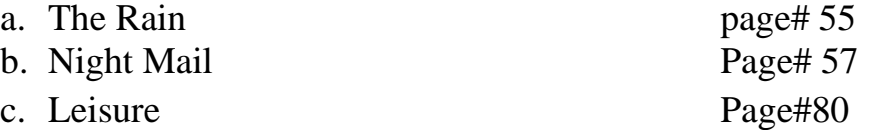

## **Prescribed Book**

**English Book I & III (11) Edition 2015-2016** *Punjab Curriculum and Text Book Board, Lahore*

3

## **Course Outline English B**

### **Essays:**

- 1. My Self
- 2. My Best Friend
- 3. Allama Iqbal
- 4. Quaid-e-Azam
- 5. My College

## **Stories:**

- 1. Honesty is the best policy
- 2. The Union is strength
- 3. Thirsty Crow
- 4. Greed is a Curse

### **Letter:**

- 1. Letter to friend to attend a function
- 2. Letter to father for remittance of money
- 3. Letter to uncle for thanking him for a gift

## **Applicatins:**

- 1. Application to Principal for sick leave.
- 2. Application to Principal for urgent piece of work.
- 3. Application to Principal for attending marriage ceremony.

## **Grammar: Selected Fifty (50) Each**

- 1. Singular/Plurals
- 2. Masculine/Feminine

## **Translation into English: Selected Sentences**

- 1. Present Indefinite Tense
- 2. Past Indefinite Tense
- 4. (Simple Sentences

*Note: The selected grammar and composition items may be presented according to specific functions rather than to their form alone.*

## **English A (Book I)**

## **Chapter no.1 Clearing the Sky Page; 11**

#### 1. Theme of the Lesson

2. Five (5) Selected translation paragraphs

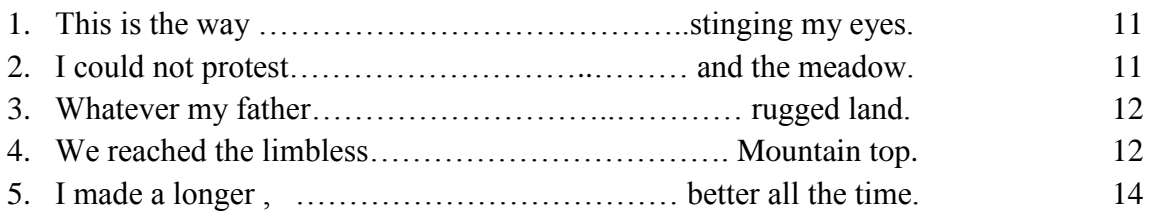

## **Exercise of the Lesson**

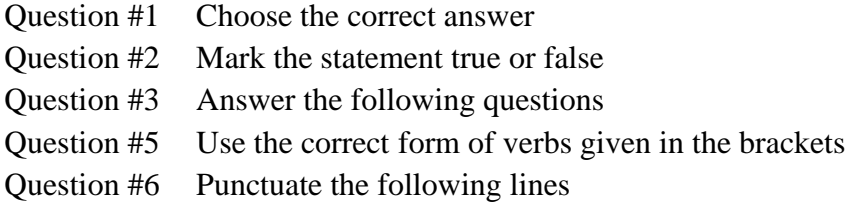

## **Chapter no.2 The Reward Page:38**

- 1. Theme of the Lesson
- 2. Five (5) Selected translation paragraphs

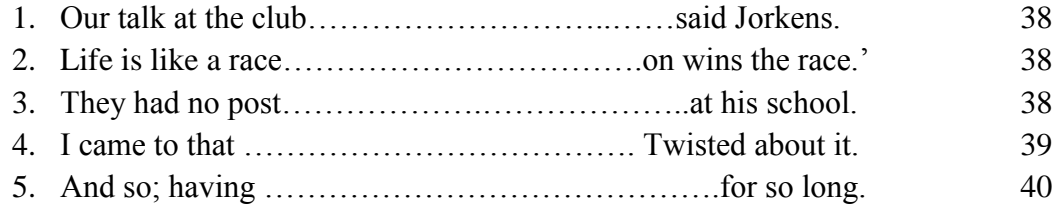

## **Exercise of the Lesson**

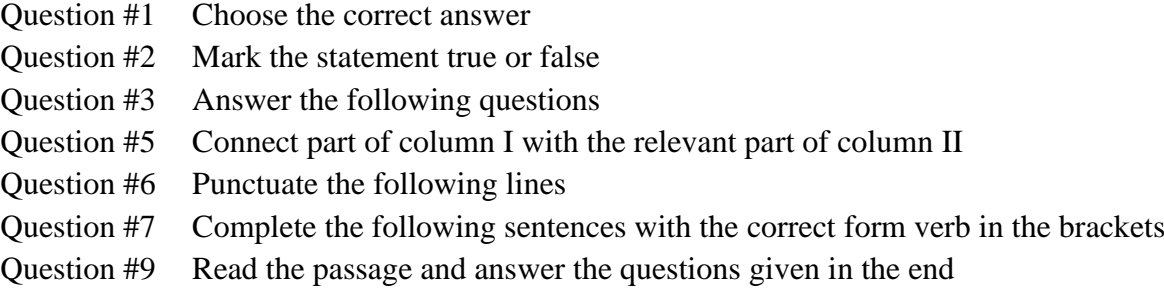

## **Chapter no.3 The Use of Force Page:44**

- 1. Theme of the Lesson
- 2. Five (5) Selected translation paragraphs

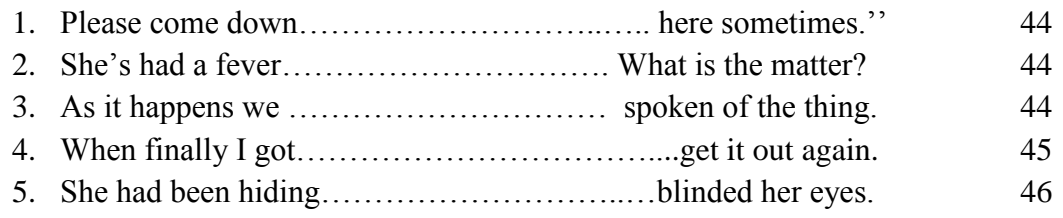

## **Exercise of the Lesson**

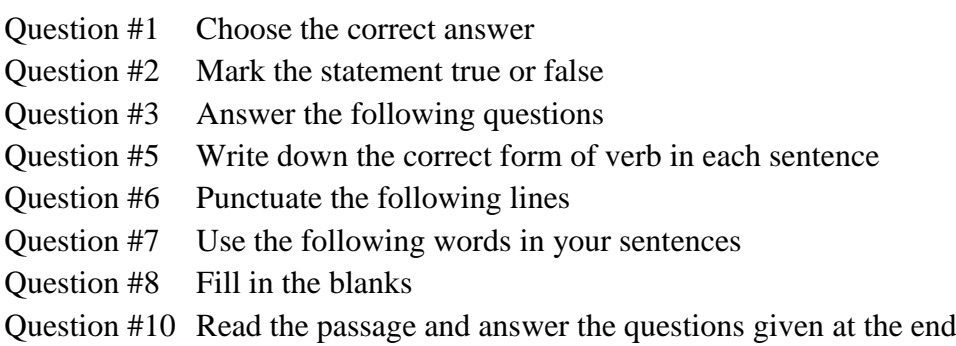

## **Chapter no.4 The Gulistan of Sa'di page:51**

- 1. Theme of the Lesson
- 2. Translation of paragraphs Complete

#### **Exercise of the Lesson**

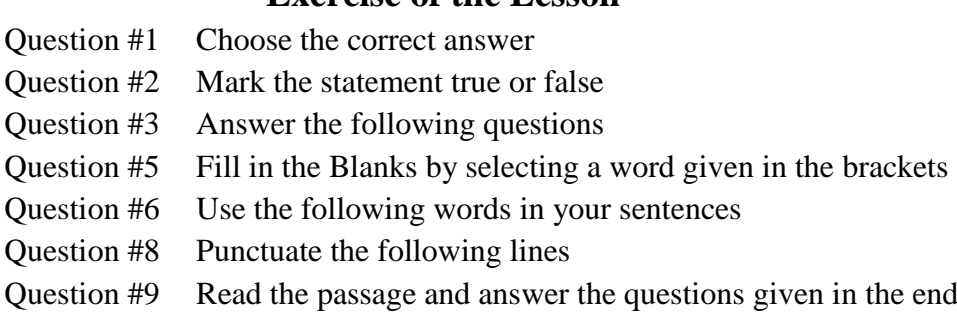

## **Poems: ( Book III)**

## **1. The Rain page# 55**

1. The theme of the Poem

## **Exercise of The Poem**

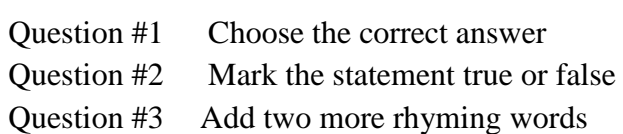

## **2. Night Mail Page# 57**

1. The theme of the Poem

#### **Exercise of The Poem**

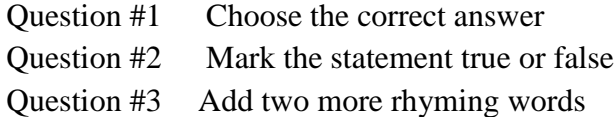

### **3. Leisure Page#80**

1. The theme of the Poem

#### **Exercise of The Poem**

Question #1 Read the poem and complete the lines with rhyming words

## **Grammar:**

## **NUMBERS**

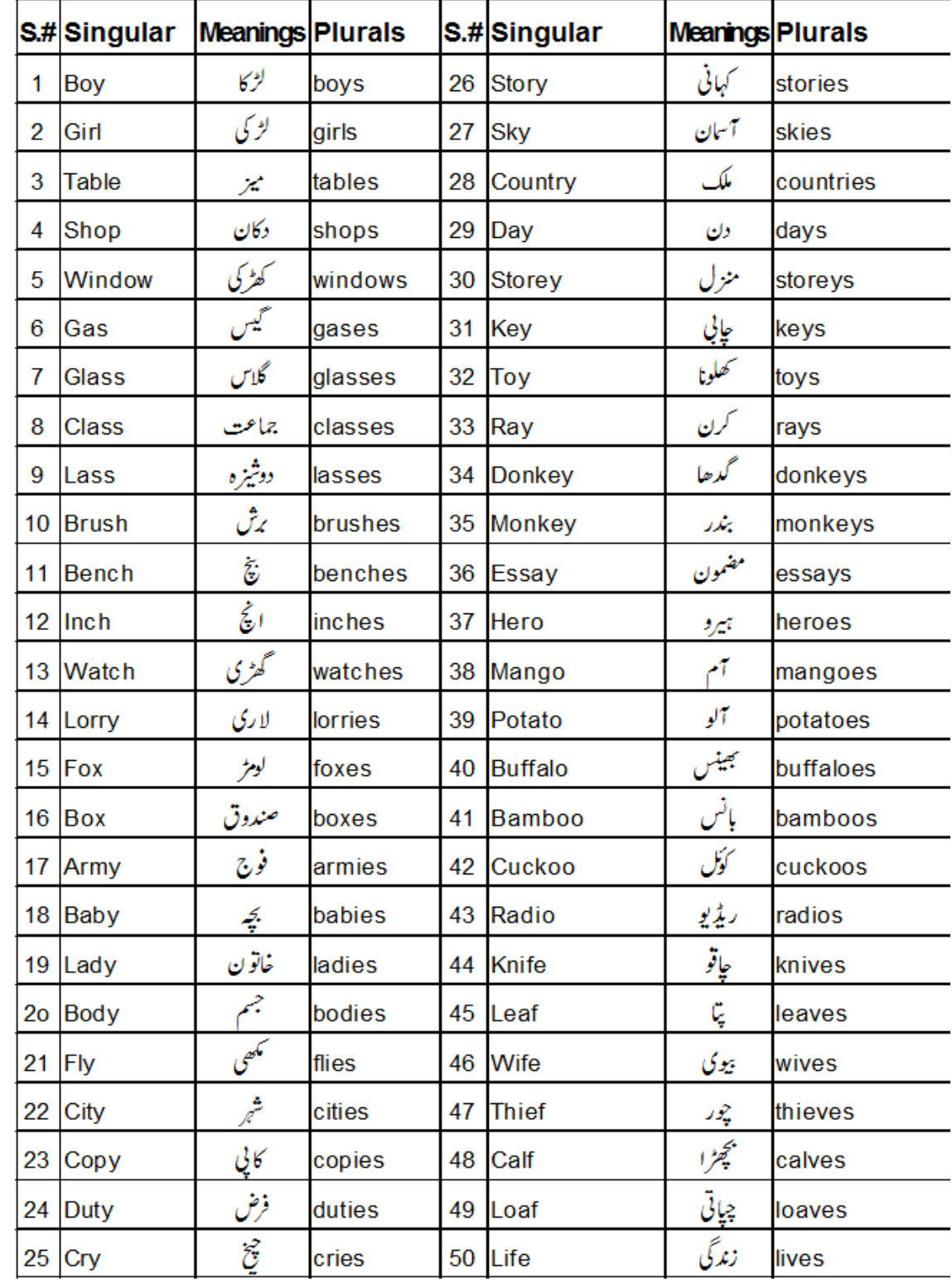

## **GENDERS**

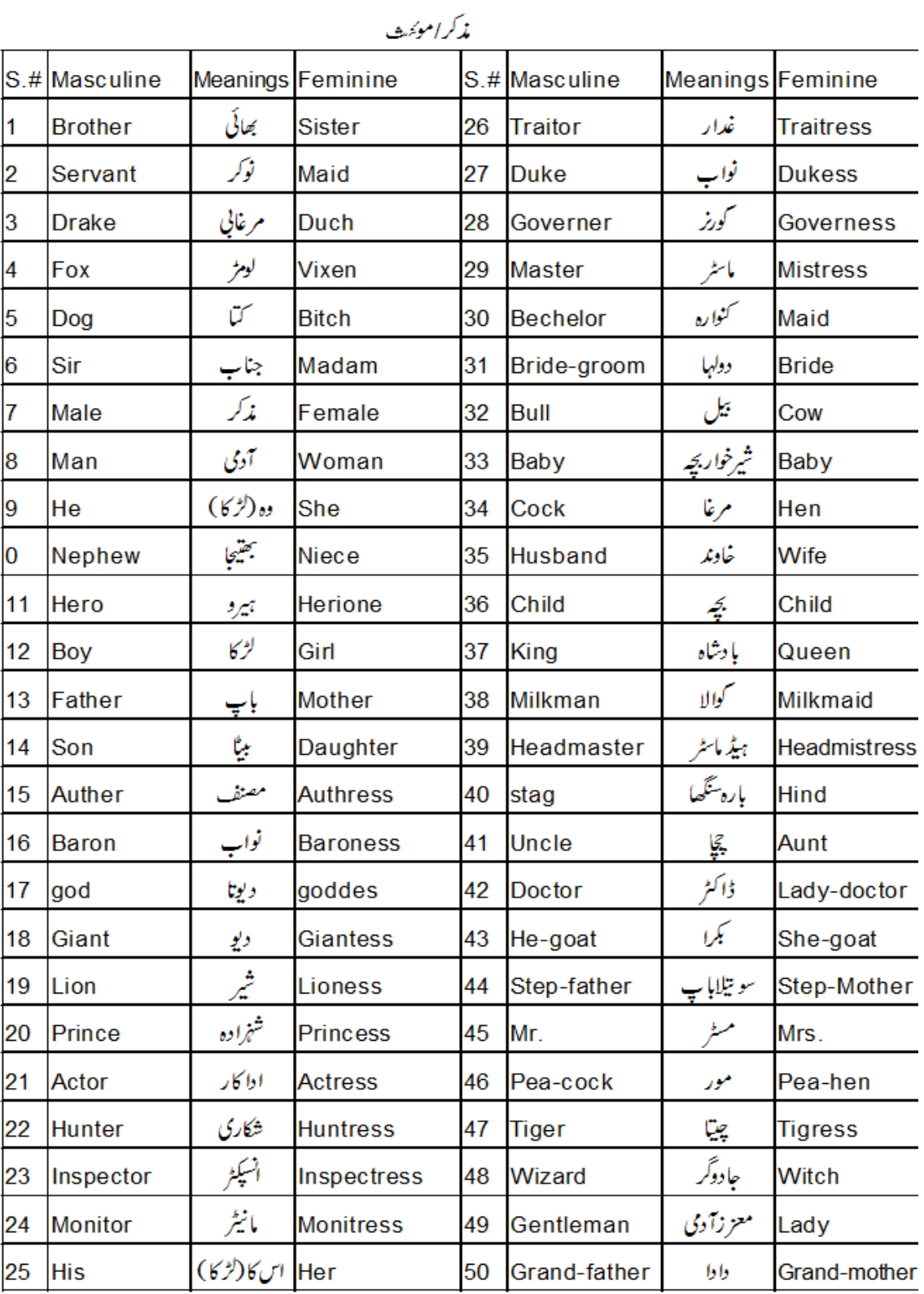

#### **Translation into English: Selected Sentences**

#### **Simple Sentences (Am ,is ,are)**

Models: I am a boy. We are boys. You are a man. 1۔میں ایک غریب آدمی ہوں۔2۔وہ امیر آدمی ہے۔3۔ وہ خوبصورت لڑکی ہے۔4۔ میں بھوکا ہوں۔5۔ احمد شاعر ہے۔ 6۔وہ طالب علم ہیں۔ 7۔احمد اور اسلم طالب علم ہیں۔8۔میرےوالد ڈاکٹر ہیں۔9۔ وہ چاالک لڑکا ہے۔10۔یہ مکھن سفید ہے۔11۔احمد آج غیر حاضر ہے۔12۔وہ سست لڑکی ہے۔13۔ناشتہ تیارہے۔14۔میں تم سے دو سال بڑا ہوں۔15۔ مری ایک پرفضا پہاڑی مقام ہے۔16۔جمیل کو کرکٹ کھیلنے کا بہت شوق ہے۔17۔وہ ایک دیانت دار آدمی ہے۔18۔سیب اچھا پھل ہے۔19۔ہم محنتی طالب علم ہیں۔20۔میں ا چھا لڑکا ہوں۔21۔میرے سکول کا نام۔۔۔۔۔۔۔۔۔ہے۔22۔اس کا ایک بھائی درذی ہے۔23۔میں مسلمان ہوں۔24۔تمھارا بھائی وکیل ہے۔25۔وہ ایک اچھا طالب علم ہے۔

#### **Present Indefinite Tense**

Use first form of the verb.

Models: I,you or we write a letter. He ,She or Ahmad writes a letter. They write a letter. 1۔ سورج مشرق سے نکلتا اور مغرب میں غروب ہوتا ہے۔2۔ ہم پانچ وقت نماز پڑھتے ہیں۔3۔ میں ہر روز سیر کو جاتا ہوں۔4۔ ہم شام کو فٹ بال کھیلتے ہیں۔5۔احمد دس بجے سوتا ہے۔6۔گاڑی تیز چلتی ہے۔7۔بچہ سڑک پر دوڑتا ہے۔8۔وہ تصویر کھینچتی ہے۔9۔ اخترگانا گاتا ہے۔10۔وسیم اور طلحہ سبق یاد کرتے ہیں۔11۔میرا چھوٹا بھائی دسویں میں پڑھتا ہے12۔اس کے دو بھائی الہور میں رہتے ہیں۔ 13۔چپڑاسی گھنٹی بجاتا ہے۔14۔دو اور دو چار ہوتے ہیں۔ 15۔وہ تمام باتوں میں مجھ سے مشورہ کرتا ہے۔16۔میں اپنے بھائی سے محبت کرتا ہوں۔17یہ لڑکی روتی ہے۔18۔تم پتنگ اڑاتے ہو19،۔جوالہا کپڑے بنتا ہے۔20۔ گائے گھاس کھاتی ہے۔21 فہد اپنا وقت ضائع کرتا ہے۔22۔میری بڑی بہن کالج میں پڑھتی ہے۔23۔سعدیہ آٹھ بجے سوتی ہے۔24۔وہ صبح جلدی اٹھتی ہے۔25۔ وہ نماز پڑھتا ہے۔

#### **Past Indefinite Tense**

Use the second form of the verb Models: I caught a bird. Abdullah caught a bird. They wrote a letter. 1۔میں نے خط لکھا۔2۔ تم سکول گئے۔3۔انھوں نے دو گھوڑے خریدے۔4۔۔ہم نے ہاکی کا میچ جیتا۔5۔علی انگریزی میں اول رہا۔6۔اس لڑکی نے میری پنسل توڑ دی۔7۔وہ اپنے گھر سے کرسیاں الئے۔8۔کتے نے بلی کا پیچھا کیا۔9۔میں نے اس سے ایک سوال کیا۔10۔جہاز سمندر میں ڈوب گیا۔11۔وہ میرا نام بھول گئے۔12۔عاصم پچھلے سال میٹرک میں فیل ہو گیا ۔13۔چور جیل سے بھاگ نکال۔14۔کل بارش ہئی۔15۔استاد صاحب نے لڑکوں کو سزا دی16،۔ٹیچر نے ہمیں سبق پڑھایا۔17۔میں نے اس کی نصیحت پر عمل کیا۔۔18۔اس کی گھڑی کہیں گر پڑی۔19۔میرا اسالم آباد جانے کا ارادہ تھا۔20۔میں نے اسے ایک قلم دیا۔21۔اس نے مجھے کتاب دی۔22۔ امی نے کھانا پکا یا۔23۔مجھے ٹھنڈے غسل کا بہت لطف آیا۔24۔ہم نے ایک شیر دیکھا۔25۔میں نے نئے کپڑے خریدے۔

**Note: Teachers should do Negative and Interrogative practice of these exercises. They might come up in exams.**

## **Model paper**

(Intermediate Part-I for Hearing Impaired Students)

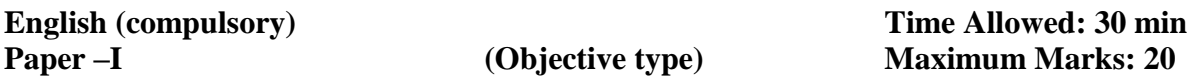

*Note: Four possible answers A, B, C, and D to each question are given. Tick ( ) the correct one. Cutting or ticking more than one answer will result in zero marks in that question.*

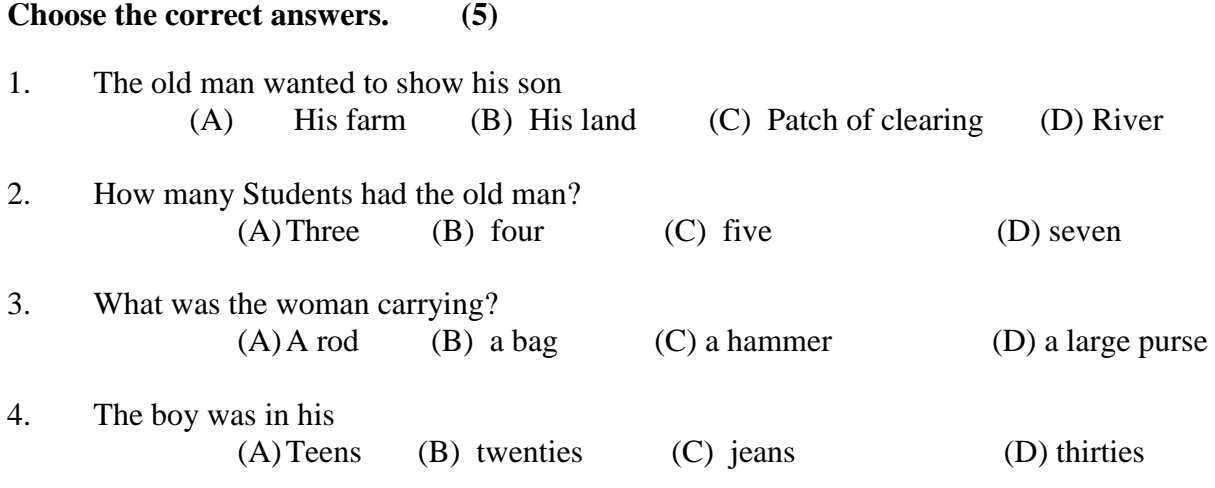

5. What was the name of the woman? (A) Leulla (B) Bates (C) Washington Jones (D) Luella Bates Washington Jones

#### **Mark the statement true or false (10)**

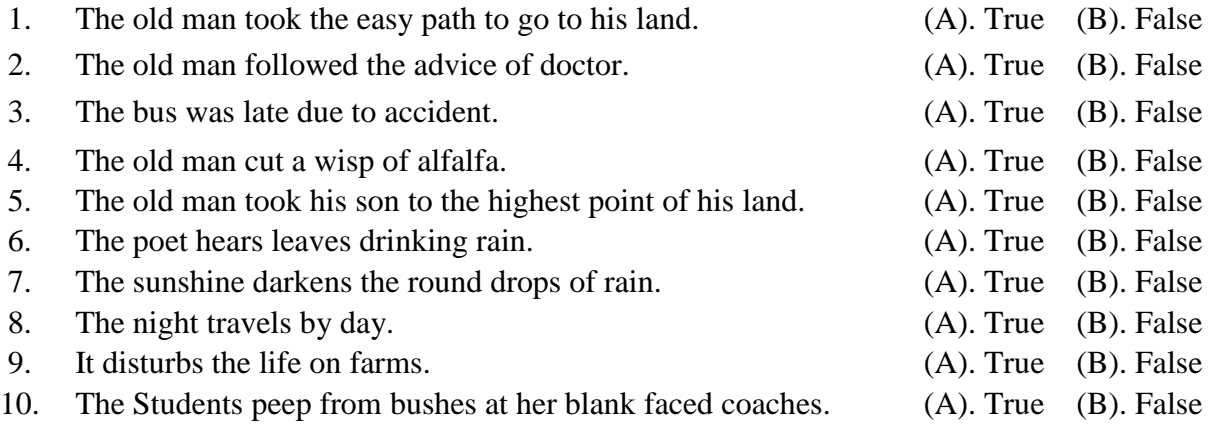

#### **Choose the correct form of verb: (5)**

- 1. I ……….how hot it was. (A). know (B). Knew (C). known (D) shall know
- 2. The thief ……..by the police. (A). beat (B). is being beaten (C). is beating (D) has beaten
- 3. She ……. Principal for a year.  $(A)$ .is (B). has  $(C)$ . has been  $(D)$  was
- 4. I …….. a car next month. (A).shall buy (B). Buys (C). bought (D) have bought
- 5. I ………….him down the little path. (A).follow (B). followed (C). am following (D) will follow

## **Model paper**

(Intermediate Part-I for Hearing Impaired Students)

## **English (compulsory) Time Allowed: 2½ Hours** Paper –I (Essay type) Maximum Marks: 80

#### **Q.2 Translate into Urdu any ONE of the following paragraphs: (10)**

I made a longer, easier path so I wouldn't have to do so much climbing. Then, as I got better, he explained. "I made another path that was a little steeper. And as I continued to get better, I made steeper paths. That was one way of knowing I was getting better all the time!"

 **Or** 

He looked as if he were fourteen or fifteen, frail and willow-wild, in tennis shoes and blue jeans. The woman said, "You ought to be my son. I would teach you right from wrong. Least I can do right is to wash your face. Are you hungry?" "No'm," said the being dragged boy. "I just want to turn me loose."

#### **Q.3 Answer the questions any FIVE of the following. (10)**

- 1. What had the doctors told the old man?
- 2. Where did the old man take his son?
- 3. Why did the son cry at the age of six?
- 4. What was the subject discussed at the club?
- 5. How did Jorkens convince that a man can become a skating champion of the Sahara?
- 6. What was the reaction of the woman?
- 7. How did the boy look physically?
- 8. Why did the woman ask the boy to wash his face?

#### *(Note: the paper setter may also ask the "comprehension" of given paragraph instead of such question & answers)*

#### **Q.4 Punctuate the following lines. (5)**

Now youre coming to something son he said as he pushed down the top wire so he could cross the fence this is something I want you to see

#### **Q.5 Write the theme of the poem "The Rain". (10)**

**Or**

**Write the theme of the Lesson " Clearing the Sky".** 

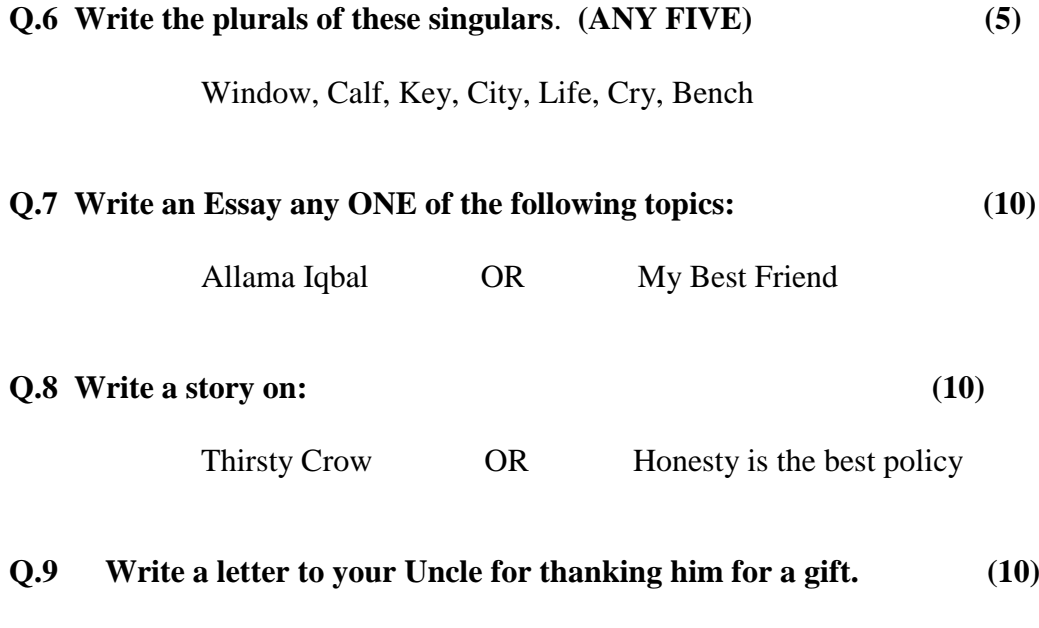

**Write an application to the Principal for sick leave.**

 **OR**

**Q.10 Translate the following sentences into English. (ANY FIVE) (10)**

**میں ایک غریب آدمی ہوں۔ گاڑی تیز چلتی ہے۔ وہ نماز پڑھتا ہے۔ میں نے خط لکھا۔ امی نے کھانا پکایا۔ وہ ایک دیانت دار آدمی ہے۔ فہد اپنا وقت ضائع کرتا ہے۔**

**\*\*\***

## **Theory Syllabus**

## **Contents**

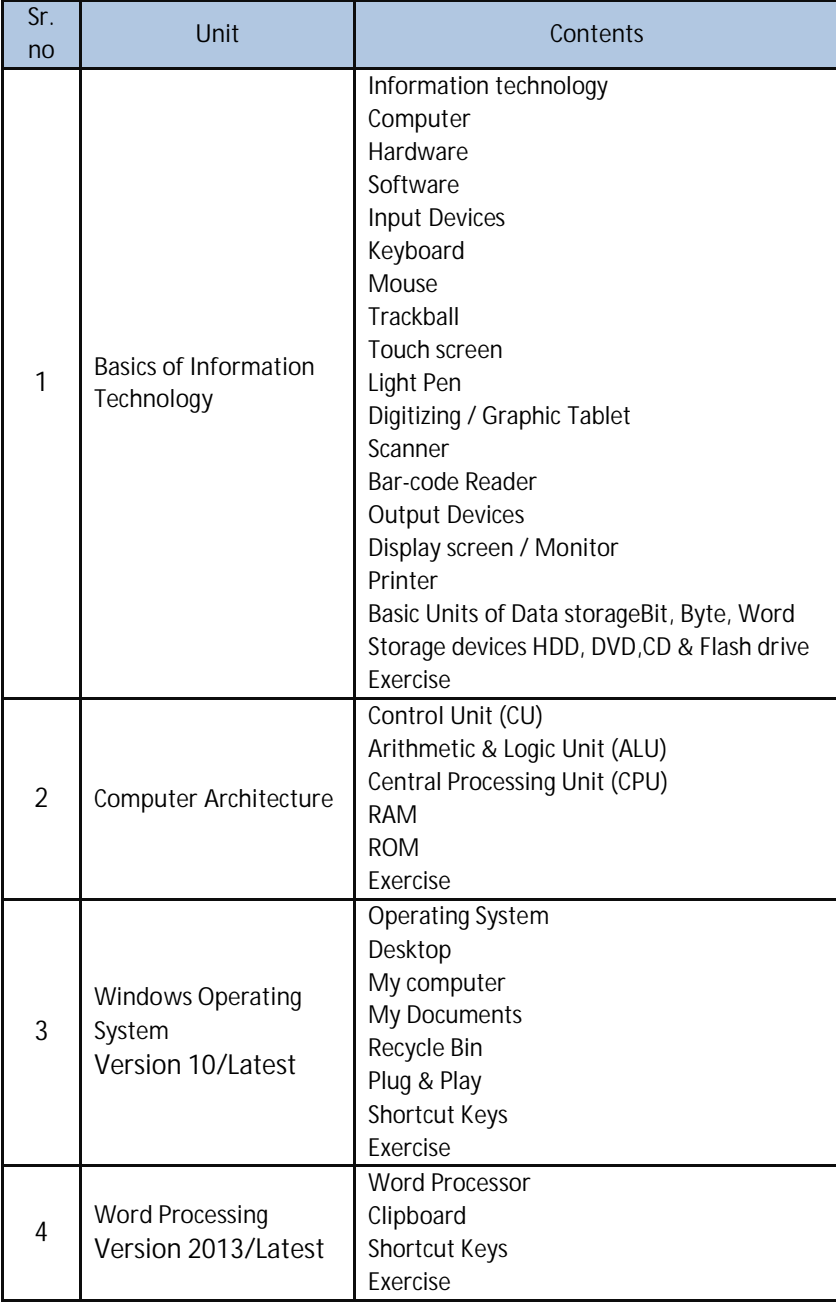

**Recommended Books:**

- **1. Computer Science (11),** PTTB, Lahore
- **2. Computer Sc. (Sp.Edu.), calass-XI** for hearing impaired students

**Chapter 1. Basic of Information Technology (PTBB (Chap. 1:page.1)**

## **Exercise**

**Q1: Fill in the blanks:** 

(i) A set of instruction given to computer to solve problems is

called\_\_\_\_\_\_\_\_\_\_\_\_\_\_\_\_\_\_

- (ii) Trackball is popular among user of \_\_\_\_\_\_\_\_\_\_\_\_\_computer.
- (iii) 1024 GB are equal to \_\_\_\_\_\_\_\_\_\_\_\_\_\_\_\_\_\_\_
- (iv) LCD stands for \_\_\_\_\_\_\_\_\_\_\_\_\_\_\_\_\_\_\_\_\_\_\_\_\_\_\_\_\_\_\_\_\_\_\_\_\_\_\_\_\_\_\_
- (v) Fax stand for \_\_\_\_\_\_\_\_\_\_\_\_\_\_\_\_\_\_\_\_\_\_\_\_\_\_
- **Q2: Choose the correct option.**
- **(i) Another word of pointer**

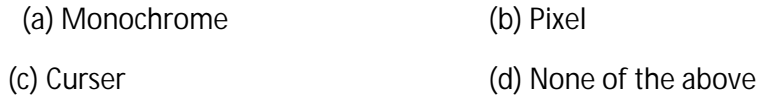

- **(ii)Imaging uses what device to input data:**
	- (a) Scanner (b) Icon
		- (c) Bar code reader (d) Tablet
- **(iii) Smallest unit of memory is:**
	- (a) Byte (b) Bit
	- (c) Character (d) Word
- **(iv) An input device, which is used for playing computer games:**
	- (a) Light Pen (b) Mouse
	- (c) Joy Stick (d) Scanner
- **Q3.**What is information Technology?
- **Q4.** What is computer?
- **Q5.** What is Hardware?
- **Q6**. What is Software?
- **Q7**. What are input devices?
- **Q8.** Describe the function of the following input devices:

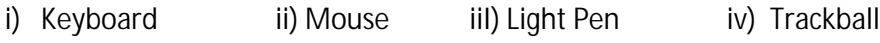

v) Touch Screen vi) Light Pen vii) Digitizing / Graphic Tablet

viii) Scanner ix) Bar code reader

**Q9.**What are output devices?

**Q10**. Describe the function of the following Output devices:

i) Display screen ii) Printer

**Q11**. Describe the following Basic Storage Units.

i) Bit ii) Byte iii) Word

## **Chapter 2. .Computer Architecture (PTBBLChap. 5:page.71)**

## **Exercise**

**Q1: Write T for true and F for false statement.**

- i) Bps stands for byte per second.
- ii) Random access memory is volatile.
- iii) Operating system is an application program.
- iv) Static Ram holds the data as long as power is supplied is failed.
- v) Scanner is an input device.

**Q2: Choose the correct option.**

**i). A set of instruction that run the computer:**

- (a) Hardware (b) Document
- (c) CPU (d) Software
- **ii). CPU is an example of:**
	- (a) Software (b) A program
	- (c) Hardware (d) An output unit
- **iii). Which is a storage device?**
	- (a) CPU (b) Clock
	- (c) Floppy disk (d) Bus
- **iv). Which one is faster?**
	- (a) RAM (b) Cache
	- (c ) Register (d) Hard disk
- **v). A computer drives its basic strength from?**
	- (a) Speed (b) Memory
	- (c) Accuracy (d) All above
- 

- **Q3.**What is CPU?
- **Q4.** What is ALU?
- **Q5.** What is CU?
- **Q6.**What is RAM?
- **Q7**. What is ROM?

Page **3** of **10**

- 
- 
- 
- 
- 
- 

## **Chapter 3. Windows Operating System (PTBBL (Chap. 7:pg.103)**

## **Short cut keys of MS. Windows**

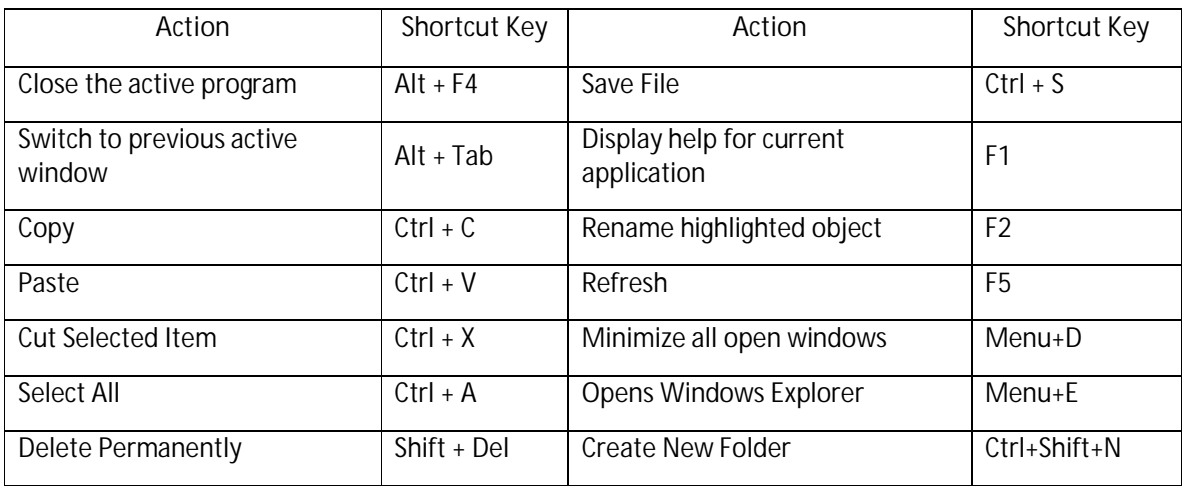

## **Exercise**

#### **Q1: Fill in the blanks:**

- (i) GUI stands for\_\_\_\_\_\_\_\_\_\_\_\_\_\_
- (ii) With plug and play a computer can automatically<br>
- (iii) All deleted items are stores in\_\_\_\_\_\_\_\_\_\_\_\_\_\_\_\_\_\_\_\_\_\_\_\_
- (iv) The Disk Management utility gives you a \_\_\_\_\_\_\_\_\_ interface
- (v) Windows maintain a \_\_\_\_\_\_\_\_\_\_for all printing jobs.
- **Q2: Write T for true and F for false statement.**
	- (i) Microsoft windows are a single user operating system.
	- (ii) GUI was introduced by Apple's Macintosh computer.
	- (iii) Operating system is responsible for the effective use of computer system.
	- (iv) Primary partition cannot be created on basic disk.
	- (v) Disk management system also indicates which drive containsthe operating system.
- **Q3: Choose the correct option.**
- **(i)An operating system is a**

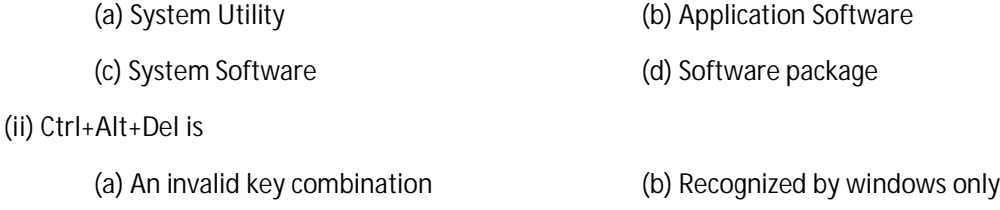

(c) Used to close the active window (d) Both b and c

**(iii) Windows explorer is used to**

- (a) Access the internet (b) explore system resources
- (c) Perform maintenance on the hard disk (d) Navigate files and folder
- **Q4**. Define operating system?
- **Q5.** What do you mean by plug and play?
- **Q6.**Write a short note on each of the following:
	- i) Desktop ii) My computer iii) My Documents iv) Recycle Bin

## **Chapter 4. Word Processing System (PTBBL Chap. 8:pag.115)**

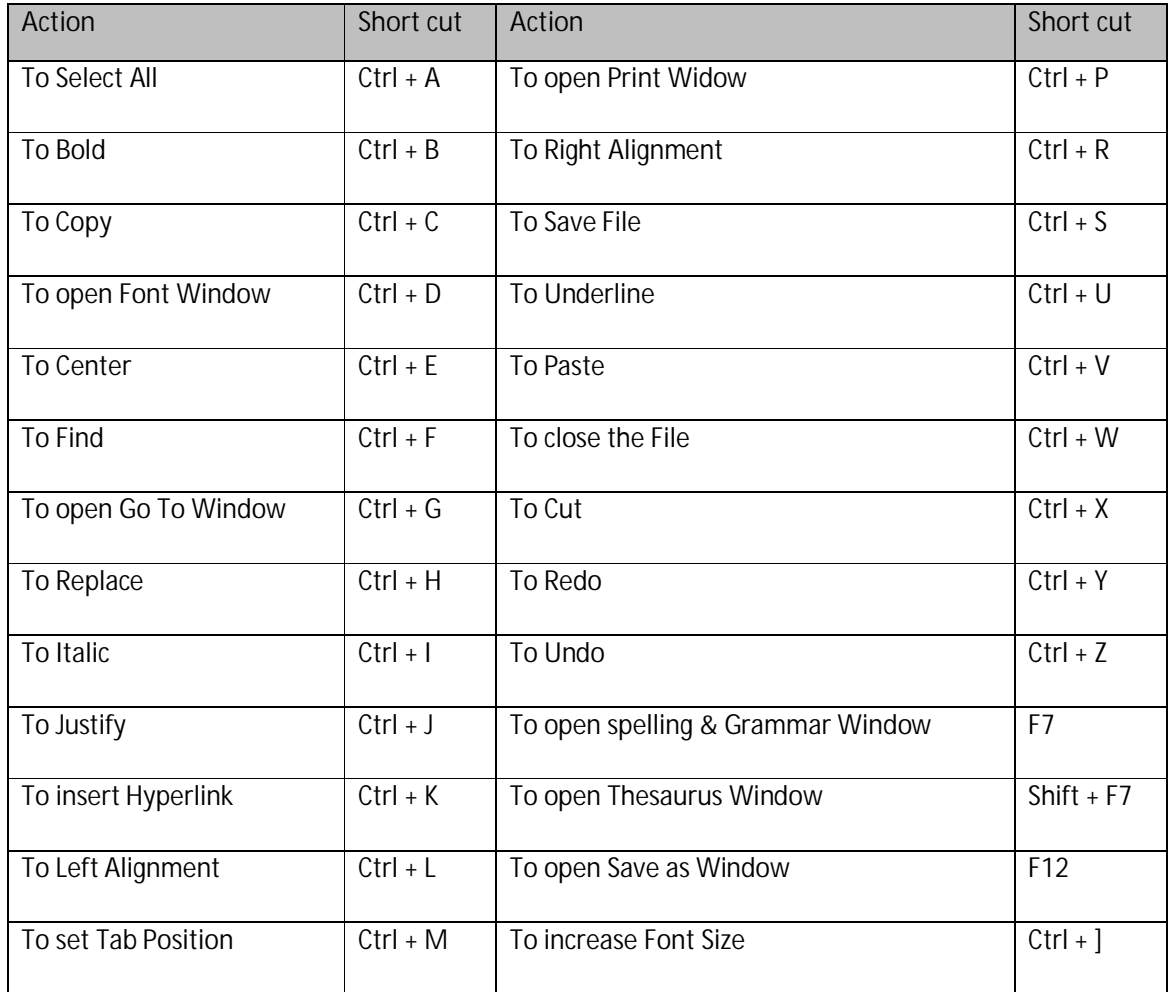

### **Short cut keys of MS. Word**

## **Exercise**

**Q1: Fill in the blanks:** 

- (i) The bar which contains the name of active application is known as  $\frac{1}{\sqrt{2}}$
- (ii) A built-in\_\_\_\_\_\_\_\_\_\_\_\_\_\_\_\_\_\_\_\_\_\_\_ allows you to search for synonyms.
- (iii) \_\_\_\_\_\_\_\_\_\_\_\_\_\_\_\_\_\_\_\_\_\_\_\_\_\_\_\_\_\_graphics can be thought of a painted picture.

(iv) The appearance or shape of a character is referred to as \_\_\_\_\_\_\_\_\_\_\_\_\_\_\_\_\_\_

(v) The page orientation may be\_\_\_\_\_\_\_\_\_\_\_\_\_\_\_\_\_\_\_\_

**Q2: Write T for true and F for false statement.**

- (i) Word Processor is just an electronic typewriter.
- (ii) The bar containing the drop down Menus is called scroll bar.
- (iii) Font face is Shown Formatting tool bar.
- (iv) Footnote appears at the bottom of every page.
- (v) Clipboard is managed by Microsoft Word.
- **Q3: Choose the correct option.**
- **(i). which of the following is a word processor**
	- (a) Adobe Acrobat (b) photo express
	- (c) MS. Excel ( d) Ms. Word
- **(ii). In MS Word the data that is being copied or moved is**
	- (a) Temporarily stored in Recycle Bin
	- (b) Permanently stored in Recycle Bin
	- (c) Temporarily stored in Clipboard
	- (d) Permanently stored in Clipboard
- **(iii). Which of the following can be used to lunch the Word Art?**
	- (a) Status bar (b) Ruler
	- (c) Standard toolbar (d) Drawing toolbar
- **(iv). Which of the following Keyboard shortcuts is used to change the case?**

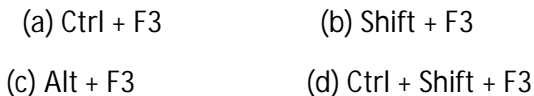

**Q4**. What is Word Processor?

**Q5.**What is Clipboard?

## **Practical Syllabus**

## **Contents**

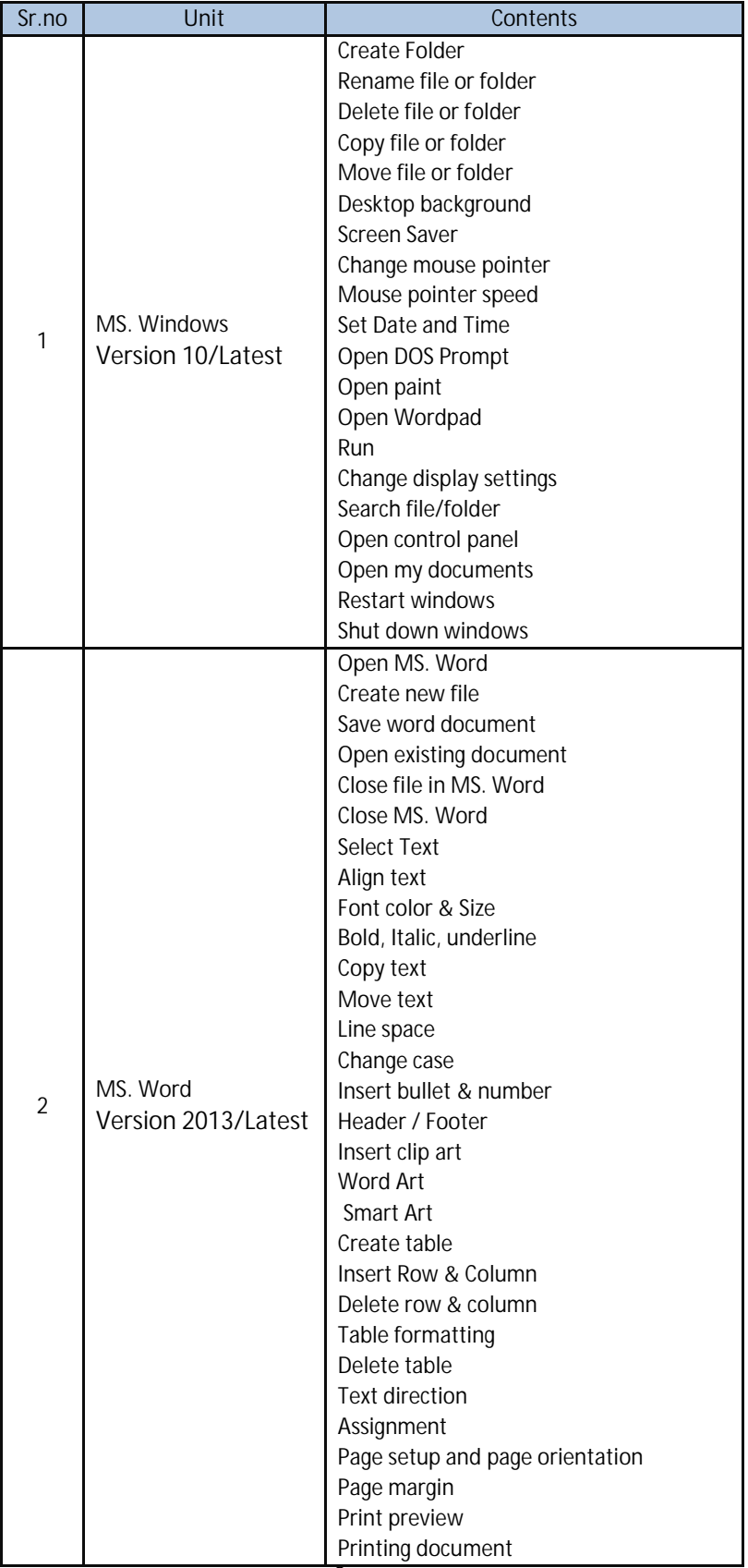

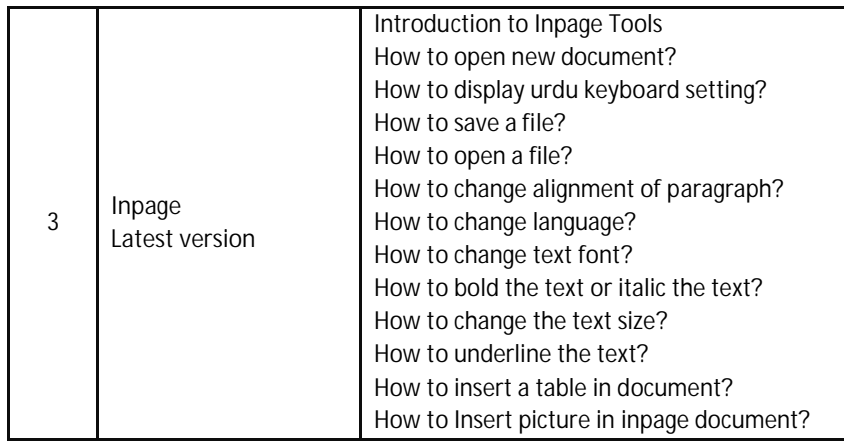

نصاب اُردو (لازمي) (انٹرمیڈیٹ پارٹ - ا)

## برائے متاثرہ ساعت طلباوطالبات

#### الإاف ومقاصدن

- -
	- س ہے ۔ مثاثر ہ<sup>یں</sup> عت طلبہ کوأرد وا دب سے متعارف کروانا ۔

## .<br>مروری گزار ثات

## احتانی په چه مع نجروں کی تقییم کا خاکہ

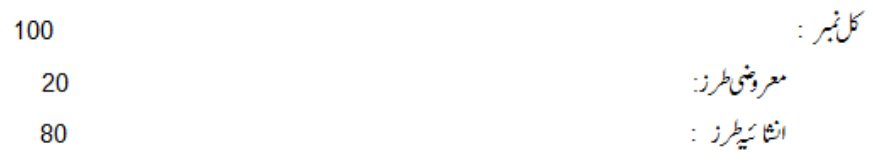

## حدمعروضى

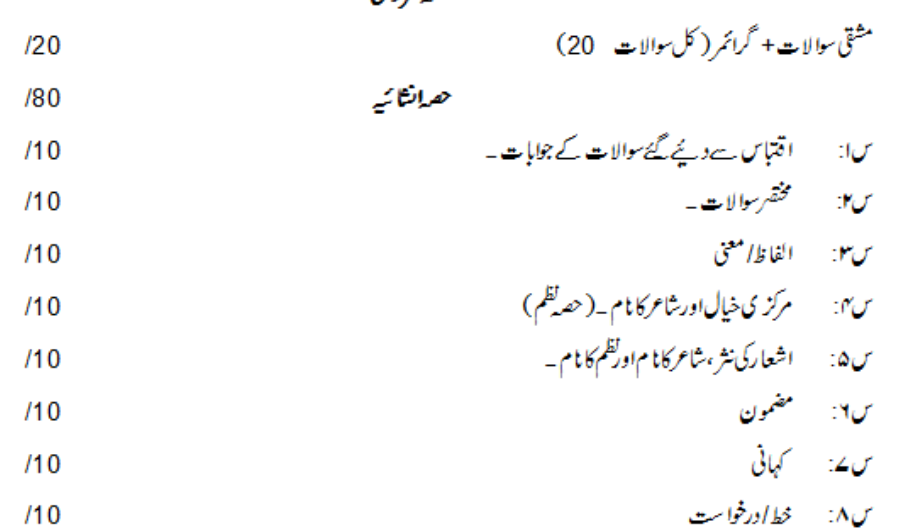

# ن**صابی خا** که بة<br>(اردو الف)<br>حصةژ

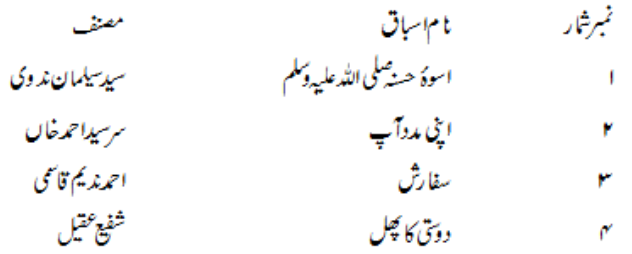

## حصرتكم

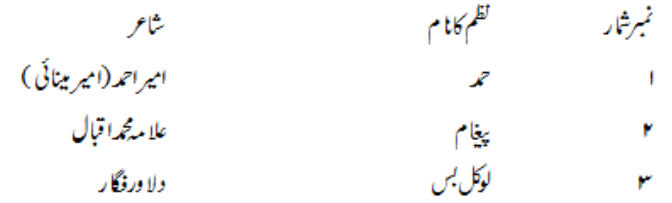

## ى<br>ئۇزەكىاپ:

سرمايئەأردو (11)<br>پىغچاپ كريكولم اينڈ ئىكسەٹ بىگ بورڈ، لاہور

أسوهُ حسنه للمحاللهُ عليه إا آله وسلم ستتذنبر 1:  $2,1\stackrel{\bullet}{\sim}$ سیدسیلمان ند وی مصنف: اقتباس سے دیئے گئےسوالات کے جوابات ☆ مشكل لفاظ كے معنی \_  $\frac{1}{24}$ مثق سبق<sup>وم</sup> سوۂ حسنہٗ' کی روشنی میں <u>جمل</u> تممل کریں۔  $5,4,3.3$ س ا: سوالات کے درست جواب کےشروع میں ( ) لگا تھیں۔  $-10$ س ٢: سىبقى \* اسوهٔ حسنهٔ بمحورنظر ركھ كركالم الف كے ندارج كار بط كالم ب سے قائم كريں اور جواب كالم ج ميں لكھيں۔ سن": سوالات تح مخصّر جوابات ديں (جواب دوسطور سے زیادہ نہ ہو)

اغى رەتب سرسيداحمدخال مصنف: اقتباس ہے دیئے گئے سوالات کے جوابات ☆ مشكل لفاظ كے معنی \_ ☆ مثق سوالات کے مخصر جوابات دیں (جواب دوسطور سے زیادہ زیہو )  $9.83^\circ$ س ا: سوالات کے درست جواب کےشروع میں ( )لگا کیں۔  $W$ س۱۳ سېټی پې پردا پ "کومذنظرر کلد جمله ممل کریں۔

ستن نبر 2:

ستی نمبر 4: دوی کا کچل صفى 62†62 شفيعقيل مصنف: اقتباس سے دیئے گئے سوالات کے جوابات  $\frac{1}{\sqrt{2}}$ مشکل لفاظ کے معنی ۔  $\frac{1}{\sqrt{2}}$ 

تقمنبرا:  $73.3^\circ$  $\boldsymbol{\mathcal{Z}}$ تھ<br>شاعر امیراحمہ(امیر مینائی )<br>س۱۔ لظم کامرکز ی خیال تحریر کریں۔<br>س۲۔ اشعارکی نثر لکھیں۔شاعراورنظم کا نام بھی تحریر کریں۔

$$
\begin{aligned} \mathbf{87}: \mathbf{37} \end{aligned}
$$

س: الفاظ کے معنی لکھیں

ستق نمبرا: اسطُ حسنة على الله عليه وآله وسلم مستحق ،شا رع، تمري<sub>د</sub> ،سن<sub>ت</sub>،ا طاعت،مطيع، عام<sub>ل</sub>ه ،مجام<sub>له</sub> ،امل وحيال، پيشوا، موقوف ،كامل ،عالم <sub>كيم</sub> ،هما ئب،ا خلاق فاضله عزم واستقلال ، شجاعت بقو كل،قناعت،استغنا،مسكنت،جمهور،دائكي،نشيب فبراز،طا أغدانساني جْزينه دار،تقليد،محصور،عبرت ،ناصح،حد وجهد،ثالث، 'نورآ قياب، .<br>ظلمت خابز، متلاشي ، حامع ،غيظ وغضب ، جودوسخا ،رقيق القلبي ،پيثا رت ،استعدا د ،رضاطلي ،غازي،فيفيان حق ،منادي

ستق نمران اعى ردآب عمده،آزمو ده بمقوله بموافق، پنسال،ا کیڑ ،تہذیب،شائشگی،تنؤ ل،نیست وہاپو د،خچرخواجی، شخل،رعیت،اصلاح، برستش جقیر، دستکاری،معمار، زرخیز ،بر کھوں،نظیر،خفیہ،قو ی،مشاہد ہ

ستوفرير سفارش صلاح بمنونیت نمی ،کوچوان،تشولیش ہنگکن ،موضوع،فمافٹ،رمق،چونکا دیا ،ندا مت،غضب، دستک،تیور،اعتراف کرنا ،زارزا ررونا ، سمحقم گتھا،گل ہویا ، بے جا را ،چھیر

ستوفر الاسطوي كالجل امن چین ہنگی بخطر ہ ہنچید گی ،ا کیلا ،ول کولگنا،وھیان ،میل،آن کی آن ہنگملاکر،اپنائیت،سگا،اظہار،مقصد ،حائل،تر کیب،نیت، بھانپ گئے ، ٹل جائے ہواس ماختہ

ميمه (ب)

\* اقتباس ہے دیئے گئےسوالات کے جوابات صفحه 1 س۳\_ اسلام نے کونسی بہترین مذاہدا فتیا رکرنے کوکہا؟ سو**لات: س**ا- \_\_\_ خدا کی محبت کااہل بننے کے لیے کیا بتایا گیاہے؟ س~\_\_\_\_ خدا کے پیارکامشخق بننے کے لیے کیاذ ریعہ بتایا ہے؟ س۲۔ اس مذہب کے پانی کے س طریق کواپنایاجائے؟ س»۔ رعایاہوتو مس پرنظر ڈالے؟ س**والات: س**ا۔ دولت مند کس کی تقلید کرے؟ س۵\_\_\_\_ فاتح ہوتو *کس پی*ہ سالا رکود کیے؟ س۲۔ غریب ہوتو *کس کیفیت کوشنے*؟ س۳ - با دشاہ ہوتو <sup>س</sup>س کاحال پڑھے؟

ستى نبر 2 - اينى مەدآپ

$$
\frac{1}{2}
$$
\n
$$
\frac{1}{2}
$$
\n
$$
\frac{1}{2}
$$
\n
$$
\frac{1}{2}
$$
\n
$$
\frac{1}{2}
$$
\n
$$
\frac{1}{2}
$$
\n
$$
\frac{1}{2}
$$
\n
$$
\frac{1}{2}
$$
\n
$$
\frac{1}{2}
$$
\n
$$
\frac{1}{2}
$$
\n
$$
\frac{1}{2}
$$
\n
$$
\frac{1}{2}
$$
\n
$$
\frac{1}{2}
$$
\n
$$
\frac{1}{2}
$$
\n
$$
\frac{1}{2}
$$
\n
$$
\frac{1}{2}
$$
\n
$$
\frac{1}{2}
$$
\n
$$
\frac{1}{2}
$$
\n
$$
\frac{1}{2}
$$
\n
$$
\frac{1}{2}
$$
\n
$$
\frac{1}{2}
$$
\n
$$
\frac{1}{2}
$$
\n
$$
\frac{1}{2}
$$
\n
$$
\frac{1}{2}
$$
\n
$$
\frac{1}{2}
$$
\n
$$
\frac{1}{2}
$$
\n
$$
\frac{1}{2}
$$
\n
$$
\frac{1}{2}
$$
\n
$$
\frac{1}{2}
$$
\n
$$
\frac{1}{2}
$$
\n
$$
\frac{1}{2}
$$
\n
$$
\frac{1}{2}
$$
\n
$$
\frac{1}{2}
$$
\n
$$
\frac{1}{2}
$$
\n
$$
\frac{1}{2}
$$
\n
$$
\frac{1}{2}
$$
\n
$$
\frac{1}{2}
$$
\n
$$
\frac{1}{2}
$$
\n
$$
\frac{1}{2}
$$
\n
$$
\frac{1}{2}
$$
\n
$$
\frac{1}{2}
$$
\n
$$
\frac{1}{2}
$$
\n
$$
\frac{1}{2}
$$
\n
$$
\frac{1}{2}
$$
\n
$$
\frac{1}{2}
$$
\n
$$
\frac{1}{2}
$$
\n
$$
\frac{1}{2}
$$
\n
$$
\frac{1}{2}
$$
\n
$$
\frac{1}{2}
$$
\n
$$
\frac{1}{2}
$$
\n
$$
\frac{1}{2}
$$
\

ستن نمبر3 سفارش

$$
\frac{1}{2} \begin{aligned} &\frac{1}{2} \left( \frac{1}{2} \right) \left( \frac{1}{2} \right) \left( \frac{1}{2} \
$$
$$
\begin{array}{lll}\n\mathcal{F}_{2} & \mathcal{F}_{3} & \mathcal{F}_{4} \\
\mathcal{F}_{5} & \mathcal{F}_{6} & \mathcal{F}_{7} \\
\mathcal{F}_{8} & \mathcal{F}_{9} & \mathcal{F}_{10} \\
\mathcal{F}_{9} & \mathcal{F}_{11} & \mathcal{F}_{12} \\
\mathcal{F}_{10} & \mathcal{F}_{11} & \mathcal{F}_{12} \\
\mathcal{F}_{11} & \mathcal{F}_{12} & \mathcal{F}_{13} \\
\mathcal{F}_{12} & \mathcal{F}_{13} & \mathcal{F}_{14} \\
\mathcal{F}_{15} & \mathcal{F}_{16} & \mathcal{F}_{17} \\
\mathcal{F}_{16} & \mathcal{F}_{17} & \mathcal{F}_{18} \\
\mathcal{F}_{17} & \mathcal{F}_{18} & \mathcal{F}_{19} \\
\mathcal{F}_{19} & \mathcal{F}_{10} & \mathcal{F}_{11} \\
\mathcal{F}_{10} & \mathcal{F}_{11} & \mathcal{F}_{12} \\
\mathcal{F}_{11} & \mathcal{F}_{12} & \mathcal{F}_{13} \\
\mathcal{F}_{12} & \mathcal{F}_{13} & \mathcal{F}_{14} \\
\mathcal{F}_{15} & \mathcal{F}_{16} & \mathcal{F}_{17} \\
\mathcal{F}_{16} & \mathcal{F}_{17} & \mathcal{F}_{18} \\
\mathcal{F}_{17} & \mathcal{F}_{18} & \mathcal{F}_{19} \\
\mathcal{F}_{19} & \mathcal{F}_{10} & \mathcal{F}_{11} \\
\mathcal{F}_{10} & \mathcal{F}_{11} & \mathcal{F}_{12} & \mathcal{F}_{13} \\
\mathcal{F}_{11} & \mathcal{F}_{12} & \mathcal{F}_{13} & \mathcal{F}_{14} \\
\mathcal{F}_{15} & \mathcal{F}_{16} & \mathcal{F}_{17} \\
\mathcal{F}_{17} & \mathcal{F}_{18} & \mathcal{F}_{19} \\
\mathcal{F}_{19} & \mathcal{F}_{10} & \mathcal{F}_{11} \\
\mathcal{F}_{11} & \mathcal{F}_{12} & \mathcal{F}_{13} \\
\mathcal{F}_{15} & \mathcal{F}_{16}
$$

- نصاب كى تفصيل (اردوب)
- فمبرشار مضاممن نمبرشار كهانيال ا قائدا<sup>عظم</sup> ا احسان کامدلہ ۲ میرانغارف ۲ په مېي کاانتجام ۳ ورزش کے فائدے<br>۴ کسی تا ریخی مقام کی سیر ۳ مخت کا کچل

# فمبرشار خطوط

او د :

- ا مسلَّح حِيو ٹے بِھا ئی کے نام پڑ ھائی کی تلقین کا خط ۲ ۔ دوست کے ما م دا دا کی وفات رپ<del>ٹعزیت کے لیے خط</del>
	- ۳ ہے۔ وست کے نام گرمیوں کی تقطیلات گزار نے کاخط

- درخواست برائے رخصت بیاری ۲ درخواست برائے ضروری کام
	- 50,50,50

25

- حصہ گرائمر: ا۔ واحدا جمع، مذکر امونث، الفاظ/متغان ب ۔ غلط ودرست جیلی :
- $\sim$  1
- ۳ سام باسٹل میں دا<u>منے کی</u> درخواست

- 
- وا حد، جع مذكر مونث، الفاظ، متغذ إداورغلط درست فقرات منتخب شده بين جو كه ضيمه (ج ، د، ر) كى صورت ميں لف بين \_

 $\left(\zeta\right)$  هم  $\zeta$ 

|                                                                                      |                |                                | غلط فقرات کودرست کریں۔                               |                             |
|--------------------------------------------------------------------------------------|----------------|--------------------------------|------------------------------------------------------|-----------------------------|
| تخت لکڑی سے بناہوا ہے۔<br>$\pm 40^{\prime}$                                          |                |                                | آپ کا کہناسر ماتھے پہ                                | $\Box$ II                   |
| حوصلے ہےتمام مشکلاتوں کامقابلہ کرو۔<br>$-10$                                         |                |                                | میں نے ڈسکہ جاتا ہے۔                                 | $\mathbf{r}$                |
| آسان ہےگرا درخت میں انکا۔<br>$\Box$                                                  |                |                                | آپ کب آؤگ؟                                           | L۳                          |
| ایک انا روں ہیا ر۔<br>$-14$                                                          |                |                                | تم بڑے لاپہ دا ہیں۔                                  | $\mathcal{L}^{\mathcal{C}}$ |
| ایچ گلی میں کہا بھی بھیڑ ہوتا ہے۔<br>$\mathsf{L}$ <sup><math>\mathsf{I}</math></sup> |                |                                | وہ خودآپ پہاں آئے گا۔                                |                             |
| بھا گتے چور کی لائھی سہی ۔<br>$-19$                                                  |                | ہم بلا روک ٹوک آ گئے۔          |                                                      | $\mathbb{P}^1$              |
| جوتے سمیت وارث مسجد میں تھس آیا ۔<br>$-14$                                           |                | میں ہوں تالع دارآپ کا          |                                                      | $\overline{\phantom{a}}$    |
| رات میں دیرے لونا گھر۔<br>LM.                                                        |                | میرا گھرلب سڑک پرواقع ہے ۔     |                                                      | $\mathcal{A}$               |
| رونا رونا سوڭيا احمه-<br>$-$ MM                                                      |                | وەجەت پ <sub>ەستى</sub> گرىزا۔ |                                                      | $\mathcal{A}$               |
| میری تقرری ہوئی ہے۔پالکوٹ۔<br>$-rr$                                                  |                |                                | بنى ہوئى مصنوعات پا كستان استعال كريں۔<br>$\Box$     |                             |
| میراان کے ساتھ تعارف ٹبیں۔<br>$-10^{\circ}$                                          |                |                                | تتقیدا سے میر <b>ی ہ</b> ی گلی۔<br>$\Box$            |                             |
| مجھے کسی بات پراسرار کرناا حچھانہیں لگتا۔<br>$-10$                                   |                |                                | حجھوٹ مارنے والوں پراللہ کی گھنت ہو۔<br>$\mathsf{H}$ |                             |
|                                                                                      |                |                                | وہآئے روز چیٹی کرتا ہے۔<br>$\Box W$                  |                             |
|                                                                                      |                |                                |                                                      |                             |
|                                                                                      |                |                                |                                                      |                             |
|                                                                                      |                |                                |                                                      |                             |
|                                                                                      |                | قنيمه (د)                      |                                                      | واحد کے جع لکھیں۔           |
| فقير                                                                                 | استاد          | $\tilde{\mathcal{A}}$          |                                                      |                             |
| عام                                                                                  | مسجد           | خطره                           | قلب<br>وادى                                          |                             |
| ما لک                                                                                | افساند         | كارخانه                        | روح                                                  |                             |
| صوب                                                                                  |                | ڪيل                            | قوم                                                  |                             |
| خدمت                                                                                 | ピ<br>سيق       | مئله                           |                                                      |                             |
| الميمر                                                                               |                |                                | اجالا<br>امانت                                       |                             |
| فرمان                                                                                | مضمون<br>كهانى | خرجتي<br>تفجر                  |                                                      |                             |
| ېزرگ                                                                                 | ىك             |                                | فن<br>كيفيت                                          |                             |
| مسكيين                                                                               | ورق            | اويب<br>انعام                  | مجلس                                                 |                             |
| لقب                                                                                  | صفحه           | معمول                          | مصييت                                                |                             |
| ولي                                                                                  | الأذم          | تزجمه                          | ذره                                                  |                             |
|                                                                                      | حرف            | لغظ                            | حاكم                                                 |                             |
|                                                                                      | خيال           | جله                            | نقصان                                                |                             |

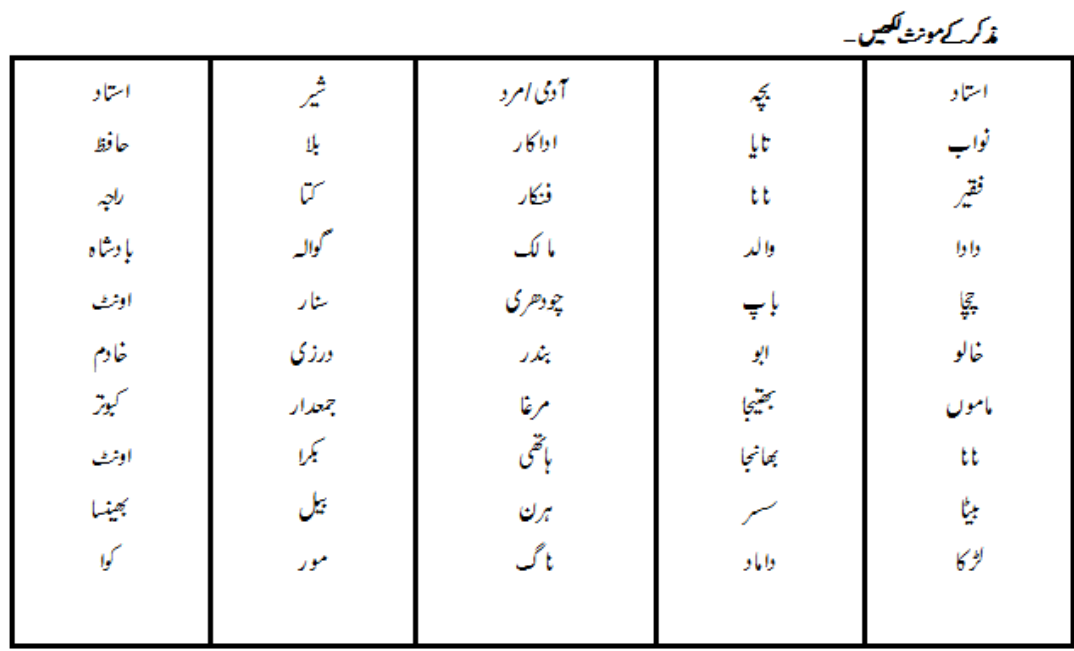

# ضمیمہ(ر)

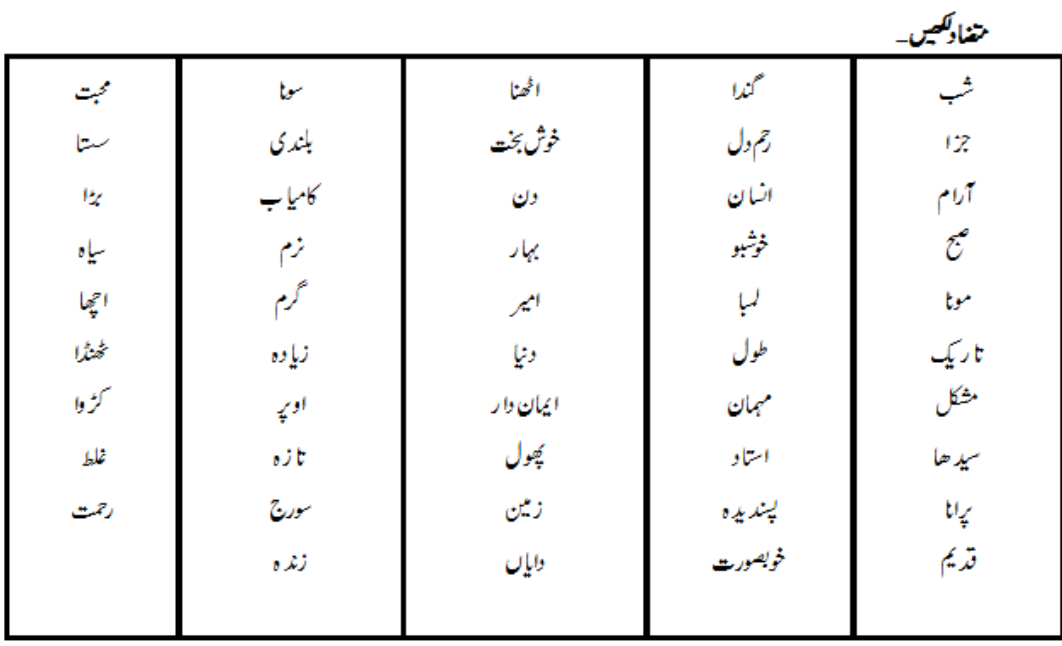

كل نبر:20

وقت:30 منٹ

قوث: ہر سوال کے چارہمکنہ جوابات C, B, Aاور D، ورکے گئے ہیں۔جوانی کا پی پر درست جواب پر ( ) کانشان لگاہے ۔ایک سے زیادہ جوابا ت پرنشان لگانے یا کاٹے کر <u>لکھن</u>ے کی صورت میں مذکورہ جواب غلط<sup>ات</sup>صورہوگا۔

1. 
$$
\frac{1}{2}
$$
  $\frac{1}{2}$   $\frac{1}{2}$   $\frac$ 

4. 
$$
\frac{1}{2}
$$
  $\frac{1}{2}$   $\frac{1}{2}$   $\frac$ 

وقت:2:30 گھنٹے

کل میر: 180  
\n10  
\n110  
\n111  
\n- 
$$
3x^2x^3 - 5x^2x^4 - 5x^3x^2 - 5x^2x^3 - 5x^3x^2 - 5x^3x^2 - 5x^2x^3 - 5x^3x^2 - 5x^3x^3 - 5x^3x^2 - 5x^3x^3 - 5x^3x^2 - 5x^3x^3 - 5x^3x^3 -
$$

\*\*\*

# نصاب مطالعه پاکستان (لازمی) (انٹرمیڈیٹ پارٹ - ا) برائے متاثرہ ساعت طلباوطالبات

اححانی په می نمبروں کی تقییم کا خاکہ

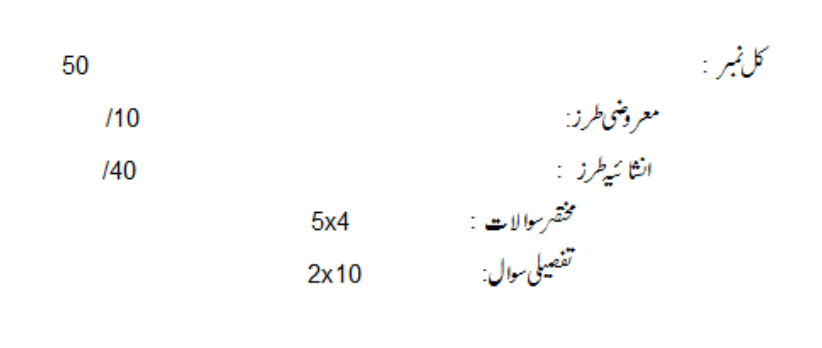

فهرست\بواب

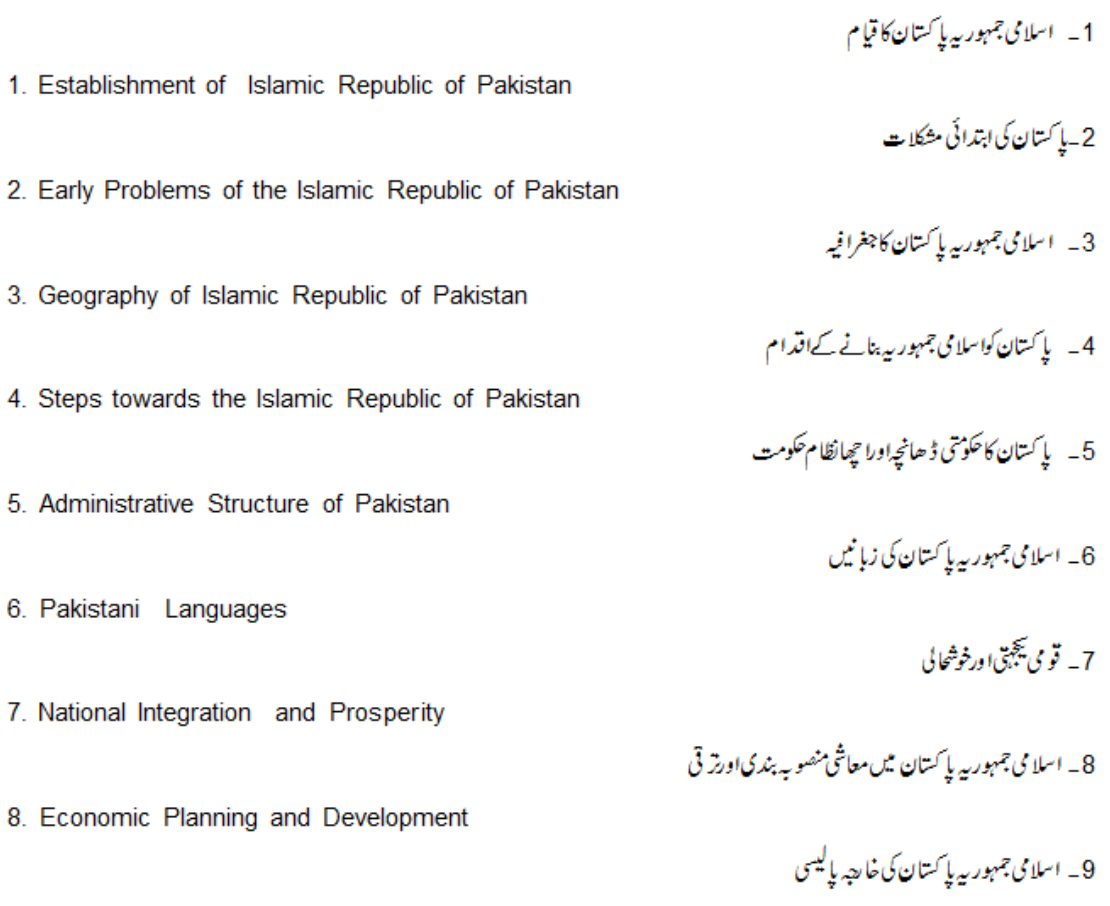

9. Foreign Policy of Islamic Republic of Pakistan

بحوزہ کیاب:<br>مطالعہ باِکستان (12) 2015 پنجاب *کریکولم اینڈ ٹیکسٹ* بک بورڈ، لاہور

Chapter No. 1 Establishment of Islamic Republic of Pakistan

Answer the following questions in detail.

سا۔ مچھ میں اسٹلم کے ارشا دات کی روشنی میں نظریہ پا کستان کی وضا حت کیجئے ۔

Q1. Explain the Ideology of Pakiatan in the light of the sayings of Quaid-e-Azam.

$$
V - 2 = 4\sqrt{3} \approx 2
$$

Q2. Write down five factors that led to the demand for Pakistan.

مخقر جواب دیج ً-

### Give short answers.

Q1. What did Allama Iqbal say about the Ideology of Pakistan?

س2۔ قرارداد باکتان ہے کیامرادی؟

Q2. What is meant by Pakistan Resolution?

$$
- \frac{2}{3} \frac{1}{2} \frac{1}{2} \
$$

Q3. Write down four causes of the establishment of Muslim League?

 $.1909 - r$ 

Tick ( ) the correct answer.

آل انڈیامسلم لیگ کاقیام کس سال عمل میں آیا ؟  $\sim$   $-1$  $.1885 - 1$  $.1906 - Y$ 

1. All India Muslim League was formed in the year:

 $.1940 - r$ 

 $(4)$ . 1940  $(2)$ . 1906  $(3)$ . 1909  $(1)$ . 1885 ۲\_\_\_\_ جنگ آزادی *کس بن میں بلڑ*ی گ<sup>ئی ؟</sup>  $.1877 - r$  $.1867 - r$ ۳ ـ 1857ء ا۔1850ء

2. Independance War was fought in which year?

 $(1)$ . 1850  $(2)$ . 1857  $(3)$ . 1867  $(4)$ . 1877

٣\_ \_\_ علامەمچمەا قبالٌّ نے مشہور خطبہالہ آیا دیس سال پیش فرمایا؟  $.1928 - r$  $.1942 - r$  $.1930 - Y$  $-1940 - 1$ 

3. Allama Muhammad Iqbal delivered his famous Allahabad Address in:

4. Who suggested the name of Pakistan?

5. Lahore Resolution was passed in the annual session of All India Muslim League in:

 $(1)$ . 1930  $(2)$ . 1940  $(3)$ . 1946  $(4)$ . 1949

# Chapter No. 2 Early Problems of the Islamic Republic of Pakistan

Answer the following questions in detail.

سا۔ پاکستان کیا ہتدائی مشکلات پیان کیجئے۔

Q1. What were the early problems faced by Pakistan after its creation?

Q2. Explain the role of Quaid-e-Azam in the solidity of Pakistan?

Q1. What was the advice of Quaid-e-Azam to the students?

س ا۔ مسلم شمیرے کیامرادے ؟

Q2. What is the Kashmir dispute?

Give short answers.

س۳\_\_ بھارت نے کون کون سی ریاستوں پر زبر دستی قبضہ کیا؟

Q3. Name the states, Bharti forces occupied forcibly?

برسوال کے مارجوا بات دیے گئے ہیں۔درست جواب پر () کانتا ن لگاہے۔

Tick ( ) the correct answer.

1. State Bank of Pakistan was Inaugurated in:

2. The state of Jammu & Kashmir was sold for how many rupees by the British to the Dogra Raja?

3. Which organ of the United Nations passed resolutions to hold plebiscite in the State of Jammu & Kashmir in 1948?

- (1). General Assembly (2). Security Council
- (3). Trusteeship Council (4). International Court of Justice

4. Who was the Viceroy of India at the time of partition of Subcontinent?

سىس لارۋمنىي

(1). Lord Curzon (2). Lord Wavell (3). Lord Minto (4). Lord Mountbatten 

5. On 30th September 1947, Pakistan become member of ?

n\_لا رڈما ؤنٹ بیٹین

(1). Commonwealth (2). United Nations  $(3)$ . OIC  $(4)$ . ECO

Chapter No. 2 Geography of Islamic Republic of Pakistan

درج ذیل سوال کا تصیلاً جواب دیج ہے۔

Answer the following question in detail.

Q1. Describe the location of Pakistan and its importance?

مخفر جواب ديجيح \_

### **Give short answers**

س۔<br>سا۔ آب وہوا کی بنیا دیر پاکستان کو کتنے حصوں میں تقسیم کیا جاتا ہے؟ مام لکھئے۔

Q1. In how many temporal zones, Pakistan can be divided? Name them.

$$
- \frac{1}{2} \int_{-\infty}^{\infty} \frac{1}{2} \int_{-\infty}^{\infty} \frac{1}{2} \int_{-\infty}^{\in
$$

Q2. How many kinds of relief features of Pakistan? Name them.

Q3. Name the Sea Ports of Pakistan?

Q4. Name four important valleys of Pakistan?

Q5. How many times rainfall occures in Pakistan?

س۵۔ پاکستان میں سال میں تقی دفعہ بارشیں ہوتی ہیں؟<br>س۲۔ قتنشہ کی تعریف کیلیے؟

Q7. Name the rivers of Pakistan.

Q6. Define map.

س٨۔ دیے گئے نقشہ پر پاکستان کےصوبوں کی نثاندہی کیجئے۔

Q.8. Name the provinces of Pakistan on the given map.

 $\int$  not found.  $\sim$  $\sim$   $\sim$ 

س9۔ دیے گئے نقشہ پر پاکتان کے بمباریمالک کے نام کھیٹے۔

Q.9: Name the countries that share a border with Pakistan on the given map.

 $\label{eq:1.1} \begin{array}{lllllllll} \mathbb{E}[\mathbb{E}[\math$ 

ہر موال کے جارجوابات دیے گئے ہیں۔درست جواب پر () کانشان لگاہے۔

Tick ( ) the Correct Answer.

1. Which sea is located in the south of Pakistan?

<sup>سی</sup> ہے ، قلزم

2. Which mountain range is located between Pakistan and China?

سل خلیج فارس

(3). Karakoram Range (4). Hindkush Range (1). Himalaya (2). Siwalik

3. What is the total area of Pakistan?

(1). 795095 Sq Kilometres (2). 896096 Sq Kilometres

(3). 696095 Sq Kilometres (4). 796096 Sq Kilometres

4. What is the real name of K2?

5. In which mountain range, Pakistan made nuclear test on 28th May, 1998?

(1). Koh-Sufaid (2). Chaghi Hills (3). Toba Kakar (4). Raskoh

باب نمبر 4 مسئل ایک اسلامی جمہور ہے بنانے کے اقدام

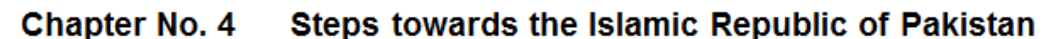

درج ذیل سوالات کے تضیلاً جواب دیجئے ۔

سا۔ 1973ء کے دستور کی کوئی سی پانچ اسلامی دفعات کا جائز ہ کیجئے۔

س٢ \_ لا كتان ميں نفاذاسلام كے ليے كي گئي كوششوں كاذكر كيجئے ۔

Answer the following questions in detail.

Q1. Write down any five islamic provisions of the Constitution of 1973.

Q2.Describe the process of islamization in Pakistan.

#### **Give short answers**

Q1.Describe four points of Objective Resolution.

Q2. Describe any four duties of citizens.

Q3. Write down four functions of Islamic Ideology Council.

هر سوال کے چا رجولبا ت3 رہے گئے ہیں۔درست جواب پر ( ) کانتا ن لگا۔

Tick () the correct answer.

ا-پارلیمنٹ سے معمش کوام سے اسلام کا ان<u>ٹرنغالی</u>

1. In Islam, sovereignty belongs to:

(1). Parliament (2). People (3). King (4). Allah Almighty  $.1949 - r$   $.1948 - r$   $.1947 - 1$  $.1973 - r$ 

2. Objective Resolution was passed in:

 $(1)$ . 1947  $(2)$ . 1948  $(3)$ . 1949  $(4)$ . 1973 س پاکستان میں کون سادستورنا فذائعمل ہے؟  $.1973 - r$  .  $1962 - r$  .  $1956 - r$  .  $1949 - 1$ 

$$
- \frac{1}{2} \sum_{i=1}^n \frac{1}{2} \int_{-\infty}^{\infty} \frac{1}{2} \int_{-\infty}^{\infty}
$$

$$
\mathcal{L}^{\mathcal{L}}(\mathcal{L}^{\mathcal{L}}(\mathcal{L}^{\mathcal{L}}))
$$

$$
-1 - 1 - 1
$$

у

3. Current Constitution of Pakistan is of:

 $(1)$ . 1949  $(2)$ . 1956  $(3)$ . 1962  $(4)$ . 1973 نه\_ انسانی حقوق کا پہلا جارٹر کون ساہے ہ؟ ا - عالمي منشور مسلم - من القوام منتحد. 60منشور مس<u>م - خطب تجته الوداع مسلم العالم</u> من المسلم العالم المسلم وسلم و

4. Which is the first Charter of human rights ?

- (1) International Charter (2). UN Charter
- (3). Khutba-Hajjat-ul-Vida (4). French Cobstitution

باب نمبر 5 مسكن الأكتان كاحكوتي ذهانجة اوراج جانظام حكومت

**Administrative Structure of Pakistan** Chapter No. 5

درج ذيل سوالات کے تصيلاً جواب ديجئے ۔

Answer the following questions in detail.

سا – وفاقي نظام حكومت ہے كيام ادے؟اس كے مختلف شعبوں كے مام اورفر ائض بيان سيھيّے ۔

Q1. What is meant by Federal System of Government ? Names its branches and their functions.

$$
-\frac{\sqrt{2}}{2}
$$

مختصر جواب دیجیح -<br>سا-<br>س ا- وزارت کے کہتے ہیں؟

Q2. Write down a note on Majlis-e-Shurah.

Give short answers.

Q1. What is meant by Ministry?

Q2. Names four important officials of Federal Government.

Q3. Write down two powers of Supreme Court. س»۔ صوبائی حکومت کے چارعہدیداروں کے نام لکھیے۔

Q4. Names four officials of Provincial Government.

س۵\_ سیکرٹری کے دوفرائض پہان <sup>ہ</sup>یجئے ۔

Q5. Describe two functions of Secretary.

Tick ( ) the correct answer:

1. Head of the state is:

(1). Commander-in-Chief (2). Prime Minister (3). President (4). Governor ۲\_لاہور سے س<sup>مبر</sup> کراچی <sup>مہ</sup> پیثاور ابياسلام آباد

2. Headquarter of Supreme Court is situated in:

(1). Islamabad (2). Lahore (3). Karachi(4). Peshawar

$$
r = \frac{1}{\sqrt{1-\frac{1}{2}(\sqrt{1-\frac{1}{2}})}}
$$

3. Head of Provincial Government is:

 $(1)$ . Nazim (2). Naib Nazim (3). D.C.O. (4). Tehsil Nazim ىىم \_\_\_\_\_\_ يونيين *ئ*ۈسل كے ركان كى كل تعدا دكتنى ہوتى ہے؟  $12 - 1$  $24 - r$  $21 - r$  $13 - K$ 

4. Number of Members of Union Council:

- 5. Providing justice at the provincial level is the responsibility of:
	- (1). Supreme Court (2). High Court (3). Session Court (4). Labour Court

بإب نمبر 6 سيسما اسلامي جمہور بہ پا کسان کی زبا نیں

# Chapter No. 6 Pakistani Languages

تضيلاً جواب ديجيح-

Answer the following question in detail.

س।\_ پا کستان میں قو می رابطے کی زبا ن اُ رد وکو کیوں کہاجا تا ہے؟

Q1. Why is Urdu called a language of Integration in Pakistan?

مخفر جواب ديج ً-

Q1. Name the Regional Languages of Pakistan.

Give short answer.

Q2. What are the main themes of Pushto Poetry?

Q3. How many accents of Balochi Language 1

Q4. What do you know about Sindhi Language?

ہرسوال کے جارجوابات دیے گئے ہیں۔درست

Tick ( ) the corect answer :

ا۔<br>ا۔ ایجھی سے سال ہوتھو ہاری سے سال چھاتھیں سے سہار کیکی

1. Which is the quality accent of Punjabi Language ?

(1). Majhi (2). Potehari (3). Chachi (4). Saryiki

۲\_ پشتو زبان کی پہلی تیاب کانا ہے :

ا۔ پڑیزانہ ۲۔مذکر ڈالا ولیا ہے سی جٹ دی کرتو ت سے آٹا راکھنا دید

2. The name of the first book of Pushto language:

(1). Pata Khazana (2). Tazkra-tul-Aulia (3). Jat di Kartut (4). Aasar-ul-Sanadeed ۳۔ اردو تر کی زبان کالفظ ہے , جس کے معنی ہیں: ، ن ج ہے۔<br>ا۔ساتھ میں اسلیمہ میں ا<u>طلس</u> میں اور ہو

$$
f_{\rm{max}}
$$

$$
- \frac{1}{2} \mu \sum_{i=1}^n \frac{1}{2} \sum_{j=1}^n \frac{1}{2} \sum_{j=1}^n \frac{
$$

$$
\mathcal{L}(\mathcal{L}) = \mathcal{L}(\mathcal{L}(\mathcal{L}))
$$

$$
\mathcal{L}_{\mathbf{z}}(1-\mathbf{z})\mathcal{L}_{\mathbf{z}}^{\mathbf{z}}(\mathbf{z})
$$

3. Urdu is a word of Turkish language, which means :

 $(1)$ . With  $(2)$ . Arms  $(3)$ . Army

(4). Literature

۴۔ مسلسلہ مسلسل الی<sup>، ہ</sup>جریر کرنے والے شاعر کانا م کیاہے؟ ا۔امیرخسرو میں ۲۔مولاناالطاف<sup>ے حسی</sup>ن حالی میں سیم ترقق میر میں سیم شخ<sub>الت</sub>ہ میر در د

4. Who is the Poet of "Musaddas-e-Hali"

(1) Amir Khusru (2) Maulana Altaf Hussain Hali (3) Mir Taqi Mr (4). Khawaja Mir Dard

$$
\mathbf{0} = \mathbf{0} \in \mathbb{R}^{d \times d}
$$

5. First Translation of Quran Pak was made in which language ?

(1). Punjabi (2). Kashmiri (3). Balochi (4). Sindhi

بابٍ نمبر 7 قسط قومي يَحِجَبْني اورخوشحالي

## **Chapter No. 7**

**National Integration and Prosperity** 

تضيلا جواب وينتيخ -

مخفر جواب ديجيح -

Answer the following question in detail.

س।\_\_\_ پاکستان میں تو می بیچ پی کے ہم مسائل پیان کیجئے ۔

Q1. Describe the main problems of National Integration in Pakistan.

Give short answers. Q.1: What is national integration? س٧۔ جمہوریت کاقیام کیوں ضروری ہے؟ Q2. Why is democracy essential? س ۱۳ - مستجمهوریت کاقیام کیوں شروری ہے؟ Q3. Why is democracy essential? س»۔ اسلامی رہا ست کی افادیت کھیے۔

Q4. Write down the utility of Islamic state.

ہر موال کے بیا رجوابات دیے گئے ہیں۔درست جواب پر ( ) کانتان لگاہے۔

Tick ( ) the correct answer.

۵

۱۲\_زیان <sup>میں</sup>۔ دین اسلام <u>۳ - عادات</u>

1. The common value among the people of Pakistan is:

$$
(2). Languages (3). Transus (4). Isian:\n
$$
= \frac{1}{2} \int_{-\frac{\pi}{2}}^{\frac{\pi}{2}} \frac{1}{\pi} \int_{-\frac{\pi}{2}}^{\frac{\pi}{2}} \frac{1}{\pi} \int_{-\frac{\pi}{2}}^{\frac{\pi}{2}} \frac{
$$
$$

2. Communicative language at the time of emergence of Pakistan was :

3. Who said, "There is none important than common language, which creates national unity" ?

(1). Quaid-e-Azam (2). Hilton

(3). Ramzay Muir (4). Allama Muhammad Iqbal

4. What is meant by National Integration:

(1) Be Separated (2). Be United (3). Be prosperous (4). Be self-sufficient

5. Islamic state is responsible before:

(1) Majlis-e-Shura (2). Ameer-ul-Mumainin (3). Alllah Almighty & people (4) Prime Minister

اسلامی جمہوریہ پاکستان میں معاشی منصوبہ بندی اورتر قی باسفجير 8

**Chapter No. 8 Economic Planning and Development** 

تضيلا جواب وينتيت

Answer the following question in detail.

Q1. What steps are being taken by the Govt of Pakistan for the promotion of education?

#### Give short answers.

سا – پاکستان میں صنعتی ترقی کی راہ میں پانچ رکاوٹیں تحریر کیجئے ۔

Q1. Write down five hurdles in the way to Industrial development in Pakistan?

Q2. Describe the utility of agriculture sector in Pakistan?

س٣\_ انفاريشِن ٿينالوجي سے کيامرادي؟

س۵\_ پینگی بخار کی جارعلامات بیان کیجئے \_

Q5.Describe four symptoms of Dengue Fever.

Q3. What is meant by information technology?

Q6.. How we can stop the propagation of dengue mosquitoes?

س 4 ۔ ڈیٹنگی بخارے بیماؤ کےلیے کیااحتیاطی تذ امیرا ختیار کی جانی جایہیں؟

Q7. What measures should be taken to prevent dengue fever?

Tick () the correct answer.

Q4. Define Economic Planning.

1. In which province the dry fruits are mostly produced?

(1). K.P.K. (2). Punjab (3). Sindh (4). Balochistan

۲\_ \_\_\_ پاکستان کے کتنے ٹی صدلوگوں کو پینے کاصاف پانی ٹہیں ملتا؟ <sup>7</sup>ا \_60فيصد ٣- 50فيمد ۲\_40فیصد ا\_30فيصد

2. Drinking water is not available to which percentage of population in Pakistan?

4). 30% (2). 40% (3). 50% (4). 60%  
س<sub>–</sub> 
$$
17
$$
 -  $17$  -  $17$  -  $17$  -  $17$  -  $17$  -  $17$  -  $17$  -  $17$  -  $17$  -  $17$  -  $17$  -  $17$  -  $17$  -  $17$  -  $17$  -  $17$  -  $17$  -  $17$  -  $17$  -  $17$  -  $17$  -  $17$  -  $17$  -  $17$  -  $17$  -  $17$  -  $17$  -  $17$  -  $17$  -  $17$  -  $17$  -  $17$  -  $17$  -  $17$  -  $17$  -  $17$  -  $17$  -  $17$  -  $17$  -  $17$  -  $17$  -  $17$  -  $17$  -  $17$  -  $17$  -  $17$  -  $17$  -  $17$  -  $17$  -  $17$  -  $17$  -  $17$  -  $17$  -  $17$  -  $17$  -  $17$  -  $17$  -  $17$  -  $17$  -  $17$  -  $17$  -  $17$  -  $17$  -  $17$  -  $17$  -  $17$  -  $17$  -  $17$  -  $17$  -  $17$  -  $17$  -  $17$  -  $17$  -  $17$  -  $17$  -  $17$  -  $17$  -  $17$  -  $17$  -  $1$ 

3. Commerce through internet is called:

(1). Credit Card (2). Courier (3). E-commerce (4). strategy

4. The increase in demand of goods:

- (1). raises the prices (2). lower the prices
- (3) increases supply (4) decreases the supply

اسلامی جمہور بیہ پا کستان کی خارجہ پالیسی باس ٽمبر 9

# Chapter No. 9 Foreign Policy of Islamic Republic of Pakistan

درج ذیل سوالا ہے کے تضیلاً جواب دیکھئے۔

Answer the following questions in detail.

س ا \_ \_ يا كسان اورعوا مي جمهور ريبيين كے تعلقات كاا رتقائي جائز ہ<del>يش سمي</del>حدُ \_

Q1.Assess the evolution of relationship between Pakistan and China.

Q2. Review the relations between Pakistan and India.

**Give short answers** 

Q1. What is meant by Foreign Policy?

.<br>. مخفرجوب ديج -

- ں۔ خارجہ پالیسی سے کیامرادیہ؟
- س ۲۔ خارجہ پالیسی کے چار بنیا دی اصول کیے۔

س» \_ وراژژ پڈسنٹر کاواقعدمنقسر اُپیان کیجئے \_

Q4. Describe the World Trade Centre Incident briefly.

Q2. Write down four principles of Foreign Policy?

برسوال کے پارجوابات دیے گئے ہیں۔درست جواب پر () کانتان لگاہے۔

 $\Box$ 

Tick ( ) the correct answer.

1. In which year the foundation of ECO was laid?  
\n1. In which year the foundation of ECO was laid?  
\n1. 1970 (2). 1975 (3). 1980 (4). 
$$
\frac{1985}{1985}
$$
  
\n2. Length of common border of Pakistan and Afghanistan is:  
\n(1).  $\frac{2252 \text{ Km}}{2}$  (2).  $\frac{2282 \text{ Km}}{2}$  (3).  $\frac{2350 \text{ Km}}{4}$  (4).  $\frac{2452 \text{ Km}}{4}$   
\n7.  $\frac{1}{2} \frac{1}{2} \frac{$ 

$$
(1). \underline{1960} \qquad (2). \quad 1962 \qquad (3). \quad 1964 \qquad (4). \quad 1936
$$
\n
$$
\omega = \frac{1}{2} \sqrt{2 \pi} \sqrt{2 \pi} \sqrt{2 \
$$

5. The country which first recognized Pakistan after independence is:

۲ ہے کیاتان اور ہیا رہت کورمیان نا خوشگوا راتاتلا ت کی سب سے بزی ہوچرکیا ہے؟
$$
Y = -\frac{1}{2} \frac{1}{\sqrt{2\pi}} \sum_{k=0}^{\infty} \frac{1}{k^2} \left[ \frac{1}{\sqrt{2\pi}} \frac{1}{k^2} \left( \frac{k^2}{2} \right)^{\frac{1}{2}} \right]
$$

6. The main reason for the strained relation between Pakistan and India is:

(1). Poverty (2). Race for weapons (3). Kashmir Issue (4). Canal Water

ما ذل پیرِ مطالعہ باِ کسان ( لازی) (انٹر میڈیٹ پارٹ - ا)<br>برائے متاثر ہےاعت طلباءوطالبات

کلیٰ
$$
2-1/2
$$
 اوتت: 2-1/2 آقئی  
\nTime: 2-1/2 hours  
\n $\bullet$  Total Marks: 50

نجبر: 10

وقت: 30 منع

Note: Four possible answers A, B, C and D to each question are given. Tick  $($  ) the correct one. Cutting or ticking more than one answer will result in zero marks in that question.

1. All India Muslim League was formed in the year:

2. Allama Muhammad Iqbal delivered his famous Allahabad Address in:

(A) . 1940 (B) . 1930. (C) . 1942 (D) . 1928  
1 - <sup>12</sup>(
$$
\sqrt{2}
$$
 -  $\sqrt{2}$  -  $\sqrt{2}$  -  $\sqrt{2}$   
 - <sup>1</sup>(C) - <sup>1</sup>(C) - <sup>1</sup>(C) - <sup>1</sup>(C) - <sup>1</sup>(C) - <sup>1</sup>(C) - <sup>1</sup>(C)

3. Commerce through internet is called:

(A) . Credit Card (B). Courier (D). strategy (C). E-commerce

(A) 
$$
-\frac{1}{2}i
$$
 (D)  $-\frac{1}{2}i$  (E)  $-\frac{1}{2}i$  (D)  $-\frac{1}{2}i$  (E)

4. What is the real name of K2?

(A) Godwin-Austen (B). Kam 2 (C). Kite 2 (D). Kargil

۵- انسانی حقوق کا پہلاجا رٹر کون ساہے ؟ (A) \_عالمي منشور (B) \_اقوام متحد 6امنشور مستسم \_خطب تجته الوداع مستسم \_ من فرانس كا دستور

- 5. Which is the first Charter of human rights?
	- (A) International Charter (B). UN Charter
	- (C). Khutba-Hajjat-ul-Vida (D). French Constitution
	- (A) \_اسلام آبا و (B) \_لاہور (C) \_ کراچی (D) - يثاور
- 6. Headquarter of Supreme Court is situated in:
- (A) . Islamabad (B). Lahore (C). Karachi (D). Peshawar (A) دولت بشتر که به (B) ∟نوام متحد ه (C) ∟ سلامی کانفرنس کی تنظیم (D) ∟ قتصادی تعالی کی تنظیم 7. On 30th September 1947, Pakistan become member of ? (A). Common wealth (B). United Nations  $(C)$ . OIC  $(D)$ . ECO
	- ۸\_\_\_\_ اردو نرسکی زبان کالفظ ہے , جس کے معنی ہیں : (C) لشکر (D)\_ان (B) \_اسلچه (A) - ساتھ
- 8. Urdu is a word of Turkish language, which means:

(A) . With (B). *Arms* (C). *Army* (D). *Literature*

\n9 - 
$$
\frac{1}{2} \int_{0}^{\infty} \frac{1}{\sqrt{2}} \, d\theta
$$

\n9 -  $\frac{1}{2} \int_{0}^{\infty} \frac{1}{\sqrt{2}} \, d\theta$ 

\n10. (A)

9. The Population of Pakistan living below the poverty line is:

(A) . 15% (B). 35% (C). 25% (D). 50%  
•  
|-  
→
$$
\sqrt{2}
$$
 √تان کوآزاری کاپورب ے پہلےک سلک نے"تیلیم کیا?  
(A) ۔ $\sqrt{2}$  (A)

10. The country which first recognized Pakistan after independence is:

((A) . Kuwait  $(B)$ . Iran (C). Indonesia (D). Saudi Arabia

حدانثائيه

وقت: 2 تجفظ

 $5x4 = 20$ 

س1: مندرجہ ذیل میں ہے کوئی ہے یانچ سوالات کے مختصر جواب دیجئے۔

Give short answers of any five of the following questions.

كل بر : 40

1. What is the Kashmir dispute?

٠

۔<br>۲۔ قائداعظم نے طلباءکوکیاتھیجٹ کی؟

2. What was the advice of Quaid-e-Azam to the students?

۳۔ سسٹیریوں کے کوئی سے چارفرائض ہیان سیجئے۔<br>۴۔ سافارمیشن ٹیکنالوجی سے کیامرادیے؟

3. Describe any four duties of citizens.

4. What is meant by information technology?

5. Write down the names of four important valleys of Pakistan?

6. .What measures should be taken to prevent dengue fever?

7. Name the countries that share a border with Pakistan on the given map.

 $\alpha$  , and the second contribution of the second contribution  $\alpha$ 

۸۔ وزارت کے کہتے ہیں؟

8. What is meant by Ministry?

 $2x10 = 20$ 

مند مبتد ذیل میں کوئی ہے دوسوالات کے تضیلاً جواب دیکھئے۔

Answer any two of the following questions in detail.

ا۔ قائداعظم کےارشادات کی روشنی میں نظریہ پا کستان کی وضاحت کیجئے ۔

Q1. Explain the Ideology of Pakiatan in the light of the sayings of Quaid-e-Azam.

Q1.Describe five major problems of education in Pakistan?

Q3. Write down any fiveislamic provisions of the Constitution of 1973.

$$
- \frac{2}{3} \frac{1}{2} \frac{1}{2} \frac
$$

Q4. Write down a note on Majlis-e-Shurah.

**☆☆☆** 

# نصاب فائن آرٹ (اختیاری) (انٹرمیڈیٹ پارٹ - i) برائے متاثرہ ساعت طلباوطالبات

# الإاف ومقاصدنا

ا \_ متاثر ه اعت طلباوطالبات كوننون لطيفه كى تاريخ اورمخلف جبتوب سےآگاہ كرنا \_ ۲\_ متاثر ہ<sup>ہ</sup>اعت طلباوطالبات کی جمالیاتی <sup>حس ک</sup>وبیدارکرنا ۔ r \_ متاثر ہ<sup>ے</sup> عت طلباوطالبات کی فنی صلاحیتوں کو تکھا رہا ۔ ۴\_متاثر ہ اعت طلبا وطالبات کو اپنے جذبات واحساسات کے ظہار کامئوثر ذریع فراہم کرنا ۔

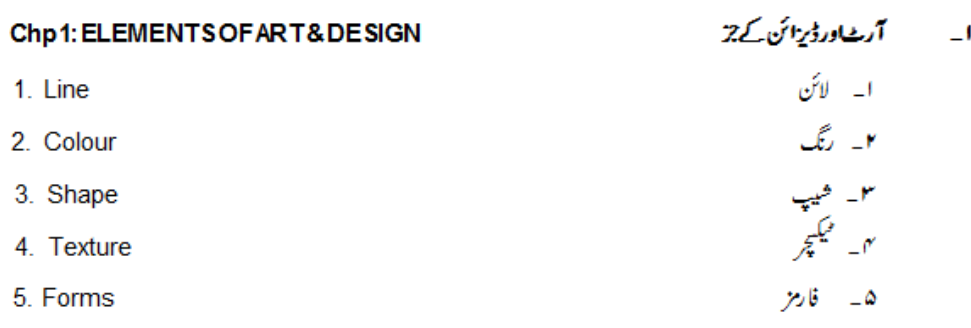

فبرست ابواب

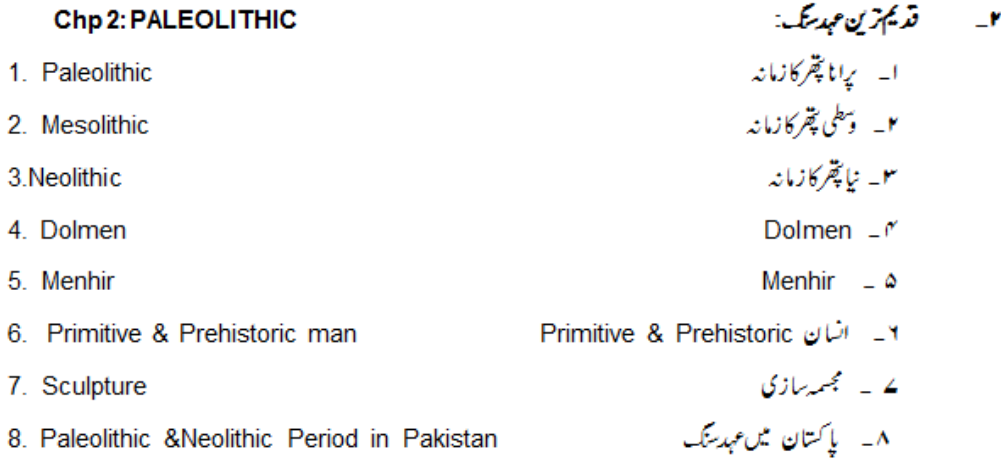

# **Chp 3: EGYPTIAN CIVILIZATION**

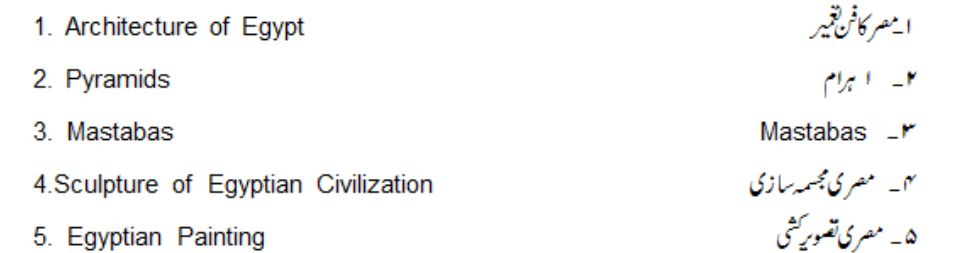

۳ - معرکی تبدید:

باب ادل: 1رث اورڈیز ائن کے جز

#### $Ch 1:$ **Elements of Art and Design**

درج ذیل موالات کے مختصرے جواب دیجے۔

Answer the following questions in short.

- سا۔ آرٹ سے کیامرادی؟
	- س۲۔ ڈیزائن کے کہتے ہیں؟
- س ٣- أرث اوردُّيز ائن ميں كيافرق ہے؟
- س~\_ \_ \_ آرٹ ہاڈیز ائن کےعناصر یا اجزاءکیا ہیں ۔
	- س۵۔ گوں کی اقسام کیا ہیں۔
	- س٢- والزككريا آني ككركون سے ہيں؟
	- س ے۔ یرائمر کی کلریا بنیا دی کلرکون سے ہیں؟
		- س۸۔ ٹانوی رنگ کے کہتے ہیں؟
	- س9۔ مربع پ<sup>استطی</sup>ل اشکال *کے کہتے ہی*ں؟

درست جواب پہ( ) کانشان لگائے۔

Tick ( ) the correct answer.

ا۔ ڈرائٹیگ کی بہتری کے لئے لائنوں کی پریکٹس کی جاتی ہے :

۲۔ عمودی لائن 90 ڈگری کا زاویہ بناتی ہے:

m  
\n
$$
m = 1
$$
\n
$$
m = 1
$$
\n
$$
m = 2
$$
\n
$$
m = 3
$$
\n
$$
m = 4
$$
\n
$$
m = 5
$$
\n
$$
m = 5
$$
\n
$$
m = 6
$$
\n
$$
m = 2
$$
\n
$$
m = 6
$$
\n
$$
m = 1
$$
\n
$$
m = 2
$$
\n
$$
m = 2
$$
\n
$$
m = 2
$$
\n
$$
m = 2
$$
\n
$$
m = 2
$$
\n
$$
m = 2
$$
\n
$$
m = 2
$$
\n
$$
m = 2
$$
\n
$$
m = 2
$$
\n
$$
m = 2
$$
\n
$$
m = 2
$$
\n
$$
m = 2
$$
\n
$$
m = 2
$$
\n
$$
m = 2
$$
\n
$$
m = 2
$$
\n
$$
m = 2
$$
\n
$$
m = 2
$$
\n
$$
m = 2
$$
\n
$$
m = 2
$$
\n
$$
m = 2
$$
\n
$$
m = 2
$$
\n
$$
m = 2
$$
\n
$$
m = 2
$$
\n
$$
m = 2
$$
\n
$$
m = 2
$$
\n
$$
m = 2
$$
\n
$$
m = 2
$$
\n
$$
m = 2
$$
\n
$$
m = 2
$$
\n
$$
m = 2
$$
\n
$$
m = 2
$$
\n
$$
m = 2
$$
\n
$$
m = 2
$$
\n
$$
m = 2
$$
\n
$$
m = 2
$$
\n
$$
m = 2
$$
\n
$$
m = 2
$$
\n
$$
m = 2
$$
\n
$$
m = 2
$$
\n
$$
m = 2
$$
\n
$$
m = 2
$$
\n
$$
m = 2
$$
\n
$$
m = 2
$$
\n<math display="</p>

 $\overline{\mathcal{W}}$  cp not

خانی <del>تب</del>کہ پرکریں۔

 $\overline{\mathcal{P}}$  c s  $\frac{1000}{1000}$  Fill in the

blanks.

باب دوئم: ق**قديم ترین عهدستگ** 

#### $Ch<sub>2</sub>:$ **Paleolithic**

سا۔ Paleolithic دورے کیامرادی؟

س Neolithic دورے کیامرادیے؟

#### Answer the following questions in short.

Q1. What is meant by Paleolithic Period?

Q2. What is meant by Neolithic Period?

Q3. What are the Dolmens?

- س ۳\_\_\_ dolmens کیا ہی؟
- 

Q4. Write down a note on Prehistoric & Primitic people.

Q5. Stone age is divided into how many periods? Name them.

س∠\_ Menhirs کیاتیں؟

- Q6. What is Sculpture?
- Q7. What are Menhirs?

Q8. What were the subjects of stone age paintings?

س9۔ پاکستان میں Neolothic دورکی سب سے پرانی کہتی کہاں تھی؟

Q9. Where was the most ancient town of Neolithic period in Pakistan ?

درست جواب پہ() کانشان لگائے۔

Tick ( ) the correct answer.

ا۔ جلدکوکا ہے کراس میں رنگ بھرنے کے کمل کو کہتے ہیں :

dying \_r' stylizing \_r' tattooing \_r painting -

1. The process of puncturing the skin and filling it with colour is called :

1- painting 2- tattooing 3- stylizing 4- dying **۲\_ سمبی قدر آتی چز کوساد ده بنا کر ڈیزائن کیصورت میں ڈھالنا کہلاتا ہے :** 

stylizing  $-r$ dying  $-r$ painting \_ r tattooing \_1

2. Converting a natural thing into a simple and designed form is called :

1- tattooing 2- painting 3- dying 4- stylizing ید فتوس سمط معرض میراد به بته

statue  $-r$ pillar  $-r$ menhir  $\prime$ dolmen \_!

3. Fixed in the groud as a monument of victory :

2- menhir 3- pillar 4- statue 1- dolmen

″- Paleolithic کامطلب ہے:

4. Paleolithic means:

1- new age 2- old stone age 3- scientific age 4- iron age

۵ = Neolithic کا مطلب ہے:

 $-\Delta$ 

5. Neolithic means :

$$
1 - \varphi^{\dagger}(\mathcal{U})
$$

6. In stone age, most of the sculpture were of :

1- animals 2- women 3- men 4- gods ے ۔ پقمر کے دور میں تصور کشی کی گئی: ا گھروں میں F نےاروں میں P سوارت گاہوں میں نهم <u>- می</u>اروں

7. In stone age paintings were made :

mastaba \_r' temple \_r' menhir \_r' dolmen \_i

8. Ancient tombs ar called:

1- dolmen 2- menhir 3- temple 4-mastaba  
9- 
$$
widetilde{z}_{n-1}
$$
 3- temple 4-mastaba  
1- ... 3- temple 4-mastaba

9. Stone age is divided into periods :
1-two 2- three 3- four 4- five

•ا۔ Neolithic دور کےانیا نکا سب سے بڑا کارہا مدتھا:

ا۔ مجس<sub>س</sub>بازی ۲۔ تصویرِ شی- کاشت کاری <sup>می</sup>- برتن سازی

10. In Neolithic period, the biggest achievement of man was:

1- sculpture 2- painting 3- farming 4- pottery

باب *پيمُ : معرکي تبذيب* 

Ch 3: Egyptian Civilization

درج ذیل پوالات کے مختصرے جواب دیئے۔

Answer the following questions in short.

Q1. What do you know about Pyramids?

Q2. Write down a note on Mastabas.

س۲۔ Mastabas<sub>) پ</sub>نوٹ کھیں۔

س ۱۳ ۔ مصری تصویر کشی برنوٹ کھیں۔

Q3. Write down a note on Egyptian painting.

Q4. Egyptian Civilization is divided into how many periods? Name them.

Q5. How many types of buildings were built in Egyptian Architecture? Name them.

Q6. How many types of paramids? Name them .

Q7. How many types of techniques were used in Egyptian sculpture?

Q8. What were the subjects of Egyptian Paintings?

درست جواب پر() کانشان لگائے۔

Tick () the correct answer.

Khaba \_ r' Kamose \_ r' Khafra ⊥**r** Khufu\_!

1. Great Pyramid was constructed by which Egyptian King ? 4- Khaba 1- Khufu 2- Khafra 3- Kamose ۲\_\_\_خوفو\_با دشاہ کا Great\_Pyramid واقع ہے: Lisht  $-r$ Gizah  $-r$ Saggara \_/ Abu Sir \_ r 2. Great Pyramid of King Khufu is located at: 2- Gizah 3- Abu Sir 4- List 1- Sqqara ۳\_ Mastabas \_ سے تفظی معنی ہیں : ا۔ بڑھی **۲۔** ٹیبل ۳۔ <u>ڈیبک</u> <sup>ہم</sup>۔ بیڈ 3. Mastabas means: 1-ladder 2-table 3- desk 4- bed یں ہے ۔ مصر میں غیر حقیقی مجسمے بنائے گئے: ا<u>۔قدیم ادشاہت میں</u> ۲۔جدید پادشاہت میں س سول ٹو طی ادشاہت سی بھی نہیں 4. Stylized sculptures was made in Egypt in : 1- old kingdom 2- new kingdom 3- middle kingdom 4- never ۵ \_ مصر یوں کی قد یم لکھائی کوکہاجا تا ہے: Icono graphy \_ r Heiroglyphs \_ r Pictography \_ r Caligraphy \_ I 5- Ancient Egyptian writing is called: 1- Caligraphy 2- Pictography 3- Heiroglyphs 4- Icono graphy  $\gamma = 2$ ارواریس ۲ ـ 3ارواریس ۳ ـ 4ارواریس ۲ ـ 5ارواریس 6. Egyptian civilization is divided into: 1- 2 periods 2-3 periods 3-4 periods 4-5 periods ے\_ اہرام مفرکتمیر کے جاتے تھے : ا-ی<u>ادشاہوں کے ل</u>یے سام اور پروں کے لیے ساتھ اور اس کے لئے یں <u>فوجیوں ک</u>ے لئے 7. Pyramids were constructed for: 1- kings 2- ministers 3- people 4- soldiers اتقدیم اِ دِثا ہت میں ۲ کے پیچلیا دِثا ہت میں سط<u>ی سوید یا دثا ہت میں</u> سطح پی*ھر کا دور می*ں 8. In Egyptian civilization temples were built in the period: 2. middle kingdom 3- new kingdom 4- stone age 1- old kingdom ا- دائرکلر ۲- آگرکلر سے پیسل کلر میں پوسٹرکلر 9. Colours used in Egyptian Painting: 1- water colours 2- oil colours 3- pencil colours 4- poster colours

ا<u>- ديوارون بي</u> - ٣- کاغذي - ٣- کينوس <sub>پ</sub> - ٣- کيز ک<sub>ي</sub>

10. Egyptian Paintings were made on :

1- walls 2- papers 3- canvas 4- wood

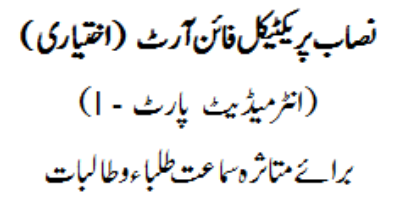

ا۔ لائن اور مختلف اشکال

1. Line excercise + Drawing of basic forms.

۔<br>۲۔ چنل سے شیڈ کرنے کے طریقے

2. Techniques and types of pencil shading.

3. Tile Designs.

سو - نائل ڈیزائن<br>سو - نائل ڈیزائن

۲ \_ شرث پر ڈیزائن بنا کررنگ *بھریں \_* 

۵ \_ مخلّف اشياء شلّا كب ، بوتليں، كماب وغير ه ركھ كرشل لائف بنانا

4. Still life in different medium(water colour/pencil colour).

- 5. Drawing a still life by using different objects like cup, bottle, book etc.
- 6. Draw a design on shirt and paint it.

Time: 2 hours Marks: 30

حدمعرونني

نېر: 10

وفتة زووتخفشر

كل نمبر : 30

وقت : 30 منٹ فوث: ہرسوال کے چارہ کینہ جوابات C, B, Aاور D، دیئے گئے ہیں۔جوانی کا پی پر درست جواب پر ( ) کانشان لگاہے ۔ایک ہزیا دہ جوابات برنشان لگانے با کاٹے کر لکھنے کی صورت میں مذکورہ جواب غلطاتصورہوگا۔  $1x10 = 10$ 

Note: Four possible answers A, B, C and D to each question are given. Tick () the correct one. Cutting or ticking more than one answer will result in zero marks in that question.

$$
\frac{1}{2} \sum_{i=1}^{n} \sum_{j=1}^{n} \sum_{j=1}^{n} \frac{1}{2} \sum_{j=1}^{n} \sum_{j=1}^{n} \frac{1}{2} \sum_{j=1}^{n} \sum_{j=1}^{n} \frac{1}{2} \sum_{j=1}^{n} \frac{1}{2} \sum_{j=1}^{n} \frac{1}{
$$

۲۔ Faleolithic کا مطلب ہے:

(A) جدید دور (B) برانا <del>پی</del>گر کا دور (C) براسمنسی دور (D) لوے کا دور

2. Paleolithic means:

(A)- new age (B) - old stone age (C)- scientific age (D) iron age ۳۔ موہنچوداڑوکس صوبہ سے دریافت ہواہے؟

(A) پنجاب (B)۔ سندھ (C)۔ خیبر پختونخواہ (D) بلوچتان

3. Mohenjo daro is discovered from which province ?

(A)- Punjab  $(B) -$  Sindh (C)- KPK (D) Balochistan oreat Pyramnid سم معرى باشاه في تغيير كروايا؟

Khaba (D) Kamose \_ (C) Khafra \_ (B) \_ Khufu (A)

4. Great Pyramid was constructed by which Egyptian King ?

5- Ancient Egyptian writing is called:

(A)- Caligraphy (B) - Pictography (C)- Heiroglyphs (D) Icono graphy

6. Two important centres of Indus Valley Civilization are:

(A)- Mohenjo daro & Harappa (B) - Murre & Swat

(C)- Karachi & Hyderabad (D) Rawalpindi & Islamabad

ے۔ یرانی قبروں کوکہاجانا ہے:

mastabas \_ r' temple  $-r$ menhir  $-(B)$ dolmen (A)

7. Ancient tombs ar called:

(A)- dolmen  $(B)$  - menhir (C)-temple (D) mastaba ۸۔ مصری تہذیب تقسیم کیاجا تا ہے: (A) 2ارواریس (B) - 3ارواریس (C)- 4ارواریس "n - 5ارواریس

(A)- 2 periods (B) - 3 periods (C) 4 periods (D)- 5 periods 9\_ وادي سندھ کي تہذيب کااہم حصہ کس صورت ميں ملاہے؟

$$
\mathcal{L}^{\mathcal{I}}_{-}(D) \qquad \text{tr} \quad (C) \qquad \qquad \mathcal{L}^{\mathcal{N}}_{\mathcal{N}^{\mathcal{I}}_{-}}(B) \qquad \qquad \mathcal{V}^{\downarrow}(\mathsf{A})
$$

9. An important part of Indus Valley Civilization is discovered in which form ?

(A)- dresses (B) - seals (C)- gold (D) sculpture

•ا۔ پقم کے دور میں زبا دہتر جسے بنائے گئے :

(A) 
$$
-q^{j} \mathfrak{c}_{\iota\iota} \iota_{\iota} \cup (D)
$$
  $(C) \wedge \mathfrak{c}_{\iota} \iota_{\iota} \cup \mathfrak{c}_{\iota} \cup (D)$ 

10. In stone age, most of the sculptures were of :

(A)- animals (B) - women (C)- men (D) gods

Give short answers of any five of the following questions.

Q1. Stone age is divided into how many periods? Name them.

س۲۔ مجس<sub>س</sub>سازی کے کہتے ہیں؟

كل نمبر : 20

Q2. What is Sculpture?

وقت: 1-1/2 سمحنتے

 $5x2=10$ 

س ۳۔ Pyramids تقنی اقسام کے ہیں؟ما م لکھیں۔

Q3. How many types of paramids? Name them.

س Terra cotta \_ سماح کہتے ہیں؟

Q4. What is Terra Cotta?

س۵۔ وادی سندھ کی تہذیب کے دواہم مقامات کے نام لکھیں۔

Q5. Write down the names of two important sites of Indus Valley Civilization. س٢- موہنچوداڑ واور ہڑیہ کےغلہ کے کوداموں میں کیافرق ہے؟

Q6. What is the difference between the grainaries of Mehinjo daro and Harappa?

س 4 \_ مصرى مجسمہ سازى ميں تقى ضم كى تكينك استعمال كى گئى؟

Q7. How many techniques were used in Egyptian sculpture?

س۸\_ Menhirs کیاتی؟

Q8. What are Menhirs?

 $5x2 = 10$ 

درج ذیل میں ہے کوئی ہے۔ دوسوالات کے مختصر جواب دیجئے ۔

Give short answers of any two of the following questions.

سا۔ Paleolithic دورے کیامرادی؟

Q1. What is meant by Paleolithic Period?

Q2. What do you know about Pyramids?

س میں۔ وادی سندھ کی مجسمہ سازی کے با رے میں آپ کیا جانتے ہیں؟

س ۲- Pyramids/ابرام مصر کے بارے میں آپ کیا جانتے ہیں؟

Q3. What do u know about the sculpture of Indus valley ?

س»۔ Dolmens کیا ہیں؟

Q4. What are the Dolmens?

وقت : تنمين ت<u>حضنے</u><br>کتاب تراسی کا تنمیلی امتحان :<br>آرٹ ورک نمائش :<br>آرٹ ورک نمائش :  $\boldsymbol{\omega}$  $10<sup>°</sup>$ 

Q1. Draw and colour a Tile Design.

## **OR**

Q2. Draw a design on shirt and paint it.

 $***$ 

# نصاب صحت وجسماني تعليم (اختياري) (انٹرمیڈیٹ پارٹ - |) برائے متاثرہ ساعت طلباوطالبات

# الإاف ومقاصد:

- متاثر ہ<sup>ے</sup> عت طلبا وطالبات کوجسمانی سرگرمیوں کی اہمیت۔ یہ روشناس کرانا ۔  $\sim$   $\pm$ 
	-
- 

فهرست ابواب

$$
J = \sqrt{2\pi} \exp\left(-\frac{1}{2} \sum_{i=1}^n \frac{1}{2} \sum_{j=1}^n \frac{1}{2} \sum_{j=1}^n \frac{1}{2} \sum
$$

Ch 1: Definition & importance of Physical Education and its objectives.

Ch 2: Scope & Area of Physical Education Activities.

بإب سوم: " قامت، قامتی نقائص اوران کی اصلاح

Ch 3: Posture, Postural Defects & their Remedial Exercises.

Ch 4: Human Body & its Efficiency (Respiratory System)

Ch 5: The Organized Games. (Foot Ball. Volley Ball.)

Ch 6: Infectious Diseases & their Remedies.( Measles, Cholera)

ماساول: حسمانی تعلیم کی تعریف اوراہمیت ومقاصد

## Ch 1: Definition & importance of Physical Education and its objectives.

درج ذیل سوالات کے تصیل ہے جواب دیجے۔

Answer the following questions in detail.

Q1.Define Physical Education.

Q2.Describe the importance of Physical Education.

Q3. Describe the objectives of Physical Education.

درج ذیل سوالات کے فتقسر جواب دیئے۔

### Give short answers.

Q1. What is meant by Physical Education?

Q2.Describe two objectives of Physical Education.

Q3. Explain importance of Physical Education in the light of two Ahadees.

درست جواب پر( ) کانشان لگائے۔

### Tick () the correct answer.

" تعليم جسماني علم كاوه حص<sub>ع</sub>ب، جس كاتعلق ب<sub>ش</sub>ے عضلا ت كى تركات اوران سے متعلقہ ردممل سے وابستہ ہے " سمس كى تعريف ہے؟  $\Box$ ا۔ جان ڈیوی سے ہوسے ہے ک<u>ی سا</u> ش سے میں مسلم ہے اس کے پیچر

1. The statement: " Physical Education is related to the muscular exercise and its responses" is said by which expert?

3- Way Man 4- Charles A Butcher 1- John Dewey 2- J.B.Nash ۴\_ جرائم پیشه ۲\_ ست!ورکانل ۳\_ طاقت ور ا۔ ح**ال د**حو بند

2. Modern mechanized and scientific development has made the man:

1- active 3-strong 4-criminal 2-lazy

3. In foreign countries which education is ranked 2nd after Medical ?

1- physcial education 2- computer 3- fine arts 4- psychology

4. "Your body has right on you" is the saying of :

1- ALLAH Almighty 2- Hazrat Muhammad (PBUH)

3- Hazrat Ali (RA)

4- Saints

س۵\_ جسماني سرگرميان ضروري ٿين:

ا۔ نوچوانوں کے لیے ۔ <u>۲۔بچوں کے لیے ۔ ۳۔ یوڑھوں کے لیے ۔ ۴۔بہم</u> کے فراد لیے

5. Physical activities are essential for:

1- Youth 2- children 3- old people 4- people of every age

باب دوم: سيسم به مانی سرگرميوں کا دائر ہ کار

#### Scope & Area of Physical Education Activities.  $Ch<sub>2</sub>$

درج ذیل سوالا ہے کے تفصیل ہے جواب دیتھے۔

Answer the following questions in detail.

Give short answers.

Q1. Explain the meaning of Educational Gymnastics.

Q2. Write down the benefits of Educational Gymnastics.

Q2. Write down two benefits of Educational Gymnastics.

Q1. What is meant by Educational Gymnastics?

Q3. Explain the modern theory of Educational Gymnastics.

### Tick ( ) the correct answer.

ا \_\_\_\_ جمناسنگ سمن زم<mark>ان کالفظ</mark> ہے؟

ا۔ انگریزی سے اردو سے یونانی سے عربی

1. Gymnastics is a word of language:

1- English 2- Urdu 3- Greek 4- Arabic

2. Gymnastics is called:

1- father of sports 2- mother of sports 3- spirit of games 4- collection of sports

Q3. Who recognized the importance of physical education first?

1- British 2- Arabs 3- Greeks 4- Pakistanis

4. A room/hall for physical exercises is called:

سی کے وری

یں۔ کولیزیم

1- gymnazium 2- auditorium 3- museum 4- coliseum

5. Activities of Educational Gymnastics develop in children :

۲ \_ بیاری

1- laziness 2- activeness 3- illness 4- weakness

Ch 3: Posture, Postural Defects & their Remedial Exercises.

Answe the following questions in detail.

Q1. What is meant by Posture? Write down five advantages of good posture.

Q2. What is meant by Postural Defects? Name their types.

ا۔ قامت کے کہتے ہیں؟<br>۲۔ سمول کمر پرنوٹ کھیں۔

۲

۳۔<br>۳۔ پانہوار کندھے پر نوٹ کھیں۔<br>۴۔ <sub>چ</sub>ار قامتی نقائص کے ماہم <sub>کرک</sub>ریں۔

### Give short answers.

- Q1. What is posture?
- Q2. Write down a note on Kyphosis.

Q3. Write down a note on Scoliosis.

Q5. Name four Postural Defects.

#### Tick ( ) the correct answer.

س قد

1. The alignment of certain body parts is called:

 $\gamma_{-}$  نا ہموار کند ھے میں  $\gamma_{-}$  ہے کہ کا کا میں  $\gamma_{-}$ 

۲۔ ڈھانچہ

1- appearance 2- posture 3- skeleton 4- height

2. Chest sinks in:

1- kyphosis 2- lordosis 3- scoliosis 4- flat foot

ا۔ گول کمر کے سال کمر ۳ - چینے پاؤں ۴۔ ناہموارکندھے 3. C-shaped spine is called: 1- kyphosis 2- lordosis 3- flat foot 4- scoliosis <sup>س</sup> ہے ۔۔۔۔۔ انسانی پ<u>ا</u>ؤں میں ہڈیوں کی تعدادہوتی ہے :  $46 - r$  $16 - 1$  $36 - F$  $26 - r$ 4. Number of bones in a human foot is: 1-15 2-26 3-36 4-46

۵ \_ \_\_\_ درست قامت سےانسان میں پیدا ہوتی ہے: ا۔ بدِصورتی ۲\_ خوداعتمادی ہے ہے کم وری س کامل

5. A good posture develops:

1- ugliness 2- confidence 3- weakness 4- laziness

باب چہارم: انسانی جسم اوراس کی کارکردگی (نظام تنفس)

## Ch 4: Human Body & its Efficiency (Respiratory System)

درج ذیل سوالا ت کا تصیل ہے جواب دیجیے۔

Answer the following questions in detail.

Q1. What is meant by Respiratory System ? Name its organs.

Q2. Write down a note on Inspiration and Expiration.

## Give short answers.

Q1. Name four organs of Rspiratory System.

٣\_ فظام تنفس میں ناک کیا کردا را داکرتا ہے؟

Q3. What is the role of Nose in Respiratory System?

$$
\cap
$$

Q4. What are the normal rates of breathing for a new born baby and an adult?

درست جواب پر( ) کانشان لنگ پئے۔

Tick ( ) the correct answer.

1. The system by which we inhale and exhale air is called :

1- muscular system 2- respiratory system 3- circulatory system 4- digestive system

3. An adult breaths per minute:

1- 10 to 20 times 2- 30 times 3- 40 times 4- 50 times

 $9 - r$  $8 - r$ 

4. Number of organs in Respiratory system:

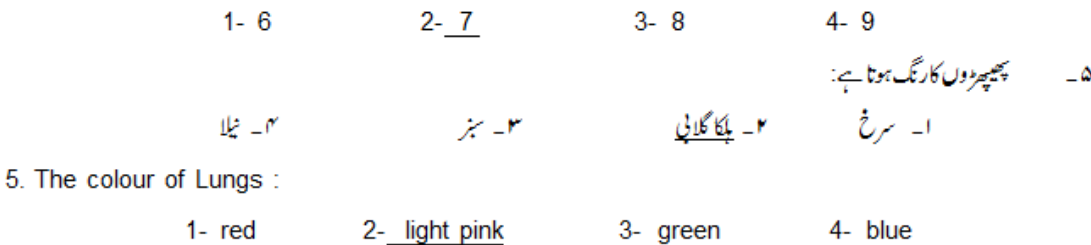

 $7 - r$ 

منظم تھیلیں (فٹ بال، والی بال) باب پنجم:

Ch 5: The Organized Games.

درج ذیل سوالات کے تصیل ہے جواب دیجے۔

Answer the following questions in detail.

 $6 - 1$ 

Q1. Draw a sketch of Foot Ball Ground and mark its dimensions.

Q2. Draw a sketch of Volley Ball Court and mark its dimensions.

## Give short answers.

- Q1. What is the duration of game in Foot ball?
- Q2. What is meant by FIFA?

۲۔ FIFA سے کیامرادی؟

Q3. What is the number of players in a Foot ball team?

یں۔ والی پال کی گیم میں ایک سائیڈ کی ٹیم کتنے کھلاڑیوں پر مشتمل ہوتی ہے؟

Q4. What is the numer of players in a Volley ball team?

ا-15 میٹر میں 16 میٹر

### Tick ( ) the correct answe.

- $\frac{1}{2}$  17  $-r$ <sup>م.</sup> - 18 يىز
- 1. The length of Foot ball ground is:

2. The most popular game in the world is:

ىن \_ جوڭور

- 1- Cricket 2-Hockey 3- Foot ball 4- Volley ball
- 

- 3. The shape of Volley ball court is:
	- 1- circle

2- oval 3- rectangle 4- square

۲\_ بیٹوی ہے ستطیل

ا۔ سمول

$$
-r = \frac{1}{2} \frac{1}{2}
$$

4. The shape of Foot ball ground is:

۲\_ پیشوی

5. At showing which card a Foot ball player is sent off the field?

3- white 1- yellow  $2 - *red*$ 4- green

باب<sup>حشم:</sup> متعدیامراض کےاسابادرروک تھام

Ch 6: Infectious Diseases & their Remedies.

درج ذیل سوالا ہے کے تفصیل ہے جواب دیتھے۔

Answer the following questions in detail.

متعدی امراض ہے کیامرا دے؟ان کے پہلنے کےطریقے اوجو ہات بیان کریں۔  $\Box$ 

Q1. What are infectious diseases? Describe the modes of their transmission.

خسر <sub>سے ک</sub>ی علا مات اورروک تھام کےطریقے تحریر کریں ۔  $\mathbf{r}$ 

Q2. Write down the symptoms and preventive measures of Measles.

۳  —    
$$
میضی کی علاہات اورروکی قام کے طریقے بیا ن کریں ۔
$$

Q3. Describe the symptoms and preventive measures of Cholera.

۲۔ یہ <sub>چ</sub>ار متعدی امراض کے نام کھیں۔

س سے خسرے کے پہلنے کے اسبا<u>ب بیان</u> کریں۔

یں۔ میں کے پہلنے کے پاراسا۔ پان کریں۔

### Give short answers.

- Q1. What is meant by infectious diseases?
- Q2. Write down the names of four infectious diseases.
- Q3. Describe the modes of transmission of Measles.
- Q4. Describe four reasons of spreading Cholera.

درست جواب پر( \_ ) کانشان لگائے۔

 $\mathbf{r}$ 

¥.

### Tick the correct answer.

- 1. Diseases which transmit from one person to the other by different modes are called:
	- 1- skin diseases 2- mental disorders 3- infectious diseaes 4- uncurable diseases **٢**\_ مسلم هجم ميں پانی اورنمکيات کی کمی ہوجاتی ہے:
		- ں در سیاست ن ن!دجا ن ہے.<br>ا\_شنز ہ میں ہے ہے کہ ہیں ہے ہیں ہیں ^n\_ نائيفائيڈ ميں سلائے ہیں تی<u>ں</u>

2. Loss of water and salts in body occures in:

1- measles 2- small pox 3- cholera 4- typhoid  $J\cup 4 = r$  $1 - 2 - r$  $J\cup 3-r$ 

3. Measles Vaccine is recomended at the age of :

1- one year 2-2 years 3- three years 4- four years ۴۔ کس مرض میں جسم پر گلا بی بند کی نکل آتی ہے؟

۴۔ چھک ۲۔ خسرہ سلم \_ نائميفائيڈ

4. In which disease pink velvety rash appear on body?

2- measles 3- typhoid 4- small pox 1- cholera

۵۔ خسرے کے جراثیم دوسرے پوں میں پھیلتے ہیں:

استبقنير

ا۔ کھانی سے "میں سے سے ہوا ہے ہے انسانی فضلے

5. Germs of measles spread in other children by:

1- cough 2- saliva 3- air 4- human excreta

كل نبر: 70

ا۔  
\n
$$
- \frac{1}{2} \left( \frac{1}{2} \right) \left( \frac{1}{2} \right) \left(
$$

كلينم .<br>وقت: دو <u>محفظ</u>

وقت: 30 منٹ

 $/10$  کبر

Note: Four possible answers A, B, C and D to each question are given. Tick () the correct one. Cutting or ticking more than one answer will result in zero marks in that question.

حدمعروفني

1. The statement : " Physical Education is related to muscular exercise and its responses" is said by which expert?

2. Physical activities are essential for:

(A). Youth (B). children (C). old people (D). people of every age

 $\hat{J}$  (A)  $-(C)$  (B)  $(\hat{J}^{\star}_{\lambda})^2$  (A)  $Q \cdot P$  –(D)

3.Gymnastics is a word of language:

(A). English (B). Urdu (C). Greek (D). Arabic

4. Activities of educational gymnastics develop in children :

(A). laziness (B). activeness (C). illness (D). weakness

5\_ انسانی با ڈں میں ہڈیوں کی تعدا دہوتی ہے :  $26 - (B)$ 16  $(A)$ 

(C). flat foot

(B) - ما کې

(B) يينوي

(C). foot ball

5. Number of bones in a human foot :  $(A)$  15

 $(C)$ , 36  $(D)$ . 46 6۔ ریزھ کی ہڈی کاانگریزی حرف "C" کی فقل اختیار کرلینا کہلاتا ہے: (B) –خالي کمر (A) \_ ګول کم

(D). scoliosis

(A)۔ منہ کے ذی<sub>د</sub> لع

(A) کرکٹ

(D). volley ball

(A) \_ کول

(A) خسرہ میں

9۔ والی بال کورٹ کی شکل ہوتی ہے:

نمبر 20*ا* 

7۔ پانس لپنامفیدے:

8۔ دنیا کامتبول ترین کھیل ہے:

6. C-shaped spine is called:

(D) یٹا ہموارکندھے

 $46$  –(D)

(A). kyphosis (B). lordosis

 $36 - (C)$ 

 $(B)$ . 26

(C) \_ هينے پاؤں

(B) حلق کے ذریعے (C) + ک کے ذریعے (D)۔ پھپھڑوں کے ذریعے

7. It is useful to breathe through :

(A). mouth (B). throat (C). nose (D). lungs

(D) -والی ما ل (C)\_فيشال

8. The most popular game in the world:

(A). cricket (B). hockey

(C) - ستطيل (D)۔ چوکور

9. The shape of Volley ball court is:

(A). circle (B) oval (C). rectangle (D). square 10 ۔ جسم میں پانی اورنمکیات کی کمی ہوجاتی ہے:

(B)۔ چ*یک میں* 

10. Loss of water and salts in body occures in :

(C) - ہینیہ میں

(A). measles (B). small pox (C). cholera (D). typhoid

حدانثائيه

وقت: 1/2- 1 شَحْتَے

(D) \_t/يفائيڈ ميں

 $2x5 = 10$ 

مند بعد ذیل میں ہے کوئی ہے یا نچ سوالات کے مختصر جواب دیجئے۔

Give short answers of any five of the following questions.

سا۔ تعلیم جسمانی کیاہمیت دواحادیثے کی روشی میں بیان کریں ۔

Q1. Explain importance of Physical Education in the light of two Ahadees

 $81$ 

س۲۔ تعلیمی جمنائٹک سے کیامراوی؟

س ۱۳ \_ سمول کمریرنوٹ کھیں۔

س۵\_ FIFA سے کیام اوسے؟

Q2. What is meant by Educational Gymnastics?

Q3. Write down a note on Kyphosis.

Q4. What is the numer of players in a Volley ball team?

Q5. What is meant by FIFA?

Q6. What is the numer of players in a Volley ball team?

Q7. Describe four reasons of spreading Cholera.

Q8. What is the role of Nose in Respiratory System?

Gove short answers of any two of the following questions.

Q1.Define Physical Education.

Q2. What is meant by Postural Defects? Name their types.

س ٣\_ لظام تنفس ہے کیامرا دہے؟اس میں حصہ لینے والےاعضا کے یا م لکھیں۔

Q3. What is meant by Respiratory System ? Name its organs.

Q2. Write down the symptoms and preventive measures of Measles.

ں ہے۔ ہینے کے پہلنے کے جا راسا۔ پان کریں۔

س ٧ \_ والى بال كى تيم ميں ايك سائيڈ كى فيم سكتنے كلاڑيوں پر مشتمل ہوتى ہے؟

س»۔ فٹ پال کی گیم میں ایک سائیڈ کی ٹیم کتنے کھلاڑیوں پر مشتمل ہوتی ہے؟

س ۸ \_ نظام تنفس میں ناک کیا کر دارا دا کرتا ہے؟

سا \_\_\_\_\_ تعليم جسماني كي تعريف بيان كريں \_\_

س۲۔ قامتی نقائص سے کیامرادے؟ ان کی اقسام کے ام کھیں۔

س٥- خسرے کی علامات اور دوک تھام کےطریقے تحریر کریں۔

$$
5x2=10
$$

وقت: 2 گھنٹے

كل نبر 70

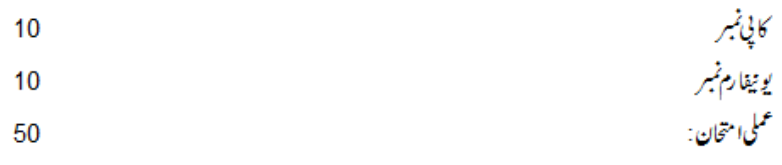

 $5x10=50$ 

مند مہدول میں بے کوئی ہے پانچ سوالات کے جواب دیجئے ۔ سا۔ فٹ ہال میں کک کرکے دکھا تھیں۔ س۲۔ فٹ بال میں تقروان کرکے دکھائیں۔ س ۲ - والی بال میں سروس کر کے دکھا تھیں۔ س ہیں۔ 100میٹررلیں میں بٹارٹ کرکے دکھا تھیں۔ س ۵۔ جسم گرمانے والی کوئی سی دوورزشیں کر کے دکھا ئیں۔ س۲۔ جسم خینڈا کرنے والی کوئی <sub>کی</sub> دوورزشیں کرکے دکھا <sup>کہ</sup>یں۔ س ے۔ فرنٹ رول اور بیک رول کرکے دکھائیں۔

# نصاب ڈریس میکنگ اینڈ ڈریس ڈیزائیننگ (اختیاری) (انٹرمیڈیٹ پارٹ - |) برائے متاثر ہ ساعت طلباءوطالبات

## الإاف ومقاصد:

- متاثر ہ<sup>ی</sup>اعت طلباوطالبات کوکٹائی سلائی کیا ہیت ہے روشناس کرانا  $\sim$   $\pm$
- متاثر وساعت طلباوطالبات كوكنائى اورسلائى مين عملى مهارت مهيإ كرما  $\rightarrow$
- 

احتحانى په چه مل نبرول کی تقییم کا خاکه

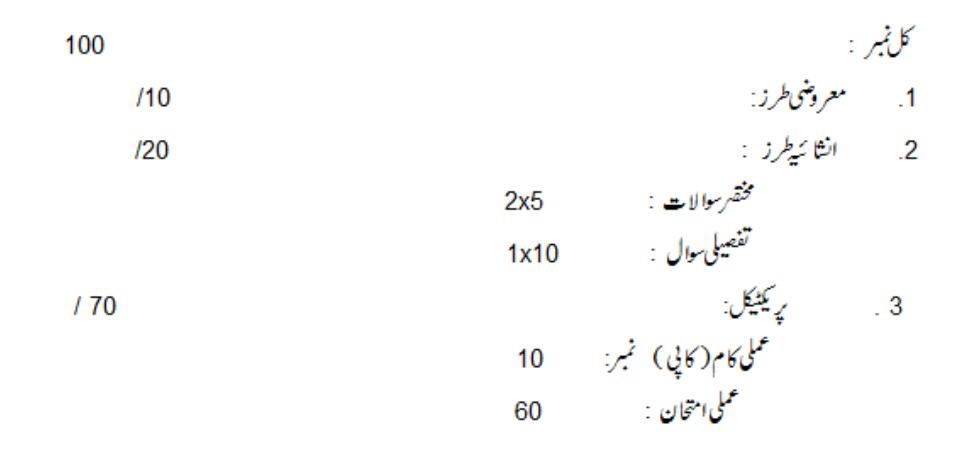

باب مع: بالإفراك با چارم: رومپر باب پنجم: پاچامے بالباشعم: كرح با ب<sup>عق</sup>تم: زنا ن<sup>شل</sup>وارقمیص

فبرست ابواب

نجوزه كباثين ا- كثاني سلائي (برائم منفيكيف كلامز ) مصنفین: مسز نجریسید *،مسز رضی*دسلطانه،*مس پ<sub>ه</sub> وی*ن بھٹی پېلشر:نويډ عالم (نويډ پېلی کیشنز، 63 شاهراه قائداعظم،لاہور س<sup>تاکسٹس</sup> : علمی <del>کپ باؤس،اردوبا زارلاہ</del>ور ايڈيش: 1987 ١\_ ڈرافٹنگ بک(پرائے طالبات) سرفیقیکیٹ ،ڈیلو ما کلاسز مصنفه: صفيه جان پېشر: نوپډیپلی کیشنز، 63 شاہراہ قائداعظم، لاہور

# بابادل : بانگے

# درج ذیل سوالات کے مختصر جواب دیجے۔

# درست جواب پر ( ) کانشان لگائے۔

# باب دوم: بالمفيزر

# درج ذیل موالات کے مختصر جواب دیجے۔

## درست جواب پہ( ) کانتان لگائے۔

ا۔بب کے گلے کی گہرائی ہوتی ہے: 9.7cm  $-r$  7.7cm  $-r$  5.7cm  $-r$  3.7cm  $-1$ ۲۔بب کے گلے کی چوڑائی ہوتی ہے:  $6.4cm - Y = 5.4cm - 1$ 8.4cm  $-r$  7.4cm  $-r$ ۳۔ ب کے ڈیز ائن ہوتے ہیں: ا۔دو سا<u> تین</u> سا چار مہم کیا تھے ۴۔ جوسائز ماہرین کے مقرر کر دہ معیار کے مطابق ہوں،کہلاتے ہیں: ابنا راسائز میں استعم<u>ل اور استقل استعمل اس</u>ت است است مشہور سائز

#### بے پی فراک باب سوم:

درج ذیل موالات کے تفصیل ہے جواب دیجے۔

س ا۔ما ڈی فراک کا ڈرا فٹ بنائمیں۔ س۲۔پوک فرا ک کاپتر ن کاٹیں ۔ س ۳ \_اےلائن فراک کاڈرا فٹ بنائیں۔ سی ٗامیر پلافرا ک کاپتر نکامیں۔

# درج ذیل موالات کے مختصر جواب دیجے۔

س ا- يوک فراک وربا ڈی فراک میں فرق بتائنیں۔ س۲ \_ پوک فراک کی تقی اقسام ہیں؟ س مع امبر يلافراك كى فرل بنانے كاطريقہ تعيس۔ س ٢ \_ \_ سلائن فراك كے كيڑا لينے كاطريقہ بتائميں \_

# درست جواب پر( ) کانشان لگائے۔

افراک توضم کے ہوتے ہیں؟  $\frac{1}{2}$ ارو تین تین اسم کار د ایابک ٢-جنٹ کے بغیربا ڈی والافراک کیا کہلاتا ہے؟ س – ا سے لائن فمرا ک ایا ڈی فراک میں یوکٹراک س<u>اہر یا فراک</u> ٣-ايك سال كى بچى كى سٹينڈ رڈسائز فراك كى لمبائى:  $46cm - r$  $40cm - r$ 35cm \_\* 30 cm\_+ <sup>م</sup>ائیک سال کی بچی کی یا ڈی فراک کے گلے کی محمرائی:  $8cm - r$ 6cm\_M 5cm\_I  $7cm-r$ 

# باب چارم: رومپر

سا۔ رومپر کا ڈرا فٹ بنائٹیں۔ س۲۔رومپر کا پترن کا ٹیں ۔ س۔<br>س ۳۔ ڈرا فٹنگ میں سکیل کیاا ہمیت کھیں۔

درج ذیل موالات کے مختصر جواب دیجے۔

درست جواب پہ( ) کانتان لگائے۔

درست جواب بِر( ) کانشان لگائے۔

# باب<sup>حثم</sup> : كرتے

درج ذیل سوالا ت کا تفصیل ہے جواب دیجے۔

س ۱\_لوز دیسی کرتے کا ڈرا فٹ بنا سمیں ۔ س انتثک والے کرتے کا پترن کا ٹیں۔ س ۳ ۔ بنگا لی کرتے کا ڈرا فٹ بنا سمیں ۔ س٢-زنا ندلباس ميں فننگ كاطر يقہ واضح كريں

$$
e(x - 3x) + y = 3x
$$
\n
$$
-2x + 3y + 3y = 3x
$$
\n
$$
-2x + 3y + 3y = 3x
$$
\n
$$
-2x + 3y + 3y = 3x
$$
\n
$$
-2x + 3y + 3y = 3x
$$
\n
$$
-2x + 3y + 3y = 3x
$$
\n
$$
-2x + 3y + 3y = 3x
$$
\n
$$
-2x + 3y + 3y = 3x
$$
\n
$$
-2x + 3y + 3y = 3x
$$
\n
$$
-2x + 3y + 3y = 3x
$$
\n
$$
-2x + 3y + 3y = 3x
$$
\n
$$
-2x + 3y + 3y = 3x
$$
\n
$$
-2x + 3y + 3y = 3x
$$
\n
$$
-2x + 3y + 3y = 3x
$$
\n
$$
-2x + 3y + 3y = 3x
$$
\n
$$
-2x + 3y + 3y = 3x
$$
\n
$$
-2x + 3y + 3y = 3x
$$
\n
$$
-2x + 3y + 3y = 3x
$$
\n
$$
-2x + 3y + 3y = 3x
$$
\n
$$
-2x + 3y + 3y = 3x
$$
\n
$$
-2x + 3y + 3y = 3x
$$
\n
$$
-2x + 3y + 3y = 3x
$$
\n
$$
-2x + 3y + 3y = 3x
$$
\n
$$
-2x + 3y + 3y = 3x
$$
\n
$$
-2x + 3y + 3y = 3x
$$
\n
$$
-2x + 3y + 3y = 3x
$$
\n
$$
-2x + 3y + 3y = 3x
$$
\n
$$
-2x + 3y + 3y = 3x
$$
\n
$$
-2x + 3y + 3y = 3x
$$
\n
$$
-2x + 3y + 3y = 3x
$$
\n
$$
-2x + 3y + 3y
$$

# باب<sup>ہفتم</sup> : لیڈیزسوٹ

درج ذیل سوالات کا تصیل ہے جواب دیجے۔

سا۔ لیڈیز قیص کاڈرا فٹ بنائیں۔ س۲۔لیڈیز قمیص کا پترن کا ٹیں ۔ س ۳ شلوارکاڈرا فٹ بنائٹیں۔ س» یختلف فتم کی آستین کا ڈرا فٹ بنا نمیں۔

درج ذیل سوالات کے مختصر جواب دیجے۔

س الیڈیز قیص کے گلے کی چوڑائی بتائیں۔ س ۲ \_ ليڈيز قميص کےفرنٹ گلے کی گہرائی بتائیں۔ س ۳ \_شلواریں کتنی قتم کی ہوتی ہیں؟نا م بتا سمیں \_ س ٗ یا پلیٹ کتنی تھم کے ہوتے ہیں؟نا م ہتا تھیں۔

درست جواب پر( ) کانتا اناکا پئے۔

س اتحلین فقم کے جانگیوں کا ڈرا فٹ بنا نمس بیتر ن کاٹیس اورسلائی کریں ۔ (الاسٹنگ والا ،سا د ہ ہٹکون )

Q1. Draft & cut patterns and sewing Jangies of 3 types.

س ۲۔بب اورفیڈ رکا ڈرا فٹ پنا ٹمس، پتر ن کاٹیس اورسلائی کریں۔

Q2. Draft & cut patterns and sew Bib and Feeder.

س ٣ تین قتم کے بے پی فراک کا ڈرا فٹ بنا نمیں ، پترن کا ٹیس اورسلائی کریں۔(یوک ،امبریلا،با ڈی فراک)

Q3.Draft & cut patterns and sew Baby Frocks of 3 types.

س ہم۔رومیر کا ڈرا فٹ بنا سمیں ، پتر ن کا ٹیس اورسلائی کریں۔

Q4. Draft & cut pattern and sew Romper.

س۵ \_ دونتم کے ما جاموں کا ڈرا فٹ بنا ٹمیں، پتر نکا ٹیں اورسلائی کریں ۔ (سادہ ، فٹنگ دالا )

Q5. Draft & cut patterns and sew Pajamas of 2 types.

س ٧ \_ كرتوں كے ڈىلافٹ بنائيس، چترن كا مميں اور سلائى كريں \_ (لوزكرتا، فننگ والاكرتا، بنگالى كرتا )

Q6. Draft & cut patterns and sew Kurtas.

س کے بیرڑی پاچاموں کے ڈرا فٹ بنا کیں، پترن کا ٹیس اورسلائی کریں۔ (تھیلا کٹ بسکیٹر کٹ، سادہ)

Q7.Draft & cut patterns and sew Churi Pajamas.

Q8. Draft & cut patterns and sew Ladies shirts in different designs.
وقت: دونخفظ

كل نمبر:30

حدم ومني

وقت: 30 منٹ  $/10$ فوث: ہرسوال کے چارمکنہ جوابات C, B, Aاور D، دیئے گئے ہیں۔جوانی کا پی پر درست جواب پر ( ) کانثان لگاہے ۔ایک ہے زیادہ جوابا ت برنشان لگانے یا کاٹے کر لکھنے کی صورت میں مذکورہ جواب غلطاتصو رہوگا۔  $1x10 = 10$ 

> ا۔ ایک سا**ل کے بچے کاچی**ٹ سائز: 49cm - (D) 48cm - (C) 47cm - (B)  $46cm$  -(A) ۲\_ جوسائز ماہرین کے مقررکر دہ معیار کے مطابق ہوں،کہلاتے ہیں: (A) \_ نارل سائز (B) \_ سٹینڈ رؤسائز (C) \_ایپنا رل سائز (D) \_ مشہورسائز سو \_ لیڈیز قیص کی فننگ میں ڈاٹ کا سب سے چوڑا حصہ کہاں فٹ کیاجاتا ہے؟  $\text{Tr}(\mathcal{L}_{\mathcal{L}}) = \text{(D)} \quad \text{Tr}(\mathcal{L}_{\mathcal{L}}) = \text{Tr}(\mathcal{L}_{\mathcal{L}}) = \text{Tr}(\mathcal{L}_{\mathcal{L}}) = \text{Tr}(\mathcal{L}_{\mathcal{L}}) = \text{Tr}(\mathcal{L}_{\mathcal{L}}) = \text{Tr}(\mathcal{L}_{\mathcal{L}}) = \text{Tr}(\mathcal{L}_{\mathcal{L}}) = \text{Tr}(\mathcal{L}_{\mathcal{L}}) = \text{Tr}(\mathcal{L}_{\mathcal{L}}) = \text{Tr}(\mathcal{L}_{\mathcal{L}}) = \text{Tr$ یں۔ مردانداور بچے میڈورا فٹ میں سلا ہوں کاحق جمع کیاجاتا ہے: (A) - ایک یوائٹ (B)-ایوائٹ (C) تین یوائٹ (D) - یا ریوائٹ ھ ۔چوڑی داریا جامے کا پیچے سے پا کینچے کتنا ہوتا ہے؟ 7.5cm \_ (D) 6.5cm \_ (C) 5.5cm \_ (B) 4.5cm \_ (A) ۲۔ ڈھیلاکرنا *کس موسم کالباس*ے؟ (A) \_ گرمی سے سردی (C) \_ بہار (D) \_ گرمی پر دی دونوں ے۔ بب کے گلے کی چوڑائی ہوتی ہے: 8.4cm = (D) 7.4cm=(C) 6.4cm = (B) 5.4cm = (A) ۸۔ 46cm کی شلوار کتنی ممر کے بنچے کوآنے گی؟ (A)-ایک الله (B)-دو سال (C)- تین سال (D)- یا رسال 9۔ لیڈیز قمیص کی گدی سے کمرتک کتنی لسائی ہوگی؟ 39.5cm - (D) 35.5 cm - (C) 32.5cm - (B) 30.5cm - (A) •ا۔ ا۔ پترن کے کہتے ہیں؟ (A) \_ <u>ڈرافٹ، ہاکرکٹنگ کرا</u> (B) \_گھر کانقشہ (C) \_ عمارت کانقشہ (D) \_سکول کانقشہ

مندرجدذ کی میں سے کوئی سے ایک موال کا جواب دیتے۔

 $1x10$ 

حداثتائيه

کل نم

وقت: 3 گھنٹے

كل نمبر 70:

كا پې نېر<br>عملى كام نېر ( كا پې ) : 60

1x60=60

مندرجہذیل میں ہے کوئی سے ایک سوال کا جواب دیجے۔

س ا۔ تین سالہ بچی کے لیے جدید پیشش کے مطابق لوز دلیمی کرتا تیار کریں۔ساتھ ڈیا فٹ بھی جھی کریں۔ س ۲ \_ 46cm چھاتی کاباڈی فراک ک کرتیار کریں۔

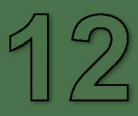

## DIRECTORATE OF SPECIAL EDUCATION. PUNJAB

#### **CURRICULUM AND SYLLABI** For

**HEARING IMPAIRED STUDENTS INTERMEDIATE PART-II** 

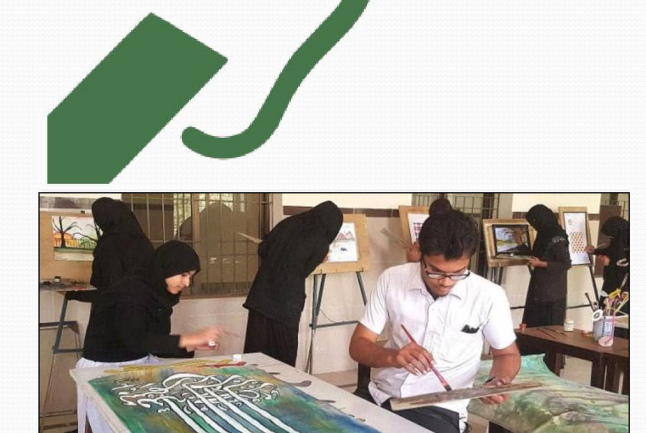

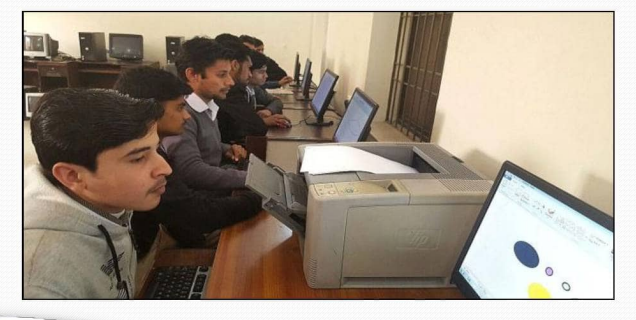

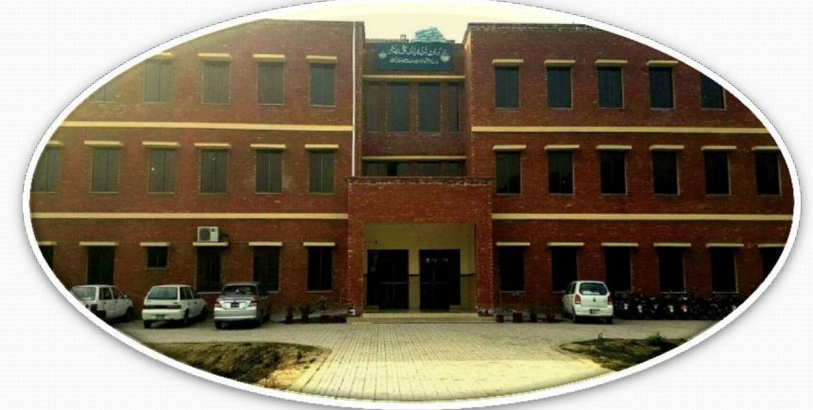

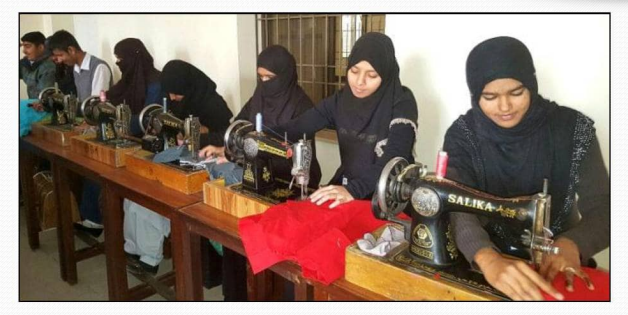

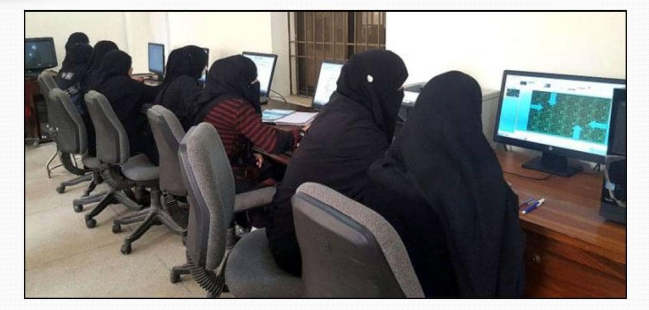

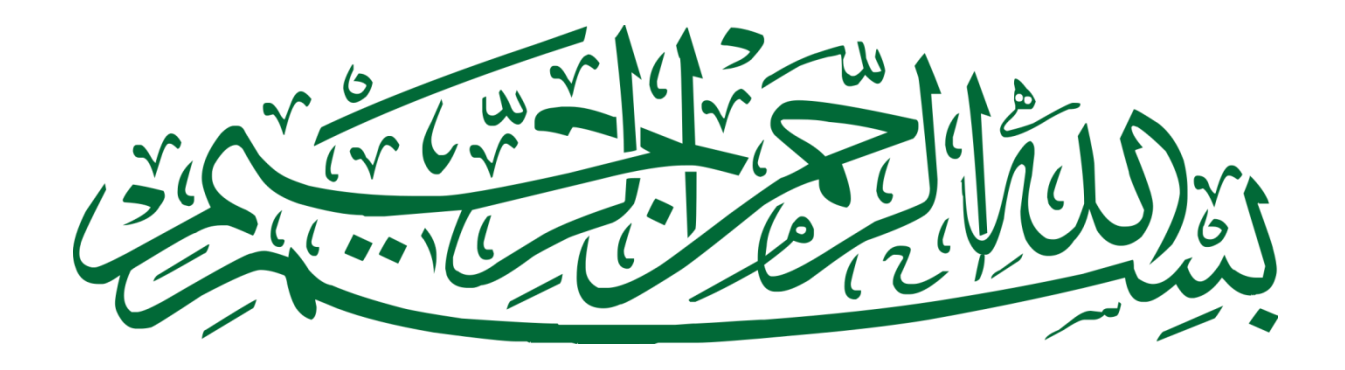

## **DIRECTORATE OF SPECIAL EDUCATION, PUNJAB**

# **CURRICULUM AND SYLLABI**

*FOR* 

**HEARING IMPAIRED STUDENTS INTERMEDIATE PART-II**

*31-Sher Shah Block, New Garden Town, Lahore*

### **SCHEME OF STUDIES INTERMEDIATE PART-II FOR HEARING IMPAIRED STUDENTS SESSION 2016 AND ONWARD**

Directorate of Special Education offers "Intermediate Qualification" for both English and Urdu medium, hearing impaired candidates. The revised Scheme of Studies will be implemented from Session- 2016 and onward. In addition to 3 compulsory subjects, candidate has to select 3 elective subjects. The revised Scheme of Studies is as follows:

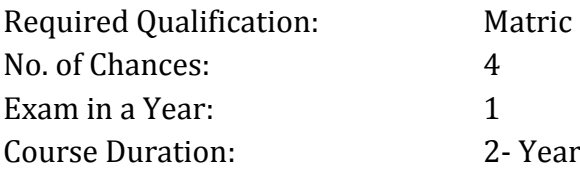

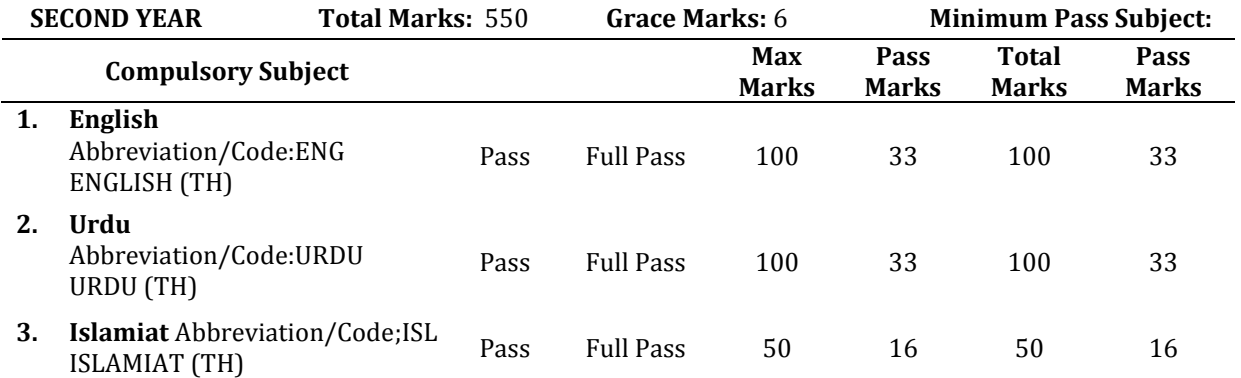

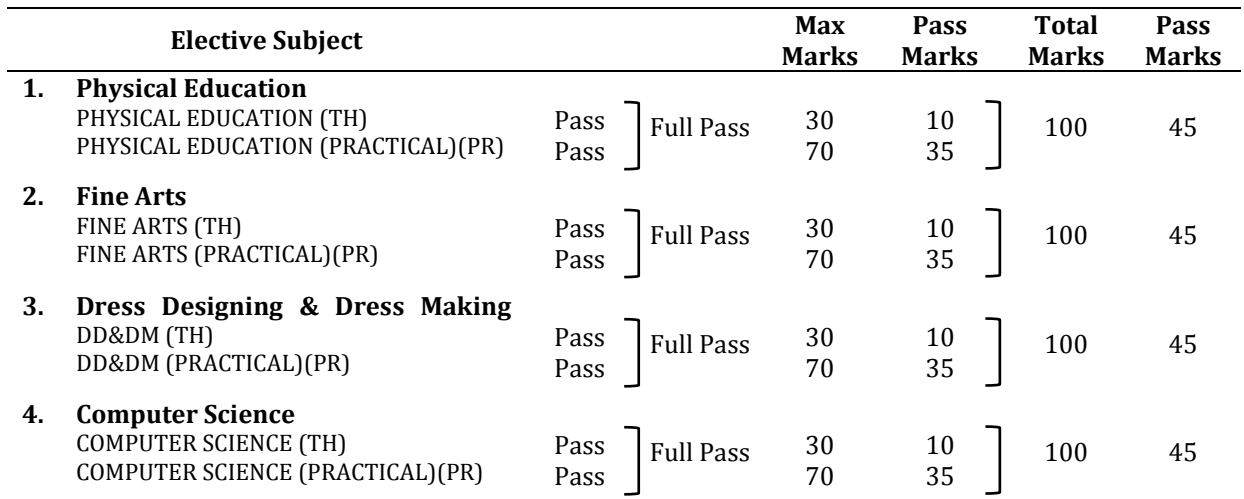

Practical is a key factor in engaging, enthusing and inspiring the students with special needs and helps in their effective learning. Therefore, separate paper of practical will also be conducted. It is the responsibility of the institution to ensure the completion of practical as per curricula and syllabi during the teaching process.

 **NOTE:** The syllabus of any other elective subject offered by PBT will remain unchanged. Any other elective subject offered or offered in future by PBT will carry Marks as mentioned above

## **Table of Contents**

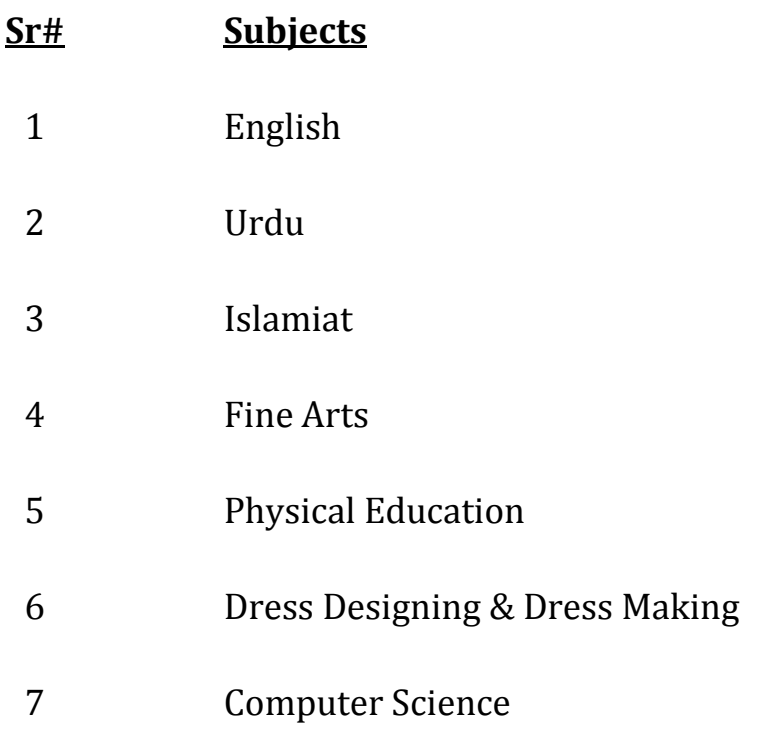

# **Syllabus of English**(Compulsory)

**For**

**Hearing Impaired Students**

**Intermediate (Part-II)**

#### **Introduction:**

This is two years diploma course consisting of two papers ,having 100 marks each year. In each paper text book studies as well as selected grammar/ composition part will be included.

#### **Objective:**

- 1. To enable the students to achieve the skills of reading and writing English
- 2. To develop their knowledge and understanding of English Grammer .
- 3. To develop abilities of using English grammar in self writings.
- 4. To develop their insight and favorable attitude towards English language.

#### **Evaluation**

#### **Division of Marks Total marks: 100**

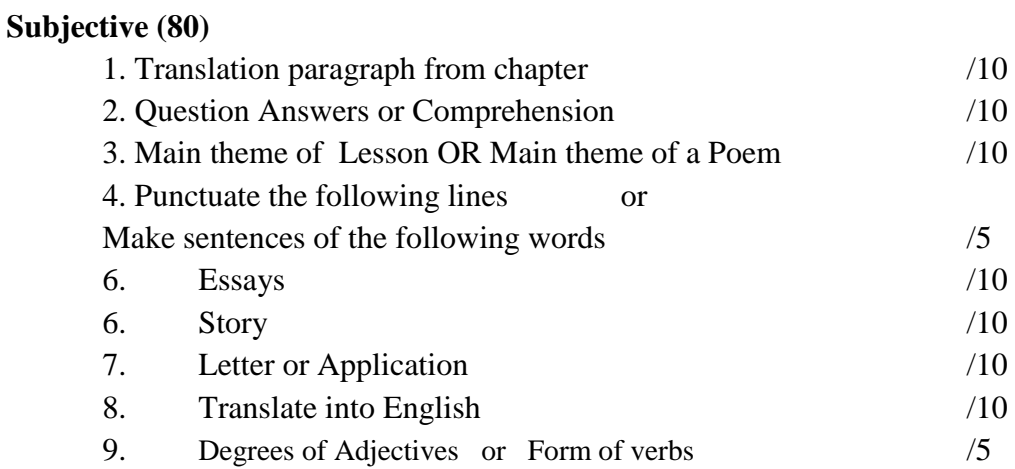

#### **Objective (20)**

- 1. MCQs
- 2. Column
- 3. Fill in the Blanks
- 4. True/ false
- 5. Correct form of Verb

## **Course Outline English- A**

## **English Book –I**

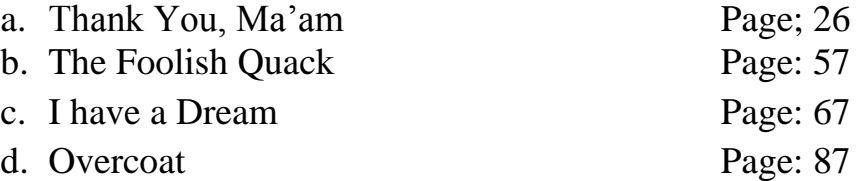

#### **English Book –III**

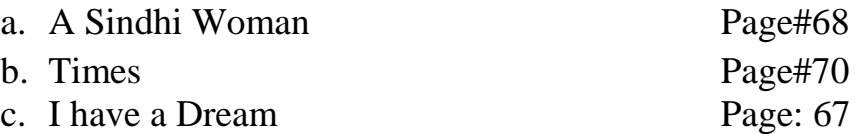

#### **Prescribed Text Book Reading**

English Book I & III (11) Edition 2015-2016 *Punjab Curriculum and Text Book Board, Lahore*

## **English B**

#### **Essays:**

- 1. Our Country
- 2. The Hockey Match
- 3. An Accident
- 4. A Visit to a historical place
- 5. Summer Vacation

#### **Stories:**

- 1. The fox and the grapes
- 2. A lion and a mouse
- 3. Slow and steady wins the race
- 4. Bad company

#### **Letters:**

- 1. Letter to father to inform about success in examinations
- 2. Letter to book seller
- 3. Letter to elder brother informing about the progress in studies

#### OR

### **Applications:**

- 1. Application to the principal for certificate
- 2. Application for employment
- 3. Application for fee concession

#### **Grammar: Selected Fifty (50) Each**

- 1. Degrees of Adjectives
- 2. Form of verbs

#### **Translation: Selected Sentences**

- 1. Present Continuous
- 2. Past Continuous
- 4. Simple sentences (Was,Were)

## **English A (Book I)**

## **Chapter no.1 Thank You, Ma'am Page; 26**

**1. Theme of the Lesson**

#### **2. Five (5) Selected translation paragraphs**

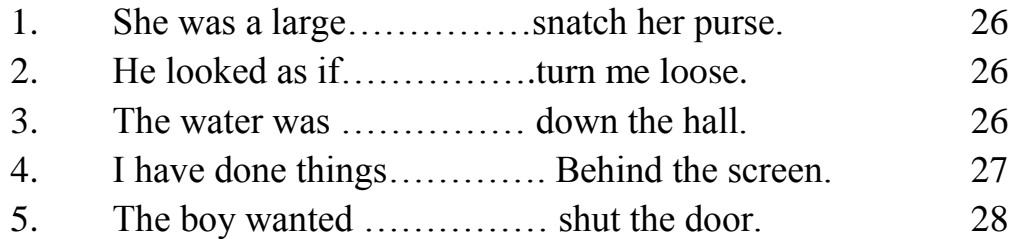

#### **Exercise of the Lesson**

Question #1 Choose the correct answer Question #2 Mark the statement true or false Question #3 Answer the following questions Question #5 Use the correct form of verbs given in the brackets Question #6 Punctuate the following lines Question #7 Use the following prepositions in your own sentences

### **Chapter no.2 The Foolish Quack Page: 57**

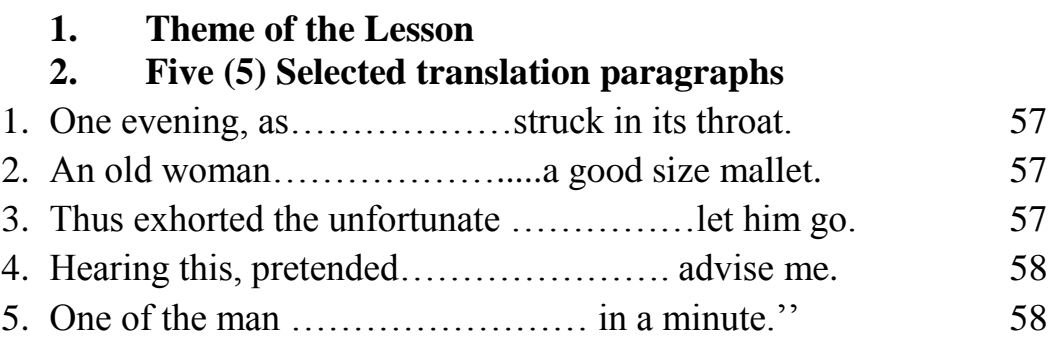

#### **Exercise of the Lesson**

Question #1 Choose the correct answer

Question #2 Mark the statement true or false

Question #3 Answer the following questions

Question #5 Use the correct form of verb (given in brackets) in the following sentences

Question #7 Punctuate the following lines

Question #8 Read the passage and answer the questions given in the end

### **Chapter no.3 I have a Dream Page: 67**

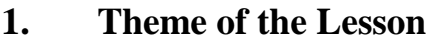

#### **2. Five (5) Selected translation paragraphs**

- 1. I am not……………………police brutality. 67 2. I have a dream that…………………..table of brotherhood 67 3. I have a dream that…………………..sisters and brothers. 67 4. This is our hope. ………………….……. of brotherhood. 68
- 5. When we let freedom ………………we are free at last. 68

#### **Exercise of the Lesson**

Question #1 Choose the correct answer Question #2 Mark the statement true or false Question #3 Answer the following questions Question #5 Join the phrase in Column I with the relevant phrase in Column II Question #6 Use the correct form of verb given in brackets Question #7 Punctuate the following lines Question #9 Read the passage and answer the questions given in the

end

## **Chapter no.4 • Overcoat Page: 87**

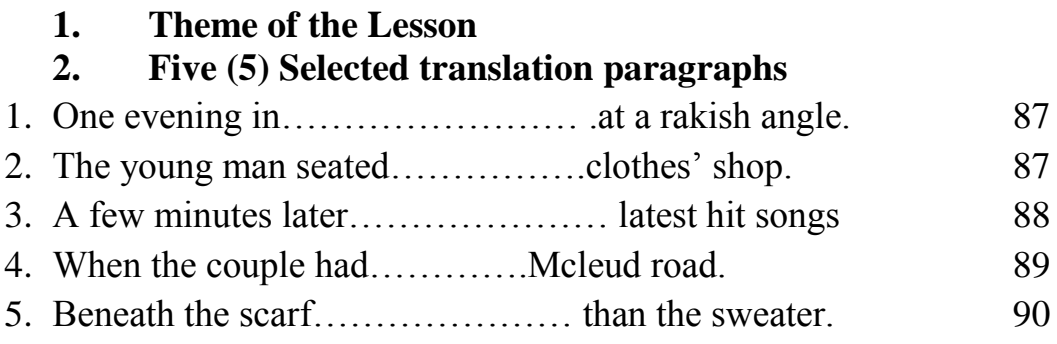

### **Exercise of the Lesson**

Question #1 Choose the correct answer Question #2 Answer the following questions

#### **Poems: Book (III)**

#### **1. A Sindhi Woman Page#68**

#### **The theme of the Poem Exercise of The Poem**

Question #1 Add two more rhyming words Question #2 Write down missing rhyming words Question #7 Choose the correct answer Question #8 Mark the statement true or false

### **2. Times Page#70 The theme of the Poem**

#### **Exercise of The Poem**

Question #2 Read the poem and complete the lines Question #2 Silence is antonym of speech.Write down the antonyms

**3. In the street of the fruit Stalls Page # 65**

#### **The theme of the Poem**

#### **Exercise of The Poem**

Question #1 Choose the correct answer

Question #2 Mark the sentences True / false

Question #3 Add two more rhyming words

Question #4 write down the missing words in each verse

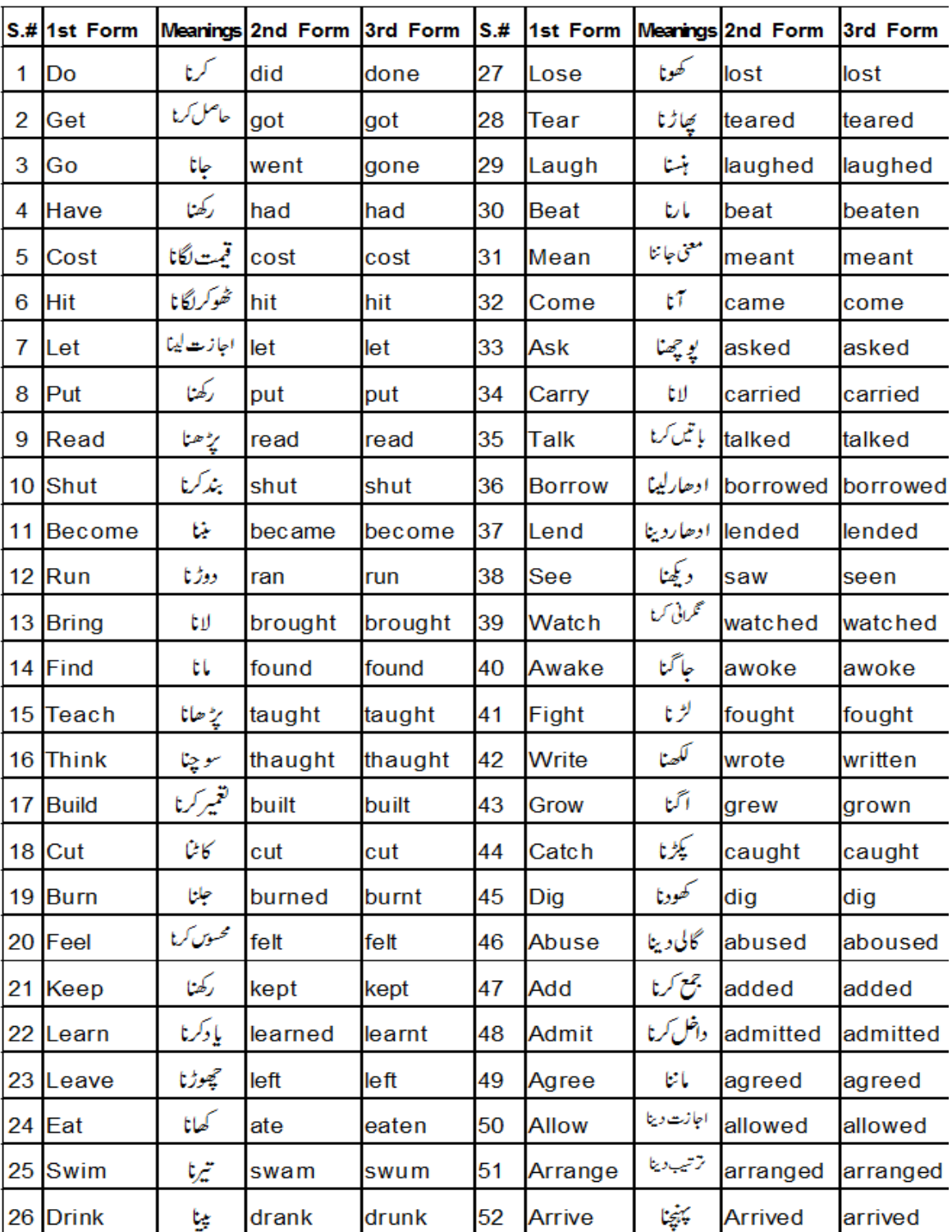

## THREE FORMS OF VERB

#### DEGREES OF ADJECTIVE

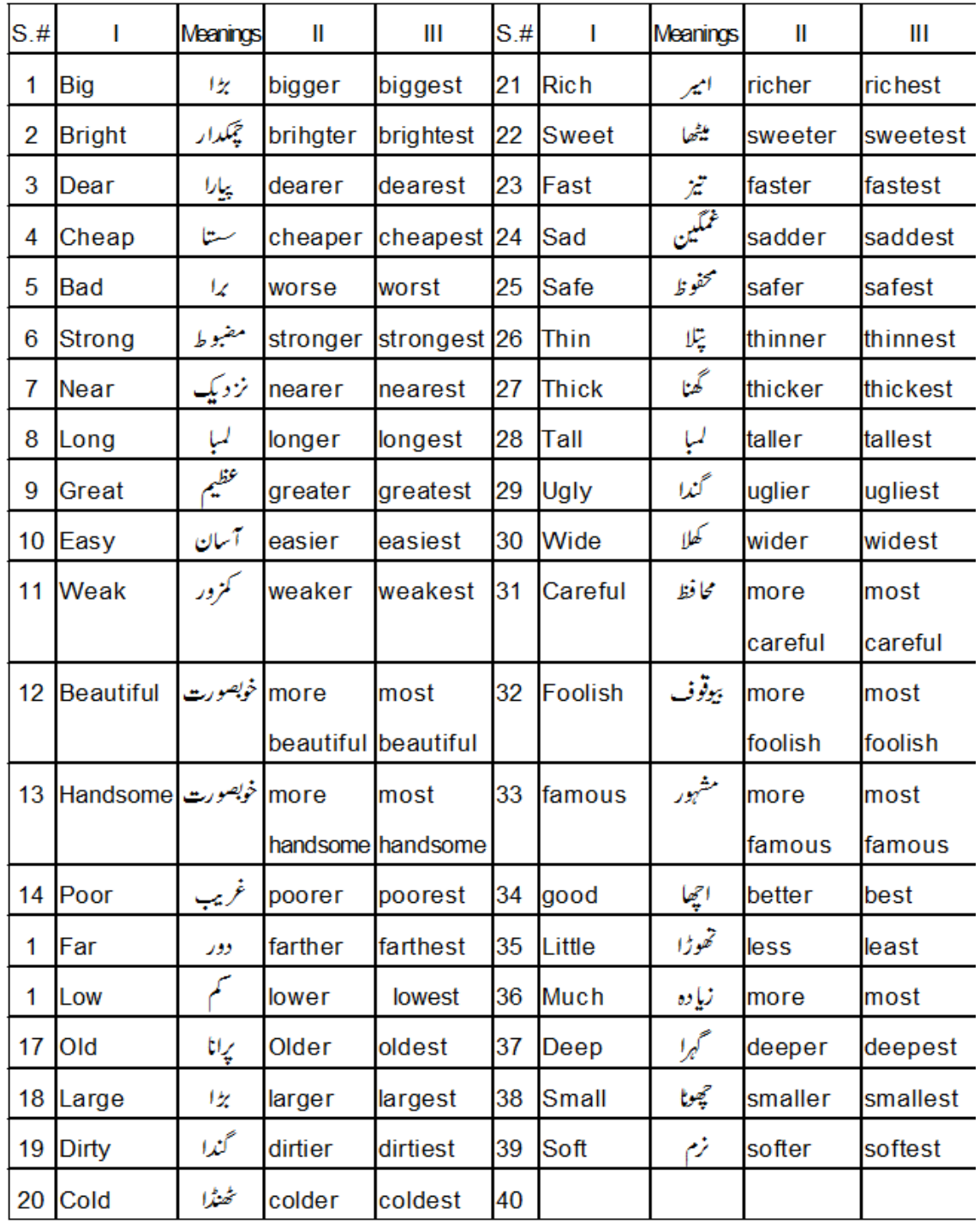

#### **Translate into English**

#### **Selected Exercises for 2nd Year**

#### **Simple Sentences (Was ,Were)**

Models: I was ill yesterday. They were good players.

1۔وہ ایک ملکہ تھی۔2۔ہم دوست تھے۔3۔وہ ایک امیر آدمی تھا۔4۔میں کل یہاں تھا۔5۔ہم کل ملتان تھے۔6۔وہ دیانت دار آدمی تھے7،۔وہ ایک غریب عورت تھی۔8۔اس کا بھائی کسان تھا۔9۔میرا بھائی ڈاکٹر تھا۔01۔اس کے ساتھی بےوقوف تھے۔00۔عاصم غریب آدمی کا بیٹا تھا۔02۔اس کا باپ ایک مشہور شاعر تھا03،۔کالس میں استاد تھا۔04۔ہم کل رات اپنے گھر میں تھے۔05۔ہمارے گاؤں میں ایک ڈاکخانہ تھا۔06۔تمہارے گھر میں ایک بلی تھی۔07۔دریا پار کرنا مشکل کام تھا۔08۔رات کو موسم خوشگوار تھا۔09۔کمرے میں اندھیرا تھا۔21۔کل بہت سردی تھی۔20۔اس گھر میں دو میزیں تھیں۔22۔میں پرسوں الہور تھا۔23۔میں پچھلے سال دسویں میں تھا۔24۔ لیاقت علی خان پاکستان کے پہلے وزیراعظم تھے۔25۔اس کا بھائی درذی تھا۔

#### **Present Continuous Tense**

Use first form of the verb + ing with helping verb am,is,are. Models: I am reading. We or You are reading. He is reading. 1۔وہ پڑھ رہا ہے۔2۔میں لکھ رہا ہوں ۔3۔وہ ہنس رہی ہے۔4۔بارش ہو)برس(رہی ہے۔5۔ہم اپنا سبق یاد کررہے ہیں۔6۔گھوڑے کھیت میں چر رہے ہیں۔،7تم خط لکھ رہے ہو۔8۔وہ کھانا کھا رہا ہے۔9۔تم اپنا وقت ضائع کر رہے ہو۔01۔لڑکے میدان میں کھیل رہے ہیں 00۔میں سچ بول رہا ہوں۔02۔وہ ٹی وی دیکھ رہے ہیں۔03ماں کرسی پر بیٹھی ہے۔04۔بچہ بیڈ پر لیٹا ہے۔05۔تم جھوٹ بول رہے ہو۔06۔استاد حاضری لگا رہا ہے۔07۔میں آپ کا انتظار کر رہا ہوں۔08۔بچہ رو رہا ہے۔09۔میں اپنا سبق یاد کر رہا ہوں۔21۔ لڑکی کھانا پکا رہی ہے۔20۔ میں چائے پی رہا ہوں۔22۔ٹھنڈی ہوا چل رہی ہے۔23۔وہ کرکٹ کھیل رہے ہیں۔24 لڑکی گانا گا رہی ہے۔25۔میں سکول جا رہا ہوں۔

#### **Past Continuous Tense**

Use first form of the verb + ing with helping verb was, were Models: I was reading. We or You were reading. He was reading. 1۔عابد تیز دوڑ رہا تھا۔2۔میں تمہارا انتظار کر رہا تھا۔3۔مالی پودوں کو پانی دے رہا تھا۔4۔وہ شور کر رہے تھے۔5۔بچہ انگوٹھا چوس رہا تھا۔6۔لڑکے دریا میں نہا رہے تھے۔7۔مالی پودوں کو پانی دے رہا تھا۔8۔وہ سکول جا رہا تھا۔9۔تم جھوٹ بو ل رہے تھے۔01۔وہ پڑھ رہے تھے۔00۔احمد ہاکی کھیل رہا تھا۔02۔وہ کھانا کھا رہا تھا۔03۔میں ایک تجویز سوچ رہا تھا۔04۔لڑکے کھیل رہے تھے۔05۔ لڑکیاں اپنا سبق یاد کر رہی تھیں۔06۔علی کار چال رہا تھا۔07۔وہ وہاں جا رہا تھا۔08۔وہ کل رو رہی تھی۔09۔ وہ ایک فیکٹری میں کام کر رہا تھا۔21۔وہ پچھلے مہینے امتحان دے رہا تھا۔20۔کل بارش ہو رہی تھی۔22۔تم کل اس کا انتظار کر رہے تھے۔23۔صبا کل رو رہی تھی۔24۔بچہ ہنس رہا تھا۔25۔اعجازصاحب میچ دیکھ رہے تھے۔

**Note: Teachers should do Negative and Interrogative practice of these exercises. They might come up in exams.**

## **Model paper 12 (Intermediate Part-II for Hearing Impaired Students)**

#### **English (compulsory) Time Allowed: 30 min**

### **Paper –I (Objective type)** Maximum Marks: 20

*Note: Four possible answers A, B, C, and D to each question are given. Tick ( ) the correct one. Cutting or ticking more than one answer will result in zero marks in that question.*

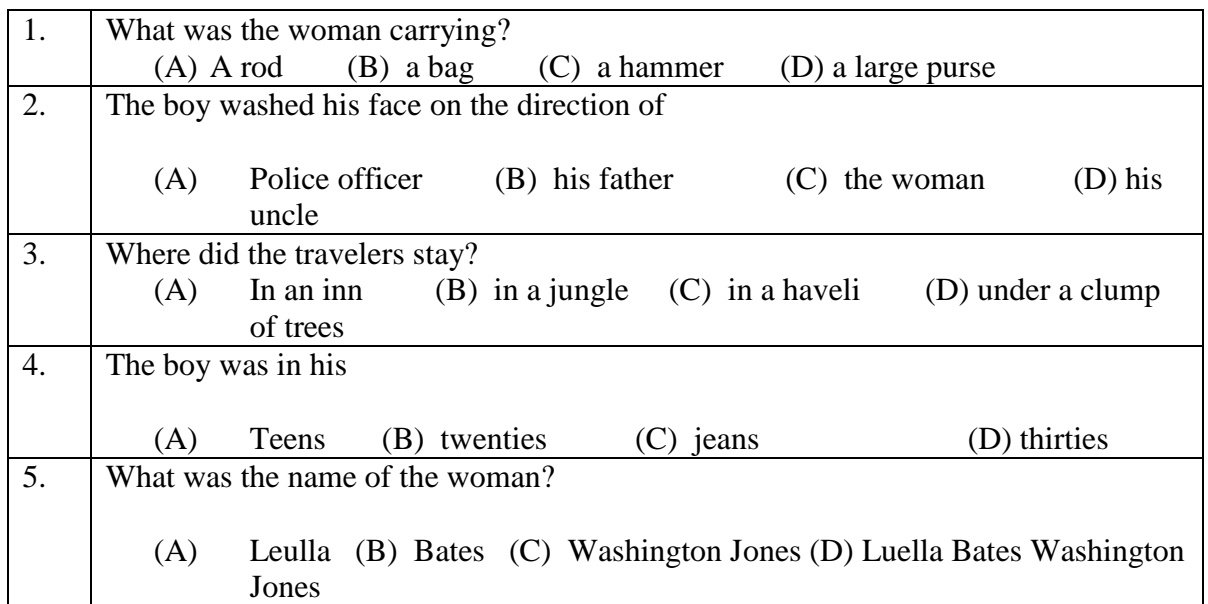

#### *Choose the correct answers. (5)*

*Mark the statement true or false. (10)*

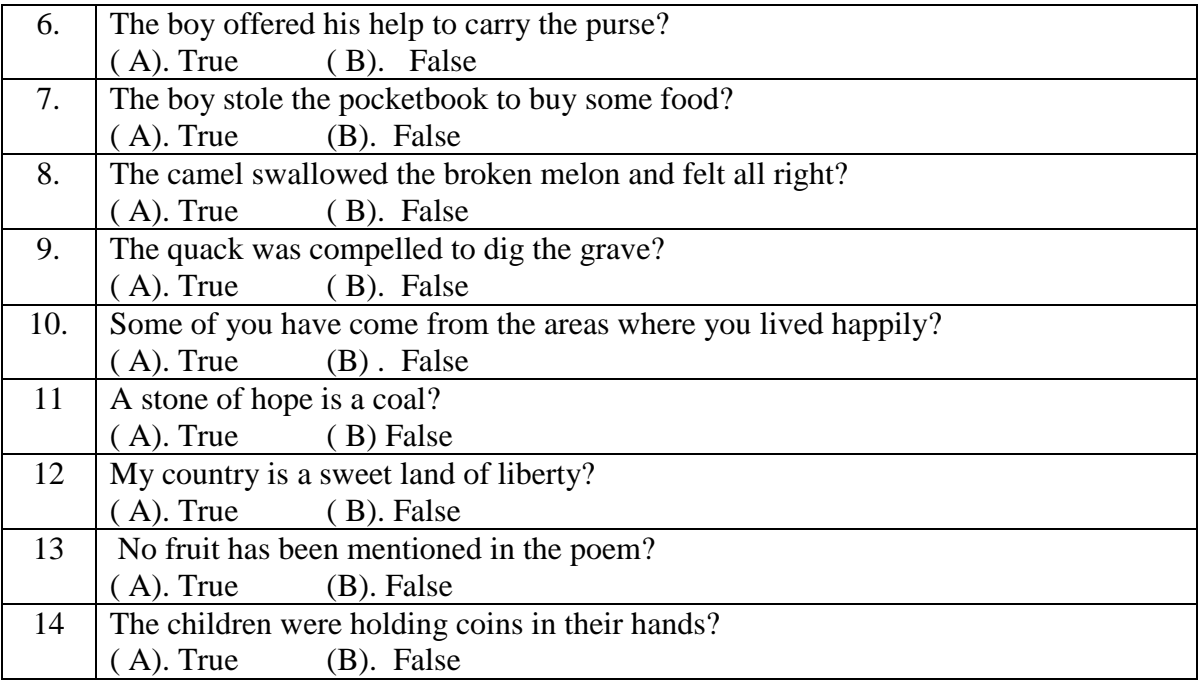

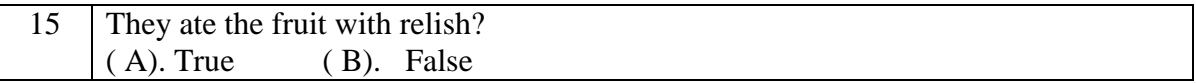

## *Choose the correct form of verb: (5)*

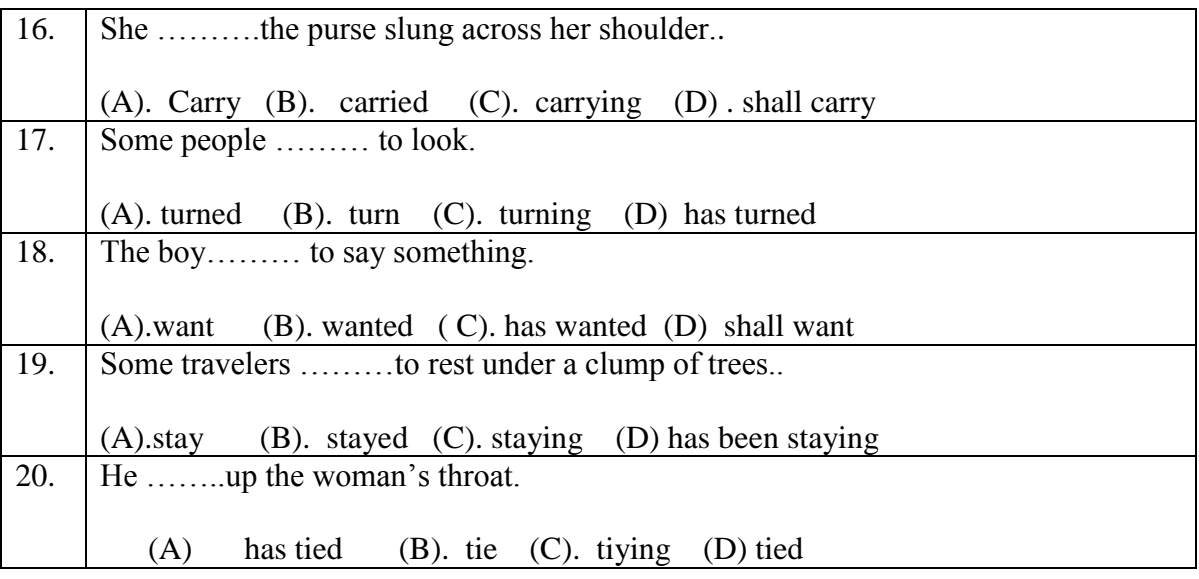

## **Model paper**

### **(Intermediate Part-II for Hearing Impaired Students)**

#### **Q.2 Translate into Urdu any ONE of the following paragraphs: (10)**

**1.** An old woman, whose throat was swollen to a frightful size, exclaimed: "O my son, if you could only cure my goiter, I would bless you for evermore !"

" Certainly," answered the man ; "here , bring me a blanket and a good –sized mallet."

#### **Or**

**2.** A few minutes later he found himself outside a large Western music shop. Without hesitation he went in. there were musical instruments of different kinds arranged on shelves around the walls. On a long table , attractively displayed, were the latest hit songs.

#### **Q.3 Answer the questions any FIVE of the following. (10)**

- 1. How did he look like?
- 2. Why did the driver of the truck speed away after the accident?
- 3. what was the cause of Negroes' discontenment?
- 4. What kind of music was played in one of the resturantss?
- 5. How did Jorkens convince that a man can become a skating champion of the Sahara?
- 6. What was the reaction of the woman?
- 7. How did the boy look physically?
- 8. Why did the woman ask the boy to wash his face?

#### *(Note: the paper setter may also ask the "comprehension" of given paragraph instead of such question & answers)*

#### **Q.4 Punctuate the following lines. (5)**

i have a dream that one day this nation will rise up and live out the true meaning of its creed we hold these truths to be self evident that all men are created equa

#### **English (compulsory) Time Allowed: 2.30 min**

**Paper –I** (Essay type) Maximum Marks: 80

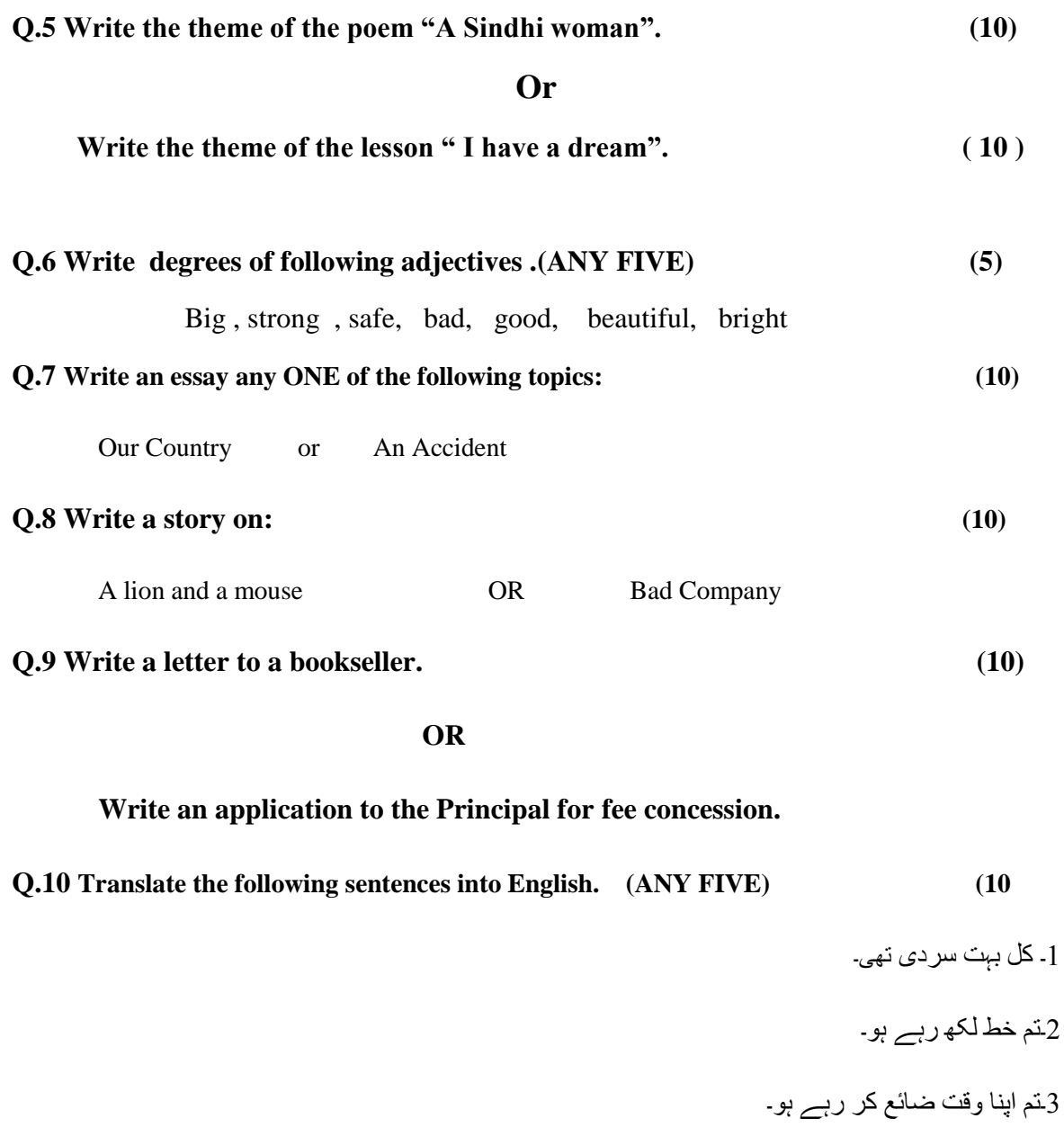

4۔کیا ٹھنڈی ہوا چل رہی ہے؟ 5۔وہ ایک فیکٹری میں کا م نہیں کر رہا تھا۔

6۔میں آپ کا انتظا ر کر رہا ہوں۔

7۔لڑکیاں اپنا سبق یاد کر رہی تھیں۔

\*\*\*

## Theory Syllabus

## **Contents**

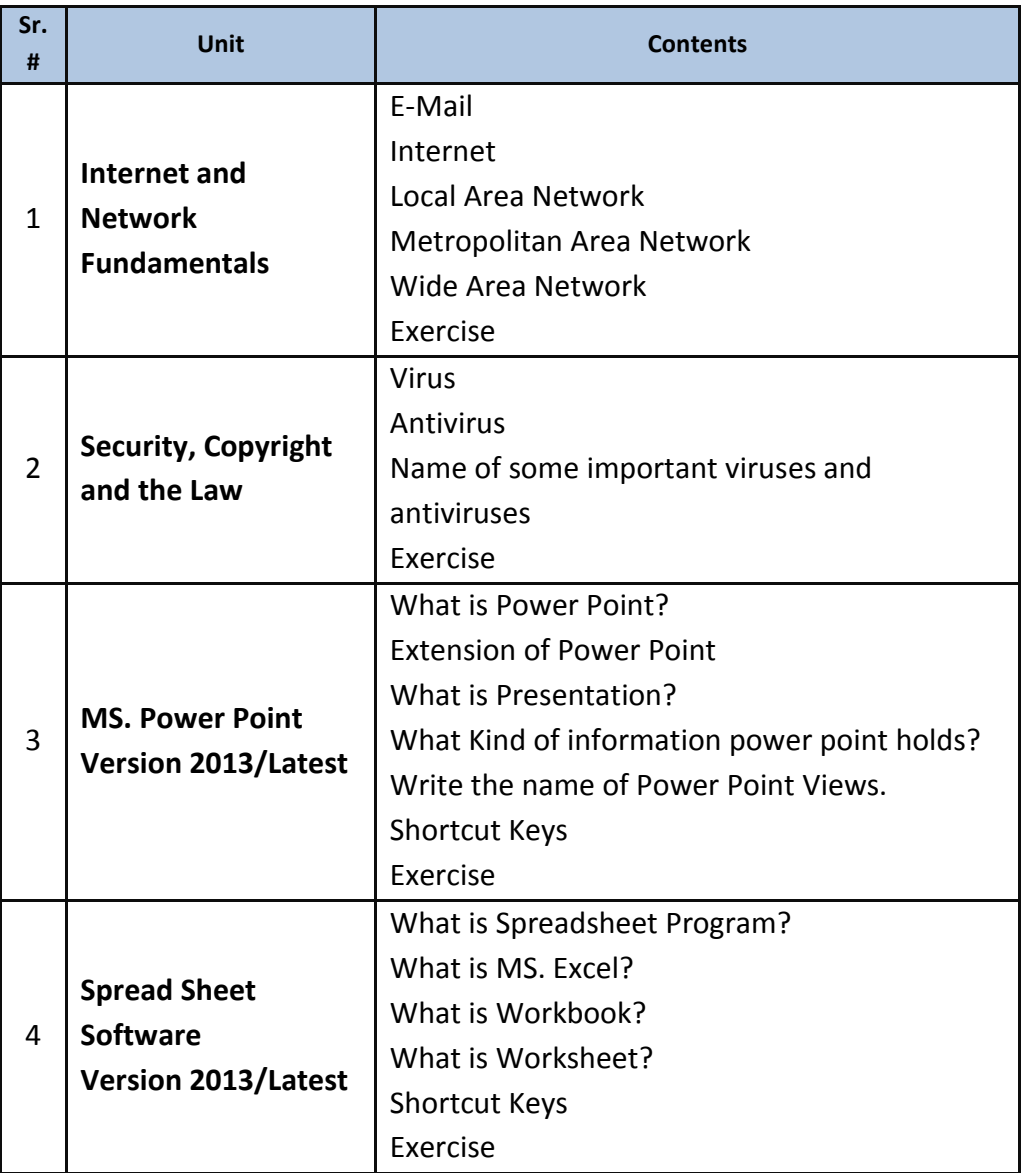

## **Recommended Books:**-

- 1. Computer Sc. (11); PTBB, Lahore
- 2. Compute Sc. (Special Edu.) Class XI for Hearing Impaired students

## **2. Chapter 1. Internet and Network Fundamentals**

#### **(Information Networks PTBB Ch. 2)**

### **Exercise**

- 1. Fill in the Blanks: i. Collection of raw facts is called ii. A receiver is also called \_\_\_\_\_\_\_\_\_\_\_\_\_ iii. TCP/IP stands for \_\_\_\_\_\_\_\_\_\_\_\_\_ iv. WAN stands for \_\_\_\_\_\_\_\_\_\_\_\_\_ v. A \_\_\_\_\_\_\_\_\_\_\_\_\_\_\_ is a microwave station placed in outer space 2. Choose the correct option: **1. A LAN is a combination of** (a) Network adapter cards (b) LAN Cables (c) LAN application software (d) All of above **2. How many pairs of computers can simultaneously communicate on Ethernet LAN?** (a)  $1$  (b)  $2$  (c)  $3$  (d) Multiple 3. **One or more computers connected to a hub computer is a** (a) Ring Network (b) Node (c) Information utility (d) Star network 4. **Software to peruse the internet**  (a) Gateway (b) EFT (c) Browser (d) Teleconferencing **3. Write T for True and F for False statement:** i. E-mail is shortcut for electronic mail ii. Teleprocessing allows a user to make queries of a computer 1000 miles away. iii. ISDN modems can communicate only with other ISDN modems. iv. 16 bit and 32 bit are currently the two most popular bus width, v. FTP, short for File Transfer Protocol is a tool that lets users transfer files across the internet.
	- vi. DSL modem uses the cable TV network for data transmission.
	- vii. A WAN is usually limited to one office building.
	- viii. A gateway connects two similar computers.
	- ix. A bus network uses a central computer as the server
- 4. What is LAN?
- 5. What is WAN?
- 6. What is E-mail?
- 7. What is internet?

## **Chapter 2- Security, Copyright and The Law (PTBB Ch. 6)**

### **Exercise**

#### 1. Fill in the Blanks:

- i. Making illegal copies of copyrighted software is called
- ii. A special program that can detect and remove viruses from computer is called\_\_\_\_\_\_\_\_\_\_\_
- iii. Software that is available free for a limited period is called \_\_\_\_\_\_\_\_\_\_\_\_
- iv. When the virus starts to impact on data, it is known as
- v. IR stands for
- vi.  $\cdot$  is a software used for data compression.
- vii. The right to use the software on the computer is called
- viii. Software is a \_\_\_\_\_\_\_\_\_\_\_\_\_\_\_\_ of person who developed it.
- 2. Choose the correct option:
	- i. A Virus program is usually hidden in
		- a) The operating system only
		- b) An application program only
		- c) The disk drive
		- d) The operating system or application programs
	- ii. Most computer crimes are committed by
		- a) Hackers
		- b) International spies
		- c) Highly trained computer consultants
		- d) Company insiders who have no extraordinary technical ingenuity
	- iii. A virus that replicates itself is called a
		- a) Bug b) Worm c) Vaccine d) Bomb
	- iv. Another name for antivirus is
		- a) Vaccine b) Worm c) Trojan horse d) DES
- 3. Write T for true and F for false statement:
	- i. Software error can result in data loss.
	- ii. Any person can change password.
	- iii. All viruses activate in exactly the same manner
	- iv. IR stands for intellectual rights
	- v. A computer virus is a part of hardware
- 4. What is virus?
- 5. What is antivirus program?
- 6. Write the names of some important viruses.

## **Chapter 3. Power Point**

#### **Microsoft Power Point Shortcut Keys**

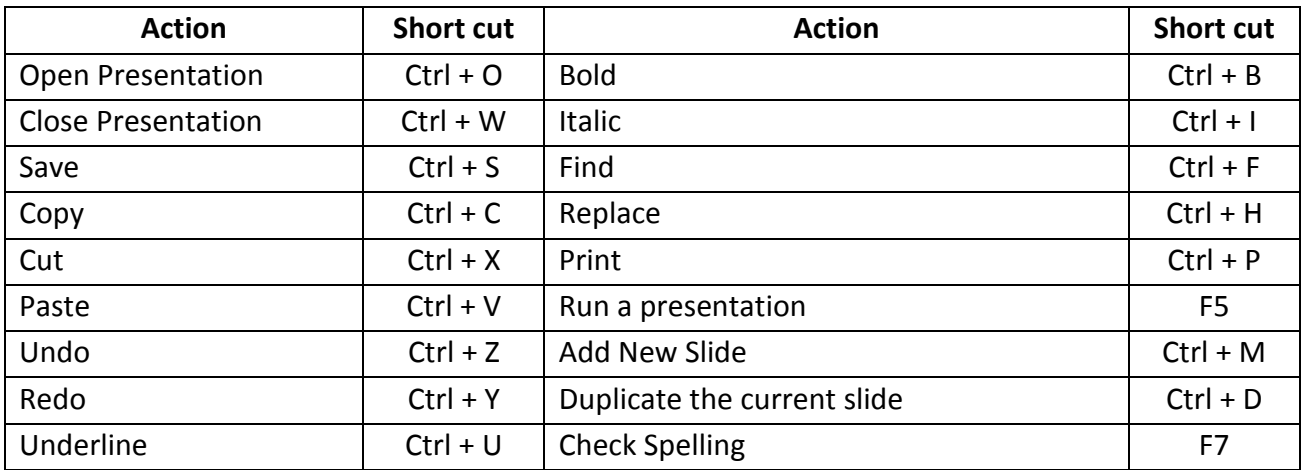

#### **Exercise**

1. Fill in the Blanks:

- i. Presentation is a set of **\_\_\_\_\_\_\_\_\_**.
- ii. **\_\_\_\_\_\_\_\_\_**view is the default view of Microsoft PowerPoint.
- iii. Power point is a program that produces **\_\_\_\_\_\_\_\_\_**graphics.
- iv. The extension of Power point 2007 and above is .\_\_\_\_\_
- v. Power point has **\_\_\_\_\_\_\_\_**main views.
- vi. Ctrl + M is used to \_\_\_\_\_\_\_\_\_\_\_\_\_
- vii. Ctrl + D is used to

#### 2. Choose the correct option:

i. To add new slide \_\_\_\_\_\_\_\_\_\_\_ key is used

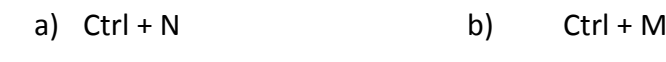

- c)  $Ctrl + S$  d) F5
- ii. To Duplicate the Selected Slide, Press \_\_\_\_\_\_\_\_\_\_
	- a)  $Ctrl + D$  b)  $Ctrl + S$
	- c)  $Ctrl + P$  d)  $Ctrl + A$

iii. To Run the slide from beginning, press \_\_\_\_\_\_\_\_\_\_\_

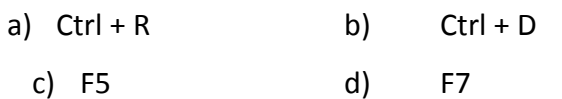

#### Computer Book (Special Education) Class : XII-Year

- iv. Which file format can be added to a PowerPoint show?
	- a) .jpg b) .gif
	- c) .wav d) All of the above
- v. What is a motion path?
	- a) A type of animation entrance effect
	- b) A method of advancing slides
	- c) A method of moving items on a slide
	- d) All of the above
- 3.What is Power Point?
- 4.What is the extension of power point?
- 5.What is Presentation?
- 6.What kind of information power point holds?
- 7.Write the names of power point screen views?

## **Chapter. 4 - Spreadsheet Software (PTBB Chp.9)**

#### **Microsoft Excel Shortcut Keys**

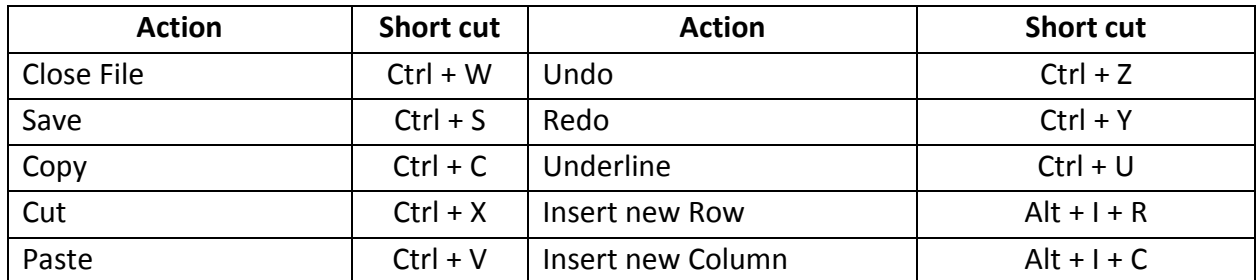

#### **Exercise**

#### 1. Fill in the Blanks:

- (a) The intersection of a row and column forms a  $\qquad \qquad$
- (b) In a spreadsheet are built in formulas
- (c) An \_\_\_\_\_\_\_\_\_ is indicated by a bold rectangular border
- (d) \_\_\_\_\_\_\_\_\_\_\_\_ is a software for manipulating numbers
- 2. Choose the correct option:
	- a. Which of the following is a spreadsheet?
		- i. MS. Word ii. MS. Excel
		- ii. MS. Power Point iv. Both I & ii

#### b. The actual working area in Microsoft Excel is

- i. Workbook ii. Worksheet
- ii. Spreadsheet iv. Note sheet
- c. Formula can only be applied on
	- i. Values ii. Labels
	- ii. Unmerged cells iv. None of the above
- d. Which of the following function is used to get the current date?
	- i. Exact() ii. Today()
	- ii. Month() iv. Year()
- 3. Write T for true and F for false statement:
	- a. Because MS. Excel is a spreadsheet, therefore it does not have a spellchecker component.
	- b. A formula cannot manipulate labels
	- c. Worksheet is the basic unit where the data is manipulated in a workbook.
	- d. Footnote cannot be applied in a spreadsheet software
	- e. By default, the number as well as the text is aligned RIGHT in a cell

Computer Book (Special Education) Class : XII-Year

- f. In MS. Excel, a worksheet can have maximum 65.536 rows.
- 4. What is Spreadsheet Program?
- 5. What is MS. Excel?
- 6. What is Workbook?
- 7. What is Worksheet?

## **"Practical"** Syllabus

## **Contents**

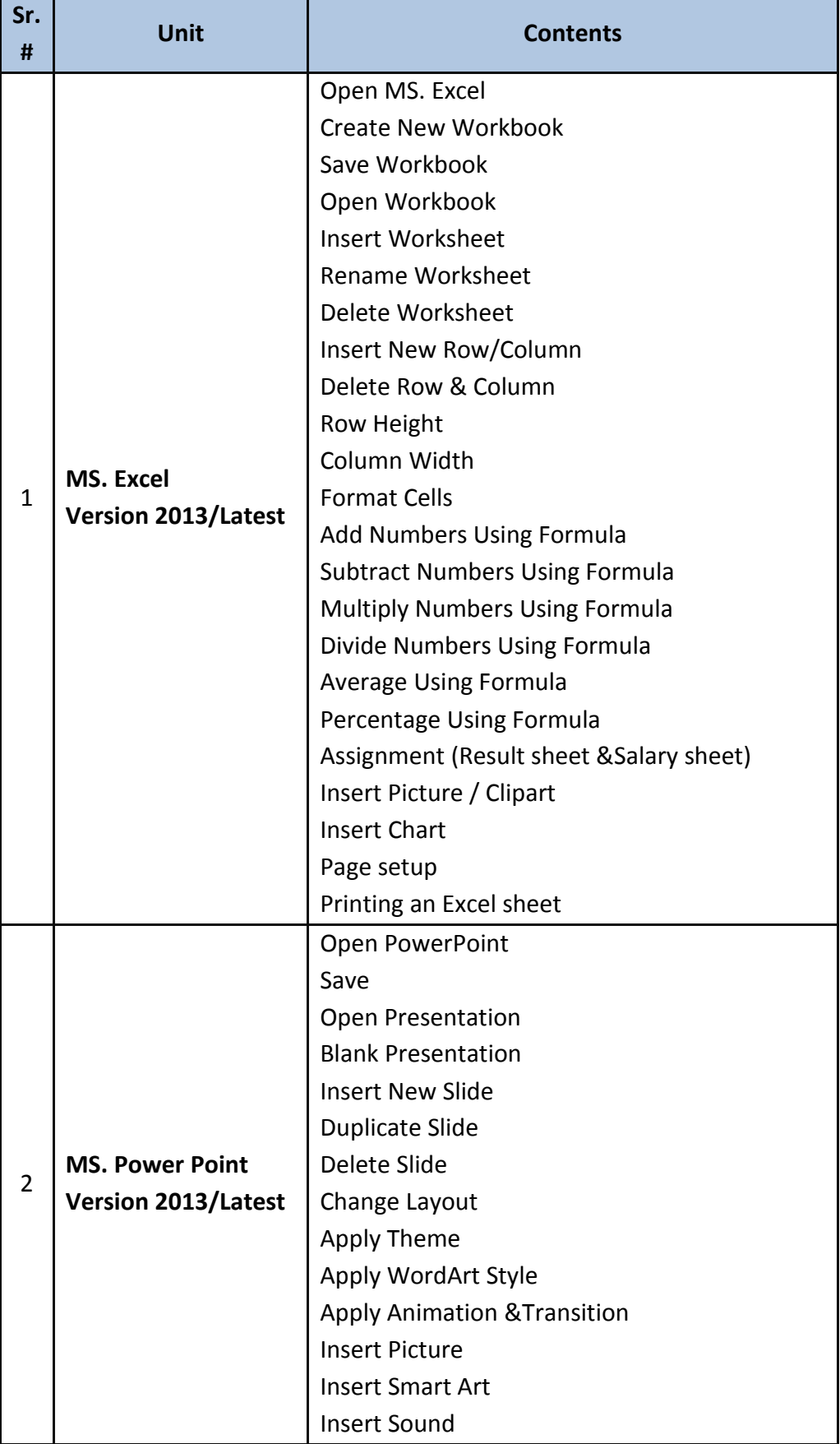

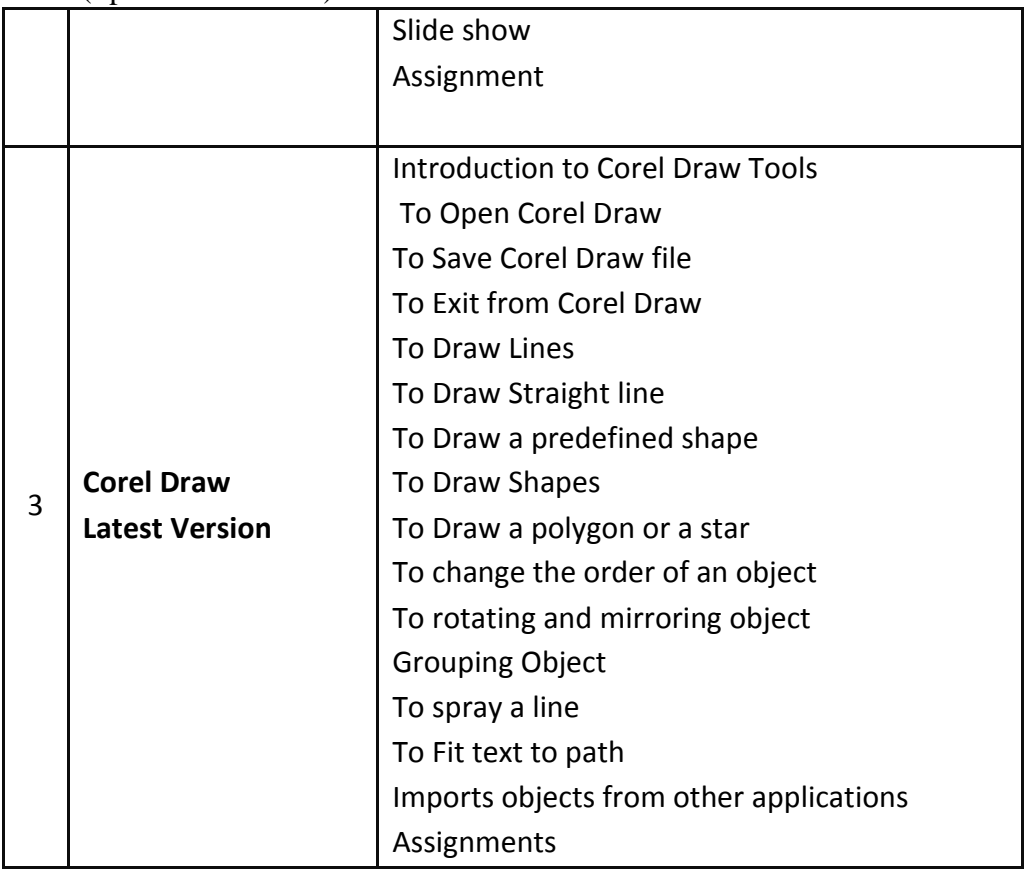

نصاب اُردو (لازمي) (انٹرمیڈیٹ پارٹ - II) برائے متاثرہ ساعت طلباوطالبات

الإاف ومقاصدة

متاثر ہےاعت طلبہ کوأرد وا دب سے متعارف کروانا ۔  $-1$ 

$$
-i
$$
 مفرو دی گردا میتا ہی ای مین کیا سری تھیا کا شاک کوہیں ۔  
ا۔  
ا۔ ہا سا تہ ہرام مترثر ماسا میت کیا ہاتا ہیں میا لیں سریں ہے۔  
س۔ ہ سا تہ ہرام مترثر مسا عت طلیا وطالیات کیا لیہیت کوید*نظر دیکت مو سے مختر گر* جاہات تھ میرکر وا میں ۔  
ہ۔ ہ مض مోرا تھ پرچہات کی تر تیب دیے گئے نصاب اوریا ڈل پیچرز کمطاہق ہی ک چاے ۔  
ہ ۔

احتحاني چه مل نمبروں کی تقییم کا خاکہ کانمبر : 100 ر .<br>معروضی *طر*ز: 20 انتا تيطرو : 80 حدمعرونني مشقی سوالات+ گرائمر( کل سوالات 20)  $120$ ھدانتا ئیے /80 سا: اقتباس ہے دیئے گئےسوالات کے جوابات  $/10$ س٢: "تحقيرسوالات إلى فقرات اجملوں كى وضاحت  $/10$ س»: الفاظ المعنى - يع إ  $/10$ س»: مرکز می خیالاورشاعرکانام (حصه<sup>اظ</sup>م)  $/10$ س۵: اشعارکی نثر، شاعرکانا م<sub>ا</sub>ورتظم کانام  $/10$ س٢: مضمون  $/10$ س∠: کہائی  $/10$ س٨: خطاررخواست  $/10$ 

أرو اے:

سرمایهٔ اُردو<br>پنجاب کریکوکم اینڈ ٹیکسٹ ٹیک بورڈ ولاہور

نصاب کی تفصیل<br>(اردو الف)<br>حص**ن**ثر

ستی نبر 3: سیلی فتح صفى 34 تا 36 ا :<br>بہو سے انتہاس ہے دیئے گئے سوالات کے جوابات<br>بہو ہے<br>م**عق** ر<br>د ده
## $\vec{v}$

## حدثكم

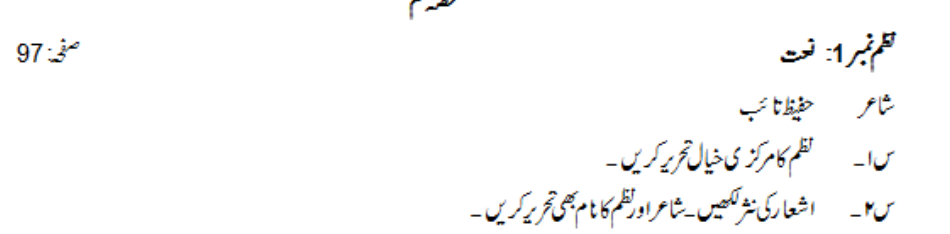

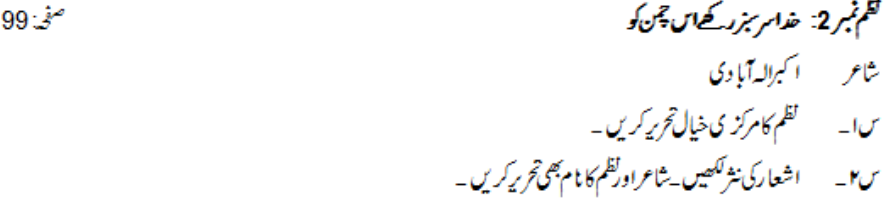

س: الفاظ کے معنی لکھیں۔

ستىنمبرا: مناقب عمر ين عبدالعزيزَ محدث بطر زنگل مجسم تصویر، متنهکن بعقدم، قابل قد ر، برجم بگحول، غاصبوں، مجاز، دست پر دار،خواب را حت،لخطه، دست پر دار نفس، دفتر ا ممال جق مموئی،استیصال، بدعت،متندین،راست با زیهر زد،نکته چینی،نقل، دست وبا زو، زعم فریق،امر، حجلا،استفسار، اولا دذکور،مصارف

ستونبرن يليافخ آماد د،غیور، بے کس تبلیغ معم بقلید،اعانت ،سامان رسد،إ کاڈ کا بممودار،آن کی آن، بدک،نچا قب، پیادہ،مشقر بتنق،دفاع،مخکست خورد ہ، منقسم،تذبه، برتکس، بدول،رسم مرشار،متقاضی

ستق نمبراا: مواصلات کے حدید ذرائع یغام رسانی، بلا داسلا میه خلل، منسلک،خفیف، پیش خیمه، بعینه، مربون منت،ا رتعاش جعوتی اشارے،والو،نصب، ڈایافرام،رہبری،کارآبد، سبقت، دوطر فه، نجي،امتزاج، بصر ي ريشے،ليز ر،شعاعوں مواصلاتي ،ميكا نيت،فوقيت ،حتمي منعكس

ضمیر (ب)

ستتي نبر 1 مناقب عربن العزيز یکہ اقتباس ہے دیئے گئےسوالات کے جوابات صؤ 2 س ۱۳ \_ \_ \_ جاسميرات کي جوسند س**تھيں ان کا** کيا کيا؟ س**والات: س ا\_ ش**ھر میں کیا مناوی کر وائی گ<sup>ی</sup>؟ س٢\_ محمر بن عبدالعزيزٌ نے منبر پر چڑھ کیا کہا؟ س**۲۔** مقبر کے کی زمین *کس کی تھ*ی؟

## 

$$
\frac{1}{2} \begin{aligned} &\frac{1}{2} \left( \frac{1}{2} \right) \frac{1}{2} \left( \frac{1}{2} \right) \frac{1}{2} \frac{1}{2} \left( \frac{1}{2} \right) \frac{1}{2} \frac{1}{2}
$$

# ستونبر 3 يلي فتح

$$
34.5 - 157 - 36.5 - 157 - 36.5 - 47.5 - 47.5
$$

### ستق نمبر 4<br>ستق نمبر 4

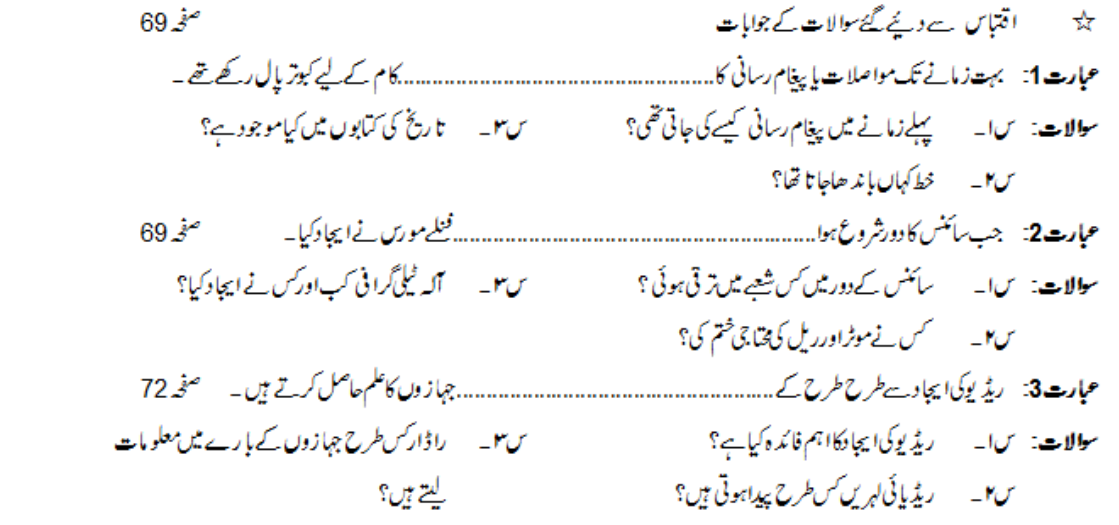

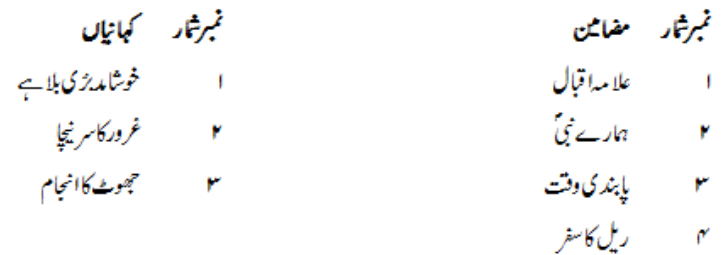

نمبرثار خطوط

نمبرشار ورخواشق

25

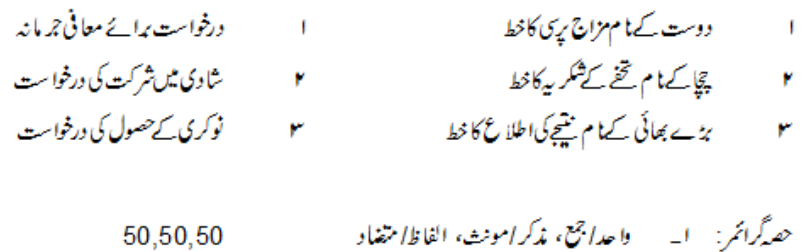

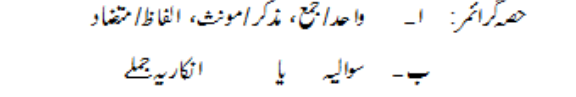

توسط :

وا حد، جمع ،مذكرمونث،الفاظ، متغذا داور مثبت فقرات منتخب شده بين جو كەضميمە (ج، د،ر) كى صورت میں لف بين \_

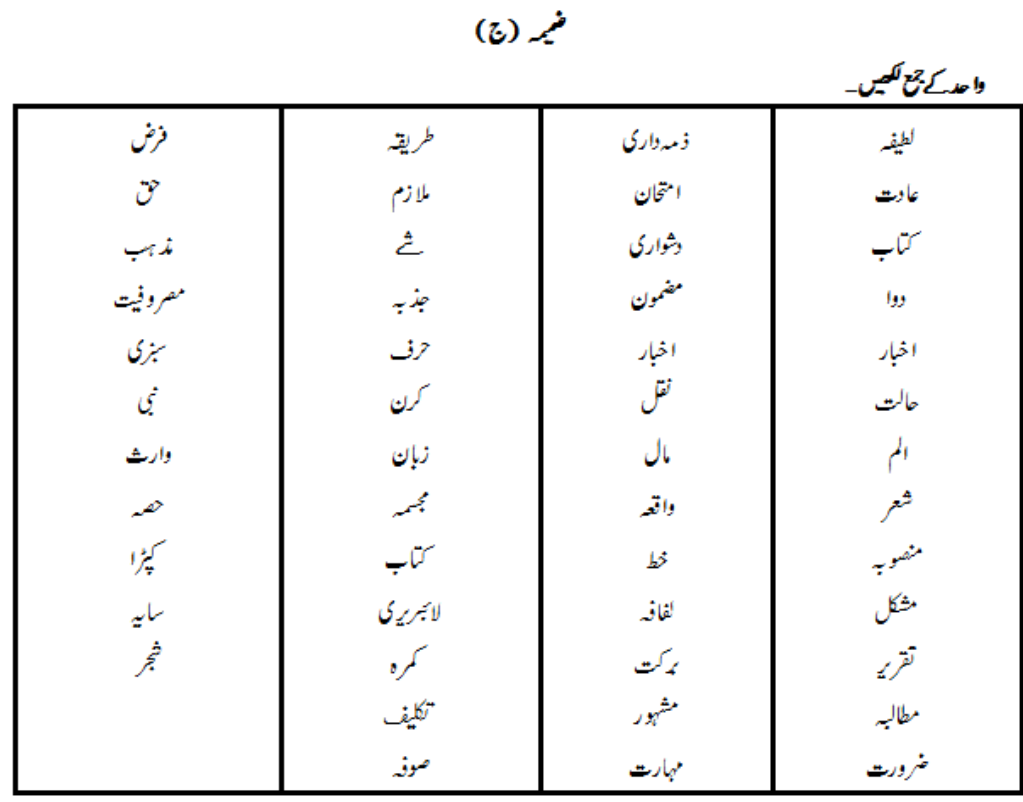

 $\omega$ 

نە كرمونى*ڭىيى*<br>مە

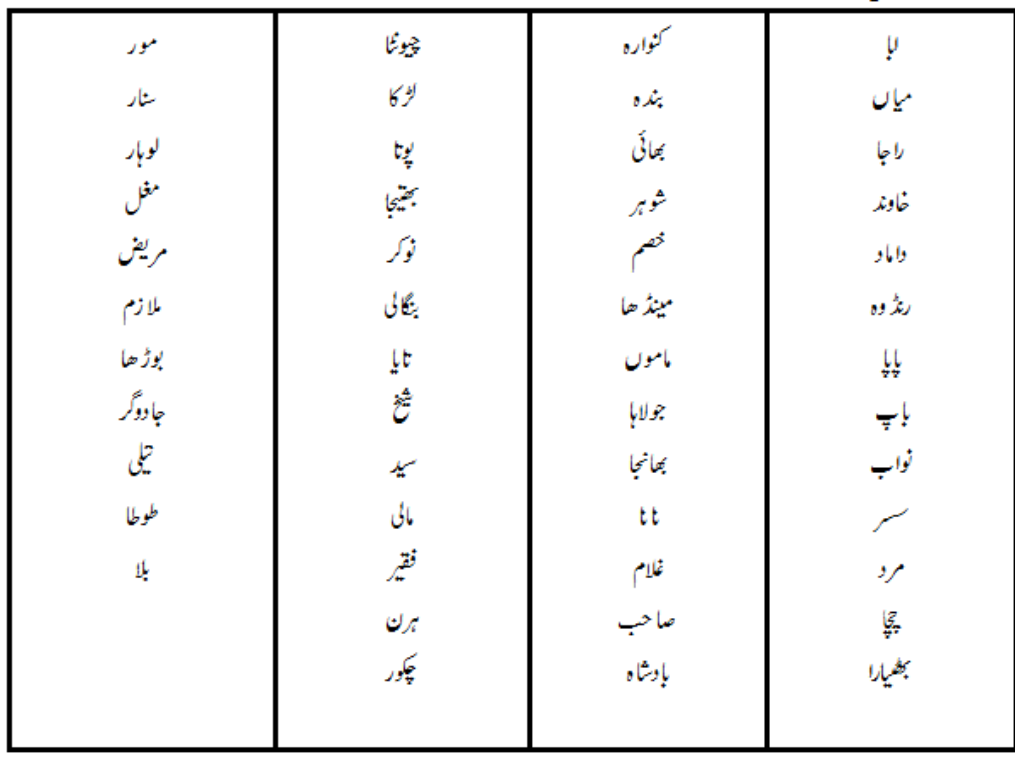

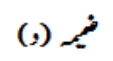

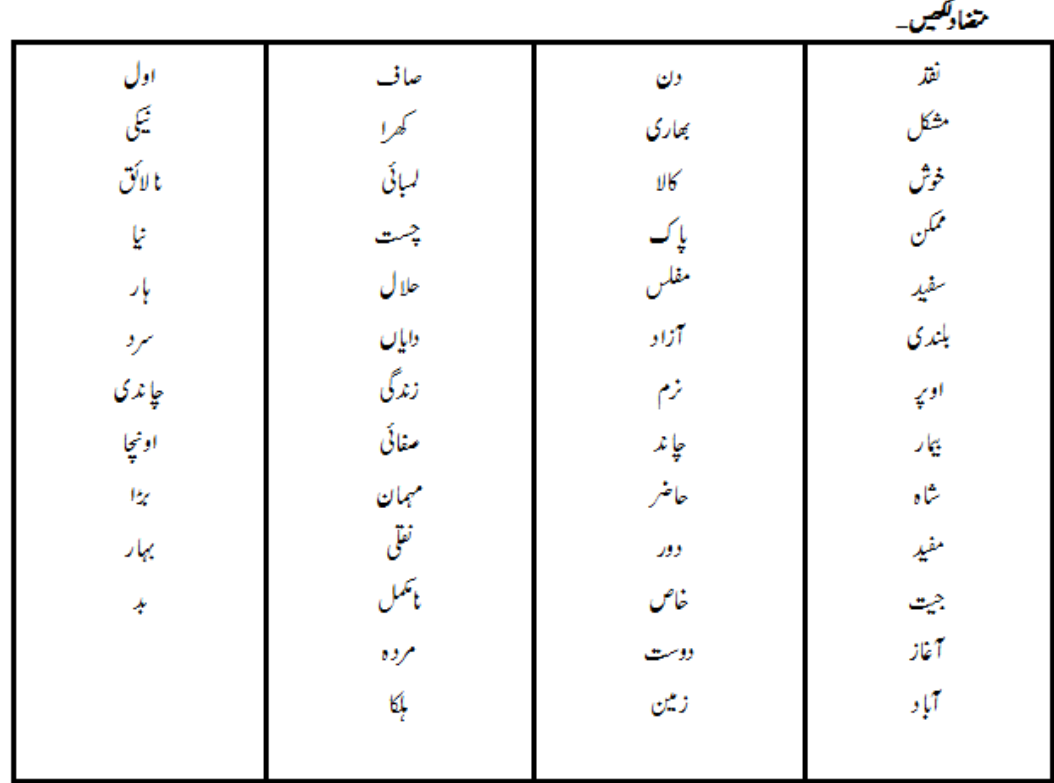

l.

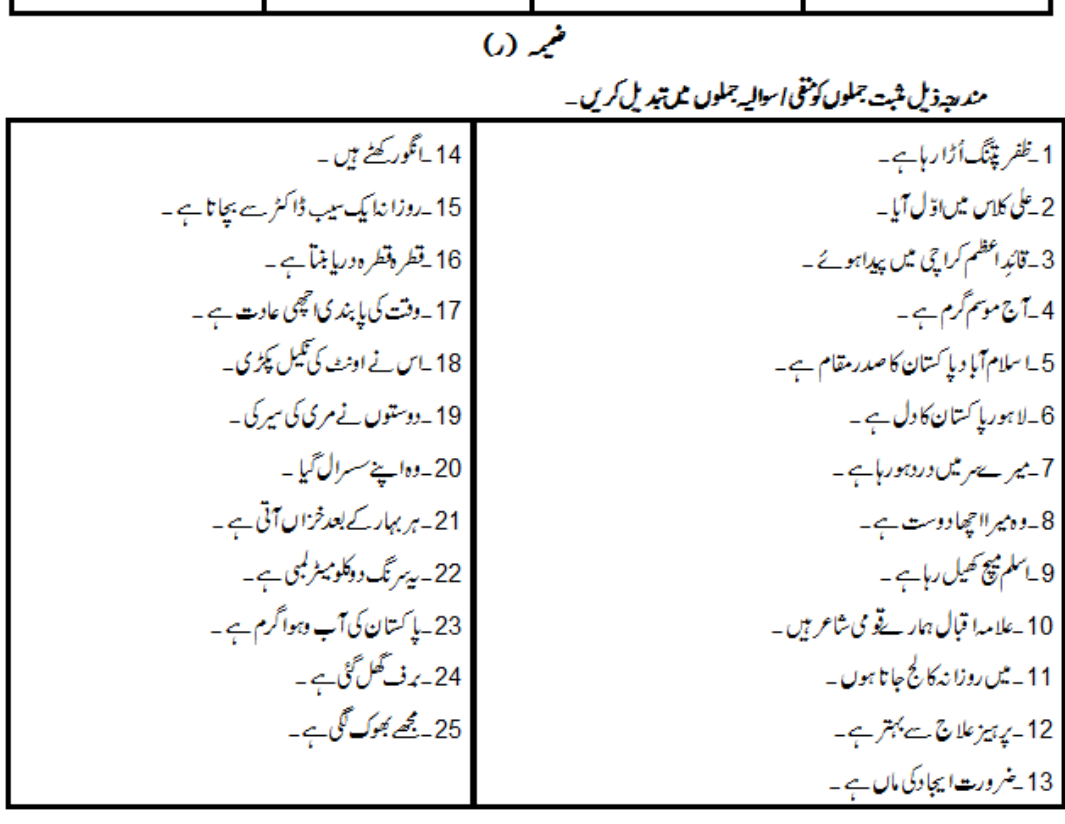

$$
i\{\sum_{j=1}^n a_j\}
$$

وفت:30 منٹ

فوث: ہرسوال کے چارہمکنہ جوابات C, B, Aاور C دیئے گئے ہیں۔جوانی کا پی پر درست جواب پر ( \_\_ ) کانشان لگاہے ۔ایک سے زیا دہ جوابا ت پرنثان لگانے یا کاٹے *کہ لکھنے کی صو*رت میں ند کورہ جواب غلط تفسو رہوگا۔  $1x10 = 10$ 

موبائل ٹیلی فون کپ ایچا دہوا؟  $\Box$  $1982-(A)$  $1984-(B)$  $1990(C)$  $1980 (D)$ .<br>''خدا سرسبز رکھےاس چس کو''لظم لکھی ہے :  $\pm 0$ (A)\_علامہ!قبال (B) - حفيظاتات ب (C)\_ا کبراله آبا دی (D)-مجيدامجد "محدث" کے کہتے ہیں؟  $-0^{\circ}$ (A) \_ جسم تمام احاديث يا دہوں (B)\_جے تمام آبات یا دہوں (D)۔جےتمام غز<sup>لی</sup>ں یا دہوں (C)\_ جسم تمام اشعار یا دہوں "تعرکات" کا مطلب ہے:  $H^{\mu}$ (A) \_ گندي چزيں (B)\_صاف چزیں (C) يىلمى چ<sub>ىرى</sub>س (D) يتمرک چ<sub>نر</sub>يں " پیغام رسانی'' کا مطلب ہے:  $\pm10^{\prime}$  $\gamma$ يغام (A)\_وعد ہایورا کرنا (D)-پيغام روكنا (C) \_ پيغام پينيانا "خیمہ" کی ج<u>مع ہ</u>ے:  $-10$ (B)۔خیام (A) -ځمايت (D)\_ثميني`  $\mathcal{L}(\mathsf{C})$ " بھیارا" کی موض*ے ہے*:  $\Box$ Pl (B) يھيڻي (A)\_بھیٹ (D) يطيلاني (C)\_بَطْرِارن " آغاز" کامتغا**د**ی:  $-14$ (A) \_شروع (B)\_انجام (C)-درمیان  $\mathbb{R}$ ے۔ "پر ہیزعلاج سے بہتر ہے'' کون سا جملہ ہے؟  $-1\Lambda$ (B)\_سواليه جمله (A) - سادہ جملہ (D) \_ ثبت جمله (C)\_انکار پہ جملہ کياوه سىرال گيا ؟  $-19$ (A) - سادہ جملہ (B) -سواليه جمله (C)\_انکار ہے جملہ (D) \_شت جمله <u>مجھے بھوک نہیں گلی ہ</u>ے ۔  $-1$ (A) - باده جمله (B)\_سواليہ جملہ (D) \_ثبت جمله (C)\_انکار پہ جملہ

# نصاب اسلامیات (لازمی)

(انٹرمیڈیٹ پارٹ - II) برائے متاثرہ ساعت طلباوطالبات

احتحانی په چه مل نمبرول کی تقییم:

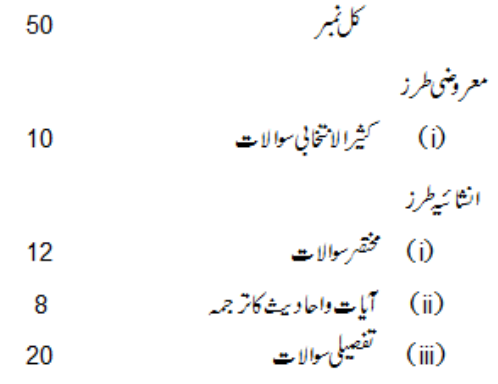

#### .<br>مروری گزارتات : ا ساتذ ہ کرا مہتاثر دیماعت طلباوطالبات کی اہلیت کو مذنظر رکھتے ہوئے مختصر گرجا مع جوایات تحریر کروائیں۔  $-1$ 2۔ مستحن حضرات پہ چہ جات کی تر تیپ اور مار کنگ کے دوران متاثر ہ ساعت طلبا وطالبات کی املیت اور یا داشت کو مذنظر رحیس۔ پر چہ جات کی ترتیب دیے گئے نصاب اور ماڈل پیپرز کے مطابق ہی کی جائے تا کہ بتاثر ہاعت طلباوطالبات کو پیپر پیچھنا ورحل کرنے میں  $-3$ آسانی ہو۔

## ن**صابی خا** که

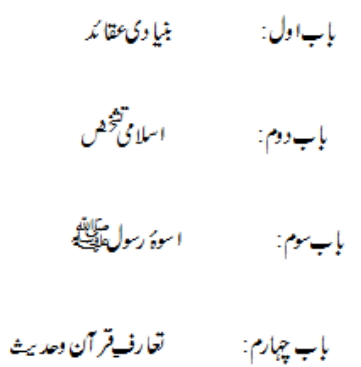

ىجوزە كىآب: اسلامیات (لازی) 11 ىنى 2015 پنجاب کریکولم اینڈ ٹیکسٹ بک بورڈ لاہور

(iv)<br>(iv)

### درج ذیل موالات کے مختصر جواب دیجے۔

(i)  
\n
$$
\begin{aligned}\n&\text{div}\,(i) \\
&\text{div}\,(ii) \\
&\text{div}\,(iii) \\
&\text{div}\,(iii) \\
&\text{div}\,(iv) \Rightarrow \begin{cases}\n&\text{div}\,(iv) \\
&\text{div}\,(iv) \\
&\text{div}\,(iv) \\
&\text{div}\,(iv) \Rightarrow \begin{cases}\n&\text{div}\,(iv) \\
&\text{div}\,(iv) \\
&\text{div}\,(iv) \\
&\text{div}\,(iv) \Rightarrow \begin{cases}\n&\text{div}\,(iv) \\
&\text{div}\,(iv) \\
&\text{div}\,(iv) \\
&\text{div}\,(iv) \Rightarrow \begin{cases}\n&\text{div}\,(iv) \\
&\text{div}\,(iv) \\
&\text{div}\,(iv) \Rightarrow \begin{cases}\n&\text{div}\,(iv) \\
&\text{div}\,(iv) \\
&\text{div}\,(iv) \Rightarrow \begin{cases}\n&\text{div}\,(iv) \\
&\text{div}\,(iv) \\
&\text{div}\,(iv) \Rightarrow \begin{cases}\n&\text{div}\,(iv) \\
&\text{div}\,(iv) \Rightarrow \begin{cases}\n&\text{div}\,(iv) \\
&\text{div}\,(iv) \Rightarrow \begin{cases}\n&\text{div}\,(iv) \\
&\text{div}\,(iv) \Rightarrow \begin{cases}\n&\text{div}\,(iv) \\
&\text{div}\,(iv) \Rightarrow \begin{cases}\n&\text{div}\,(iv) \\
&\text{div}\,(iv) \Rightarrow \begin{cases}\n&\text{div}\,(iv) \\
&\text{div}\,(iv) \Rightarrow \begin{cases}\n&\text{div}\,(iv) \\
&\text{div}\,(iv) \Rightarrow \begin{cases}\n&\text{div}\,(iv) \\
&\text{div}\,(iv) \Rightarrow \begin{cases}\n&\text{div}\,(iv) \\
&\text{div}\,(iv) \Rightarrow \begin{cases}\n&\text{div}\,(iv) \\
&\text{div}\,(iv) \Rightarrow \begin{cases}\n&\text{div}\,(iv) \\
&\text{div}\,(iv) \Rightarrow \begin{cases}\n&\text{div}\,(iv) \\
&\text{div}\,(iv) \Rightarrow \begin{cases}\n&\text{div}\,(iv) \\
&\text{div}\,(iv) \Rightarrow \begin{cases}\n&\text{div}\,(iv) \\
&\text{div}\,(iv) \Rightarrow \begin{cases}\n&\text{div}\,(iv) \\
&\text{div}\,(iv) \Rightarrow \begin{cases}\n&\text{div}\,(iv) \\
&\text{div}\,(iv) \Rightarrow \begin{cases}\n&\text{div}\,(
$$

#### درست جواب پر( \_\_) کانشان لنگا ہے۔

اسلامی عقائد میں سب سے پہلاعقیدہ ہے: (i) (ا) أخرت پ<sub>را</sub>يمان (ب) <u>توحيد</u> (ج) رسالت (د) آسانی کتابوں پائیان قر آن مجيد کی حفاظت کا ذمہ لياہے:  $(i)$ (١) حضرت محمد تلك في في الله تعالى في في الرغتول في المرضوف (و) المانول في حضرت عیسیٰ سپ<sup>س</sup> کہا ہے ما زل ہوئی :  $(iii)$ (۱) قرآن مجید (پ) توریت (ج) انجیل (۲) زبور

(iv) 
$$
(i)(i)
$$
  
\n(vi)  $(i)$   
\n(vi)  $(i)$   
\n(vi)  $(i, i)$   
\n(vi)  $(i, i)$   
\n(vi)  $(i, i)$   
\n(vi)  $(i, i)$   
\n(vi)  $(i, i)$   
\n(vi)  $(i, i)$   
\n(vi)  $(i, i)$   
\n(vi)  $(i, i)$   
\n(vi)  $(i, i)$   
\n(vi)  $(i, i)$   
\n(vi)  $(i, i)$   
\n(vi)  $(i, i)$   
\n(vi)  $(i, i)$   
\n(vi)  $(i, i)$   
\n(vi)  $(i, i)$   
\n(vi)  $(i, i)$   
\n(vi)  $(i, i)$   
\n(vi)  $(i, i)$   
\n(vi)  $(i, i)$   
\n(vi)  $(i, i)$   
\n(vi)  $(i, i)$   
\n(vi)  $(i, i)$   
\n(vi)  $(i, i)$   
\n(vi)  $(i, i)$   
\n(vi)  $(i, i)$   
\n(vi)  $(i, i)$   
\n(vi)  $(i, i)$   
\n(vi)  $(i, i)$   
\n(vi)  $(i, i)$   
\n(vi)  $(i, i)$   
\n(vi)  $(i, i)$   
\n(vi)  $(i, i)$   
\n(vi)  $(i, i)$   
\n(vi)  $(i, i)$   
\n(vi)  $(i, i)$   
\n(vi)  $(i, i)$   
\n(vi)  $(i, i)$   
\n(v)  $(i, i)$   
\n(vi)  $(i, i)$   
\n(vi)  $(i, i)$   
\n(v)  $(i, i)$   
\n(vi)  $(i, i)$   
\n(vi)  $(i, i)$   
\n(v)  $(i, i)$   
\n(vi)  $(i, i)$   
\n(vi)  $(i, i)$   
\n(v)  $(i, i)$   
\n(vi)  $(i, i)$   
\n(vi) <

(i)  
\nvi) 
$$
l \frac{1}{2}
$$
  
\n(ii)  
\n $\hat{\xi} = \frac{1}{2}$   
\n(i)  $\hat{\xi} = \frac{1}{2}$   
\n(ii)  
\n(iii)  
\n $\xi = \frac{1}{2}$   
\n(iv)  
\n(v)  
\n $\xi = \frac{1}{2}$   
\n(v)  
\n(v)  
\n $\xi = \frac{1}{2}$   
\n(v)  
\n(v)  
\n $\xi = \frac{1}{2}$   
\n(v)  
\n $\xi = \frac{1}{2}$   
\n(v)  
\n $\xi = \frac{1}{2}$   
\n(v)  
\n $\xi = \frac{1}{2}$   
\n(v)  
\n $\xi = \frac{1}{2}$   
\n(v)  
\n $\xi = \frac{1}{2}$   
\n(v)  
\n $\xi = \frac{1}{2}$   
\n(v)  
\n $\xi = \frac{1}{2}$   
\n(v)  
\n $\xi = \frac{1}{2}$   
\n $\xi = \frac{1}{2}$   
\n $\xi = \frac{1}{2}$   
\n $\xi = \frac{1}{2}$   
\n $\xi = \frac{1}{2}$   
\n $\xi = \frac{1}{2}$   
\n $\xi = \frac{1}{2}$   
\n $\xi = \frac{1}{2}$   
\n $\xi = \frac{1}{2}$   
\n $\xi = \frac{1}{2}$   
\n $\xi = \frac{1}{2}$   
\n $\xi = \frac{1}{2}$   
\n $\xi = \frac{1}{2}$   
\n $\xi = \frac{1}{2}$   
\n $\xi = \frac{1}{2}$   
\n $\xi = \frac{1}{2}$   
\n $\xi = \frac{1}{2}$   
\n $\xi = \frac{1}{2}$   
\n $\xi = \frac{1}{2}$   
\n $\xi = \frac{1}{2}$   
\n $\xi = \frac{1}{2}$   
\n $\xi = \frac{1}{2}$   
\n $\xi = \frac{1}{2}$   
\n $\xi = \frac{1}{2}$   
\n $\xi = \frac{1}{2}$   
\n<

(i)  
\n
$$
\begin{aligned}\n&\tilde{v}_{1} &\tilde{v}_{2} &\tilde{v}_{3} &\tilde{v}_{4} &\tilde{v}_{5} &\tilde{v}_{6} &\tilde{v}_{7} &\tilde{v}_{8} \\
&\tilde{v}_{1} &\tilde{v}_{1} &\tilde{v}_{2} &\tilde{v}_{3} &\tilde{v}_{4} &\tilde{v}_{5} &\tilde{v}_{7} \\
&\tilde{v}_{1} &\tilde{v}_{1} &\tilde{v}_{2} &\tilde{v}_{3} &\tilde{v}_{3} &\tilde{v}_{3} \\
&\tilde{v}_{1} &\tilde{v}_{1} &\tilde{v}_{1} &\tilde{v}_{1} &\tilde{v}_{1} \\
&\tilde{v}_{1} &\tilde{v}_{1} &\tilde{v}_{1} &\tilde{v}_{1} &\tilde{v}_{1} \\
&\tilde{v}_{1} &\tilde{v}_{1} &\tilde{v}_{1} &\tilde{v}_{1} &\tilde{v}_{1} \\
&\tilde{v}_{1} &\tilde{v}_{1} &\tilde{v}_{1} &\tilde{v}_{1} &\tilde{v}_{1} \\
&\tilde{v}_{1} &\tilde{v}_{1} &\tilde{v}_{1} &\tilde{v}_{1} &\tilde{v}_{1} &\tilde{v}_{1} \\
&\tilde{v}_{1} &\tilde{v}_{1} &\tilde{v}_{1} &\tilde{v}_{1} &\tilde{v}_{1} &\tilde{v}_{1} \\
&\tilde{v}_{1} &\tilde{v}_{1} &\tilde{v}_{1} &\tilde{v}_{1} &\tilde{v}_{1} &\tilde{v}_{1} \\
&\tilde{v}_{1} &\tilde{v}_{1} &\tilde{v}_{1} &\tilde{v}_{1} &\tilde{v}_{1} &\tilde{v}_{1} \\
&\tilde{v}_{1} &\tilde{v}_{1} &\tilde{v}_{1} &\tilde{v}_{1} &\tilde{v}_{1} \\
&\tilde{v}_{1} &\tilde{v}_{1} &\tilde{v}_{1} &\tilde{v}_{1} &\tilde{v}_{1} \\
&\tilde{v}_{1} &\tilde{v}_{1} &\tilde{v}_{1} &\tilde{v}_{1} &\tilde{v}_{1} \\
&\tilde{v}_{1} &\tilde{
$$

درست جواب پر( ) کانتان لنگائے۔

(1) 
$$
{}^{6}(-) \quad \downarrow \downarrow \downarrow
$$
 (2)  ${}^{6}(-) \quad \downarrow \downarrow \downarrow$  (3)  ${}^{6}(-) \quad \downarrow \downarrow \downarrow$  (ix)  ${}^{6}(-) \quad \downarrow \downarrow \downarrow$  (ix)  ${}^{6}(-) \quad \downarrow \downarrow \downarrow \downarrow$  (ix)  ${}^{6}(-) \quad \downarrow \downarrow \downarrow \downarrow$  (ix)  ${}^{6}(-) \quad \downarrow \downarrow \downarrow \downarrow$  (ix)  ${}^{6}(-) \quad \downarrow \downarrow \downarrow \downarrow$  (ix)  ${}^{6}(-) \quad \downarrow \downarrow \downarrow \downarrow$  (ix)  ${}^{6}(-) \quad \downarrow \downarrow \downarrow \downarrow$  (ix)  ${}^{6}(-) \quad \downarrow \downarrow \downarrow \downarrow$  (ix)  ${}^{6}(-) \quad \downarrow \downarrow \downarrow \downarrow$  (ix)  ${}^{6}(-) \quad \downarrow \downarrow \downarrow \downarrow \downarrow$  (ix)  ${}$ 

باب سوم اسوه رسول اکرم عاملیتگا

درج ذیل سوالات کاتھیل ہے جواب دیجے۔

(i) 
$$
\text{coker}(\sqrt{2}, \sqrt[3]{2})
$$
 جنوراگر م
$$
\text{coker}(\sqrt[3]{2}, \sqrt[3]{2})
$$
 
$$
\text{coker}(\sqrt[3]{2}, \sqrt[3]{2})
$$
 
$$
\text{diam}(\sqrt[3]{2}, \sqrt[3]{2})
$$
 
$$
\text{diam}(\sqrt[3]{2}, \sqrt[3]{2})
$$
 
$$
\text{diam}(\sqrt[3]{2}, \sqrt[3]{2})
$$
 
$$
\text{diam}(\sqrt[3]{2}, \sqrt[3]{2})
$$

درج ذیل سوالات کے مختصر جواب دیجے۔

$$
? \cup \mathbb{Z} \cup \{ \mathbb{Z} \cup \mathbb{Z}^d \} \cup \{ \mathbb{Z} \}
$$

$$
\begin{array}{ll}\n\ddots & \text{if } \\
\text{if } \\
\text{if } \\
\end{array}
$$

$$
\text{(iii)} \qquad (\xi_{\text{univ}}^{\text{univ}} \xi_{\text{univ}}^{\text{univ}})
$$

$$
\mathcal{E} \cup \mathcal{E}
$$

درست جواب پر ( ) کانشان لنگ پئے۔

(i) 
$$
4x_1x_2x_3x_4x_5x_6x_7
$$
  
\n(ii)  $4x_1x_2x_3x_4x_5x_7$   
\n(iii)  $14x_1x_2x_3x_4x_5x_7$   
\n(ii)  $14x_1x_2x_3x_4x_5x_7$   
\n(iii)  $14x_1x_2x_3x_4x_5x_7$   
\n(iiii)  $14x_1x_2x_3x_4x_5x_7$   
\n(iv)  $\frac{1}{2}x_1x_2x_3x_4x_5x_7$   
\n(v)  $\frac{1}{2}x_1x_2x_3x_4x_5x_7$   
\n(v)  $\frac{1}{2}x_1x_2x_3x_7$   
\n(v)  $\frac{1}{2}x_1x_2x_3x_7$   
\n(v)  $\frac{1}{2}x_1x_2x_3x_7$   
\n(v)  $\frac{1}{2}x_1x_2x_3x_7$   
\n(v)  $\frac{1}{2}x_1x_2x_3x_7$   
\n(v)  $\frac{1}{2}x_1x_2x_3x_7$   
\n(v)  $\frac{1}{2}x_1x_2x_3x_7$   
\n(v)  $\frac{1}{2}x_1x_2x_3x_7$   
\n(v)  $\frac{1}{2}x_1x_2x_3x_7$   
\n(v)  $\frac{1}{2}x_1x_2x_3x_7$   
\n(v)  $\frac{1}{2}x_1x_2x_3x_7$   
\n(v)  $\frac{1}{2}x_1x_2x_3x_7$   
\n(v)  $\frac{1}{2}x_1x_2x_3x_7$   
\n(vi)  $\frac{1}{2}x_1x_2x_3x_7$   
\n(vii)  $\frac{1}{2}x_1x_2x_3x_7$   
\n(viii)  $\frac{1}{2}x_1x_2x_3x_7$   
\n(viv)  $\frac{1}{2}x_1x_2x_3x_7$   
\n(viv)  $\frac$ 

37

# باب چہام: تعارف فِرآن وحدیث

### درج ذیل موالات کاتھیل ہے جو ب دیجے۔

| (i)       | $\vec{r}$ | (ii)      |
|-----------|-----------|-----------|
| $\vec{r}$ | $\vec{r}$ | (iii)     |
| $\vec{r}$ | $\vec{r}$ | $\vec{r}$ |
| $\vec{r}$ | $\vec{r}$ | $\vec{r}$ |
| $\vec{r}$ | $\vec{r}$ |           |
| $\vec{r}$ | $\vec{r}$ |           |
| $\vec{r}$ | $\vec{r}$ |           |
| $\vec{r}$ | $\vec{r}$ |           |
| $\vec{r}$ | $\vec{r}$ |           |
| $\vec{r}$ | $\vec{r}$ |           |
| $\vec{r}$ | $\vec{r}$ |           |
| $\vec{r}$ | $\vec{r}$ |           |
| $\vec{r}$ | $\vec{r}$ |           |
| $\vec{r}$ | $\vec{r}$ |           |
| $\vec{r}$ | $\vec{r}$ |           |
| $\vec{r}$ | $\vec{r}$ |           |
| $\vec{r}$ | $\vec{r}$ |           |
| $\vec{r}$ | $\vec{r}$ |           |
| $\vec{r}$ | $\vec{r}$ |           |
| $\vec{r}$ | $\vec{r}$ |           |
| $\vec{r}$ | $\vec{r}$ |           |
| $\vec{r}$ | $\vec{r}$ |           |

(مستلا احملا) 7. ما عال من اقتصد 8. كل المسلم على المسلم حرام دمه و ماله و عرضه (مسلد احمد)

### درج ذیل موالات کے مختصر جواب دیجیے۔

(v)  
\n
$$
{}^{c}\mathbf{y}_{2}^{*} = \mathbf{y}_{2} e^{i\theta - \theta} \mathbf{y}_{2}^{*} + \mathbf{y}_{3}^{*} \mathbf{y}_{4}^{*} + \mathbf{y}_{5}^{*} \mathbf{y}_{6}^{*} + \mathbf{y}_{7}^{*} \mathbf{y}_{8}^{*} + \mathbf{y}_{9}^{*} \mathbf{y}_{9}^{*} + \mathbf{y}_{9}^{*} \mathbf{y}_{9
$$

درست جواب پر( ) کانشان لنگائے۔

(i) 
$$
\vec{r}_{1} = \vec{r}_{2} = \vec{r}_{3} = \vec{r}_{4} = \vec{r}_{5} = \vec{r}_{6} = \vec{r}_{7} = \vec{r}_{8} = \vec{r}_{9} = \vec{r}_{10} = \vec{r}_{11} = \vec{r}_{12} = \vec{r}_{13} = \vec{r}_{14} = \vec{r}_{15} = \vec{r}_{16} = \vec{r}_{17} = \vec{r}_{18} = \vec{r}_{19} = \vec{r}_{19} = \vec{r}_{10} = \vec{r}_{10} = \vec{r}_{15} = \vec{r}_{15} = \vec{r}_{16} = \vec{r}_{17} = \vec{r}_{16} = \vec{r}_{17} = \vec{r}_{17} = \vec{r
$$

|
$$
ξ(1(16)
$$
)  
(ا<sup>ی</sup>ح<sub>یمی</sub>ی<sub>ی</sub>ی) ایرٹ - 11)  
کیانبر: 50-2 آکنین 2-1/2 آکنینی 4-10 کینی کیا<sub>و</sub>طالیات  
کانینہ 50-2 آکنین

حدمع ومنبي

وفت: 30 منٹ  $/10$ فوٹ: ہرسوال کے چارہمکنہ جوابات C, B, Aاور D، دیئے گئے ہیں۔جوانی) کا پی پر درست جواب پر ( ) کانشان لگائیے۔ایک سے زیادہ جوابا ت برنشان لگانے پا کاٹے کر لکھنے کی صورت میں ند کورہ جواب غلط تصور ہوگا۔  $1x10 = 10$ 

(i) حضرت عیلیٰ پر کتاب ما زل ہوئی: (۱) قرآن مجید (پ) تورات (ج) انجیل زبور  $\Theta$ (ii) فرشيخلوق ہوتے ہیں؟ (چ) خاکي انباني  $\alpha$ (۱) نوری (پ) ناری (۱) تورات (پ) انجیل قر آن مجيد (چ) زېور  $\bigcirc$ ضائع کرنا (ج) صدقہ کیا (ب) پاکسانا  $\bigcirc$ (١) خراب کرنا (v) ذکر کی افضل قرین فنکل ہے: (یَ) جَ (پ) روزه (ر) پاکسات  $i \in (0, 1)$ عرب کےلوگ بھوک اورا فلاس کی دچہ سے۔۔۔۔۔۔۔۔۔ زند وڈن کردیتے تھے:  $(v<sub>i</sub>)$ (۱) لڑکوںکو (پ) لڑکیوںکو (ئ) پیوٹکو والدين كو  $\epsilon$  (c) (vii) حضور کے جج<sup>6</sup>ادا کیا: (د) 6ج *ري مي*ں (ج) 12 ہجری میں (۱) 8جمری میں (پ) 10جمری میں (viii) ) امام ابوعبد الله محمد بن اساعيل بخاري مؤلف بين: (۱) سمج بخاری کے (ب) ممج مسلم کے (ج) جامع زندی کے (و) سنن الی داؤد کے (ix) دین کے مکمل ہونے کی آیت کس خطبہ میں نا زل ہوئی: (جْ) خطبہ تجۃ الوداع میں (و) خطبہ جنگ میں (١) خطبۂیدین میں (پ) خطبہ جمعہ میں (x) قر آن مجید کے کتنے نام آیا پیپٹر آنپہ سے ماخوذ ہیں :  $75 \quad (\underline{\phantom{0}})$  $\omega$ 65 (1) 55 95 (W)

نمبر:40

وقت بيح سمحفظ

| $(2x1)$ | $\cdots$                                                                                                    | $\cdots$ |
|---------|----------------------------------------------------------------------------------------------------|----------|
| $(1)$   | $\cdots$                                                                                                    | $\cdots$ |
| $(ii)$  | $\frac{1}{4} \times \frac{1}{4} \times \frac{1}{1} \times \frac{1}{2} \times \frac{1}{1} \times \frac{1}{2} \times \frac{1}{2} \$ |          |

(ii) 
$$
(10)
$$
  $(iii)$ 

# نصاب فائن آرٹ (اختیاری) (انٹرمیڈیٹ پارٹ - II) برائے متاثرہ ساعت طلبا وطالبات

الإاف ومقاصدنا ا \_ متاثر ہ ساعت طلبا وطالبات كوفنو ن لطيفہ كى تا ريخ اور مختلف جہتوں ہے آگاہ كرنا \_ ۲ \_ متاثر دساعت طلباوطالبات کی جمالیاتی <sup>حس</sup> کوبیدارکرنا ٣ \_ متاثر ٢ كاعت طلباوطالبات كي تخليقي صلاحيتوں كوكھارہا \_ ۴\_ متاثر دساعت طلباوطالبات کوجذ بات واحساسات کے ظہار کامئوثر ذریعیفراہم کرنا

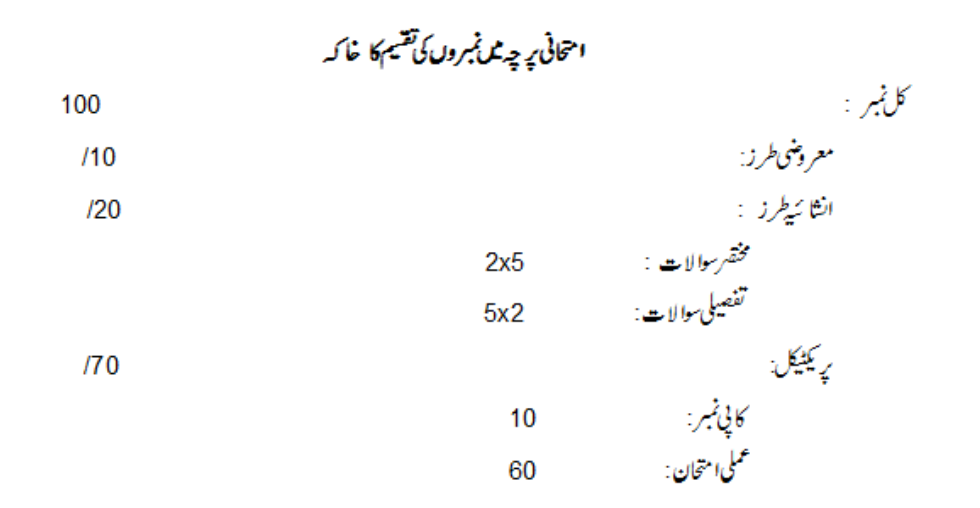

43

### فبرست ابواب

1\_ دادی تنده کی تبذیب: ا- بڑیداورموہنجودا ڑو ۲۔غلہ کے گودا م ۳-مهریب ۴\_مجسمہ سازی ۵\_برتن *س*ازی ۲ \_ز یورات

#### 2- بدھڈ بہیگائن:

- س اجنا ارث
	- 3- يعانى تهذيب:
	- ا۔ يونانی فن تغمير ۲\_\_\_\_\_\_ یونانی مجسہ سازی
	- 4- دوك تېغەيب

مجوزه كمآب: للمستحدث أنسان وفن مصوري ر وفيسر ڈاکٹر مسرت حسن پروفیسر باسمین عرفان په وفيسرمحمو ده خالد پروفیسر ثمیندرشید لوليم پېليکيشنز ، <sub>ل</sub>احت مارکيث،اردوبا زار، لاہور

بابادل: داد*ی سندھ* کی *تیذی*ب Ch 1: Indus valley Civilization

درج ذیل موالات کے فتیرے جواب دیتے۔

Answer the following questions in short answers.

سا۔ وادی سندھ سے ملنے والے غلہ کے کوداموں پرنوٹ کھیں۔ Q1. Write down a note on Indus Valley Grainaries? س ۲۔ وادی سندھ کی مہروں کے بارے میں آپ کیاجا نتے ہیں؟ Q2. What do u know about the seals of Indus Valley ' س ۳۔ وادی سندھ کی مجسد سازی کے ہارے میں آپ کیا جاتے ہیں؟ Q3. What do u know about the sculpture of Indus valley ? س»۔ وادی سندھ کی برتن سازی پرنوٹ کھیں۔ Q4. Write down a note on the pottery of Indus Valley. س۵۔ دادی-ندھ کی تہذیب کے دواہم مقامات کے نام لکھیں۔ Q5. Name two important sites of Indus Valley Civilization. س Terra cotta \_ س ۲\_ سيخ ميں؟ Q6. What is Terra Cotta? س 4 \_ موہنجودا ڑ وا ور ہڑیہ کےغلہ کے گوداموں میں کیافرق ہے؟ Q7. What is the difference between the grainaries of Mohenjo daro and Harappa? س٨۔ بڑیڈ گیرا میں زرخصوصیت کیاہے؟ Q8. What is the distinctive characteristic of Harappa? س9۔ وادی سندھ سے ملنے والے دوچسموں کے نام بتا تھیں۔ Q9. Name two statues discovered from Indus Valley.

درست جواب پر() کانشان لگائے۔

Tick ( ) the correct answer.

ا۔ دادی سندھ کی تہذیب کے دواہم مرکز ہیں: ا۔ موہنجو داڑو اور ہڑیہ ۲۔ مری اورسوات سل کراچی اورحیدرآبا دے اولپنڈ کیا وراسلام آبا د

1. Two important centres of Indus Valley Civilization are:

1- Mohenjo daro & Harappa 2- Murre & Swat

3- Karachi & Hyderabad

4- Rawalpindi & Islamabad

۲۔ ہڑیے کسمو ہہ سے دریافت ہواہے؟

ا۔ پنجاب ۲۔ سندھ س نےبرپختونخواہ س بلوچتان

2. Harappa is discovered from which province?

1- Punjab 2- Sindh 3- KPK 4- Balochistan

11. Women of Indus Valley were fond of :

باب دوتم: بدھ مذہب کافن

Ch 2: Budhist Art

درج ذیل سوالات کے مختصرے جواب دیئے۔

Answer the following questions in short answers.

Q1. What do you know about the Stupas of Gandhara Architecture?

س ۱۔ گندھارا میں مجسہ سازی کے کتنے طریقے نظر آتے ہیں؟ ہرایک کی دو دو مثالیں دیں۔

Q2. How many techniques of sculpture are seen in Gandhara ? Give two examples of each. س ۲\_ اجناً آرٹ پرنوٹ کھیں۔

Q3. Write down a note on Ajanta art.

س»۔ سانچی سٹوپاپرینوٹ کھیں۔

Q5. What is meant by Icono graphy of Buddha?

س ۲ \_ \_ عمندھارا آرٹ کےستون کس نے بنوائے؟ان کی کثیر کے کیا مقاصد تھی؟

Q6. Who built the pillers of Gandhara art ? What were the objectives of their construction?

Q7. Name some famous statues found from Gandhara.

س٨\_ اجناً آرث کی جا رخصوصیات لکھیں۔

Q8. Write down four characteristics of Ajanta Art.

1. Budhism gave birth to:

1- Greek art 2- Roman art  $3-$ **Budhist** art  $4-$ Egyptian art

$$
\hat{\xi}_\psi = \hat{r} - \hat{r} = r - \hat{r}
$$

2. Budhist art can be divided into parts:

$$
1-\underline{\text{two}} \qquad \qquad 2. \quad \text{three} \qquad \qquad 3. \quad \text{four} \qquad \qquad 4. \quad \text{five}
$$

3. A part of Buddhist art is:

1- Greek art 2- Roman art 3- Gandhara art 4- Egyptian art n \_ اجتنا آرٹ کوکہاجاتا ہے:

4. Ajanta art is called:

1- art of pillars 2- cave art 3. art of temples 4- art of pyramids ۵\_\_ اجتنآوا قع ہے:

$$
-\frac{1}{2}\sqrt{2} \omega^2 - \frac{1}{2} \omega^2 - \frac{1}{2} \omega^2
$$

5. Ajanta is in :

ا۔ بینار ۲ سٹویا سے ستون سے سے غار

6. Significant structures of Gandhara age are:

1- towers 2- stupas 3- pillars 4- caves ے۔ آئٹا ٹوگرا ٹی آف بدھامیں پیش کے گئے:

7. Icono graphy of Buddha represents :

1- life of Budha 2- life of Greeks 3- life of Romens 4- life of Egyptians ۸ \_ پادشاہوں نے *کس کی پا*دیس عالیشان ممارات تغییر کر وائٹیں؟

8. Kings built grand buildings in the memory of :

1- goddess 2- god 3- Buddha 4- family

9\_ \_\_ گندھارا کےستون بنوائے:

9. Pillars of Gandhara were built by :

1. Mughal kings 2- Ashoka kings 3. Gupta kings 4. British kings

$$
f_{\rm{max}}
$$

س۲۔ یونانی مجس<sub>س</sub>سازی پ<sub>ر</sub>نوٹ کھیں۔

س ۳ \_ یونانی برتن سازی پرنوٹ کھیں۔

س باس ORDER ے کیامرادی؟

•ا۔ سانچی سٹوپا کی وجہشہرت ہے:

ا۔اونچائی ۲۔ <u>محمد سے</u> سون سے سائز

10. Sanchi stupa is known for its:

#### **Greek Civilization**

Answer the following questions in short answers.

Q1. Describe main features of Greek architecture.

Q2. Write down a note on Greek sculpture.

Q3. Write down a note on Greek pottery/vase painting.

Q4. What is meant by ORDER?

Q5. Name the ORDERS used in Greek architecture.

س ۲ \_ \_ يوناني مجسمه برازي *کوکتن*ا دوار ميں تقسيم کياجا تا ہے؟ نا م<sup>لکھی</sup>ں \_

س ۵\_ پوہانی فن تغییر میں استعمال ہونے والے ستونوں کے مانھیں۔

Q6. Greek sculpture is divided into how many periods? Name them.

س 4 \_ جا رُشہور پیانی جسموں کے مامتح پر کریں ۔

Q7. Write down the names of four famous Greek statues.

س۸۔ Hydria ےکیام اوج؟

Q8. What is meant by Hydria?

#### درست جواب پر() کانشان لگائے۔

Tick ( ) the correct answer.

tuscan \_ r' corinthain \_ r ionic \_ r doric \_ I

1. Most ancient Greek order was:

1- doric 2- ionic 3- corinthain 4. tuscan

2. Greeks were by nature:

1- simple 2. warrior 3- modern 4.stylized

٣\_ فَنْ تَعْيَيْرِ مِيْنِ order مشتمل ہے :

3. In Greek architecture an order is:

1. Dome 2. Plillar 3. Base 4. arch

۴\_\_\_\_\_ يوناني لوگ عبادت کرتے تھے:

4. Greeks worshiped:

5. Types of Orders used in Greek architecture:

6. Greek sculpture is divided into periods:

1-three 
$$
2 - \underline{four}
$$
 3-five 4-six

ے یونانی زبان میں HYDRIA کے معنی ہیں:

7. HYDRIA means in Greek:

8. Statue of Zesus is a famous statue of:

1- Egyptian art 2- Romen art 3- Buddist art 4- Greek art

ا۔ <u>مندر ۲</u>۔ سٹوپا ۲۔ منجد ۲۔ مینار

9. Had a great place in Greek buildings:

ا۔دیواروں پرتفسوریشی ۔ ۲۔پرتنوں پرتفسوریشی \_ ۳۔ کپڑ وں پرتفسوریشی ۔ ۴۔ میناروں پرتفسوریشی

10. A valubale source of expressing Greek art was :

1- wall painting 2- vase painting 3- fabric painting 4- temple painting

باب جہارم: روګ تېذیب

#### CH 4: Roman Civilization

درج ذیل سوالا ہے کے مختصرے جواب دیتھے۔

Answer the following questions in short answers.

س ۱۳ \_ روس مندر Pantheon پرنوٹ کھیں۔

سµ\_ روس مجسمہ سازی پرنوٹ کھیں۔

س»۔ رومن تصویر کشی مرنوٹ کھیں۔

Q1. Describe main features of Romen architecture.

Q2. Write down a note on Romen Sculpture.

Q3. Write down a note on Romen Tempal Pantheon.

Q4. Write down a note on Roman painting.

س ۵۔ رومن ٹن تغییر میں تقی قسم کے ستون استعمال کیے گئے؟ یام لکھیں۔

Q5. How many orders were used in Roman architecture? Name them.

س 1- Pillar of Victory ہے کیامرادی؟

Q.6 What is meant by the Pillar of Victory?

س 4۔ ریلیف۔ سے کیامرادیج؟ رومن لوگوں کے ریلیف ورک کی دومثالیں دیں۔

Q7. What is meant by relief? Give two examoles of Romen Relief work.

Q8. What was the main sculpture of Romens? Name two of them.

س9\_ روس لوگوں کااہم کاربامہ کیاہ؟

Q9. What is the important achievement of Romens?

درست جواب پر( ) کانشان لگائے۔

Tick ( ) the correct answer.

 $\frac{\hat{\xi}}{\hat{\xi}}$ ا۔  $u^{\xi}$  – اس سے اپنے ا

1- Types of pillers used in Romen period are:

1- two 2-three 3- four 4- five

Corinthian \_ M Tuscan \_ M Dorici \_!  $lonic_\'$ 

2. Favorite order of Romans was :

1- Doric 2- Tuscan 3- Corinthian 4 Ionic

۳۔روین دورکا سب سے مشہورمند رہے :

Pantheon \_ r Temple of Vesta \_ r Temple of Garni \_ I Maison Carree\_M

3. Most famous Romen temple is:

1- Temple of Garni 2- Temple of Vesta 3- Pantheon 4- Maison Carree 'اونجائی ہے: Pillar of Victory کی اونجائی ہے:

152 feet 
$$
-^{\prime\prime}
$$
 142 feet  $-^{\prime\prime}$  132 feet  $-^{\prime\prime}$  122 feet  $-^{\prime}$ 

4. Height of the Pillar of Victory:

1-122 fee 2-132 feet 3-142 feet 4-152 feet ھ \_\_\_\_ رومن ریلیف ورک میں عکاسی کی گ<sup>ی</sup>: ۔<br>جنگی مناظر کی ۲۔ قدرتی مناظر کی مس<sup>مع</sup>۔ عبادت گاہوں کی مسم<sub>۔</sub> گھروں کی

5. Romen Refief work represented:

1- war scenes 2- landscapes 3 - worship places 4-- houses ۰<br>۱- انگریزی حروف همچی کومتعارف کرایا:

6- Alphabets in English were introduced by:

1- Greeks 2- Egyptians 3- Romens 4- Hindus

ے۔ رومن مجسمہ *س*ازی تھی:

none of these \_r' realistic \_r' colourful \_r' stylized \_!

7. Romen sculpture was:

1- stylized 2- colourfu 3- realistic 4- none of these Temple of Humanity – ۸ کہاجا تا ہے:

Maison Carree\_r' Pantheon \_ r\* Temple of Vesta \_ r\* Temple of Garni \_ I

8. Temple of Humanity is called to:

1- Temple of Garni 2- Temple of Vesta 3- Pantheon 4- Maison Carree و۔ روس ٹی تقییر میں گھروں کے فرش بنائے جاتے تھے:

9 In Romen architecture, floors of housed were made of:

2- bricks 3- mud 4- wood 1- marble

10. Romen Paintings were usually made for decorating :

1- temples 2- pillars 3- walls of houses 4- bridges

ا۔ فیکسٹائل ڈیزائن بنانا

1. Textile Designs

۲\_ فیکشائل ڈیزائن کومخلف شیاء پر بنانا ۔

2. Textile Design on different things

in different medium( water colour, oil colour & pastles) المسلسل المقبول (in different medium) ( پھِل درسز پاں رکھ کرشل لا ئف بنانا )

3. Still life in different mediums( water colour, oil colour & pastles).

(in different medium) water colour, oil colour & pastles) أَسْرِيقٌ مِنْظَر (

4. Land scape in different mediums( water colour, oil colour & pastles).

Time: 2 hours Marks: 30

وفتة زووتخفشر كل نمبر : 30

حدمعرونني

 $10:$ نې وقت : 30 منٹ فوث: ہرسوال کے چارممکنہ جوابات C, B, Aاور D، دیئے گئے ہیں۔جوانی کا پی پر درست جواب پر ( ) کانشان لگاہئے۔ایک سے زیادہ جوابات برنشان لگانے با کاٹے کر لکھنے کی صورت میں مذکورہ جواب غلطاتصورہوگا۔  $1x10 = 10$ 

Note: Four possible answers  $A$ ,  $B$ ,  $C$  and  $D$  to each question are given. Tick  $($  ) the correct one. Cutting or ticking more than one answer will result in zero marks in that question.

1. A part of Buddhist art is:

(A)\_Greek art (B)- Roman art (C)- Gandhara art (D)- Egyptian art (A)۔ پر ھاکےحالات زندگی (B)۔ یونا ٹی حالات زندگی (C)۔ روس حالات زندگی (D)۔ مصر کےحالات زندگی 2. Icono graphy of Buddha represents :

(A)- life of Budha (B)- life of Greeks (C)- life of Romens (D)- life of Egyptians

\n 2.4°  
\n (A) 
$$
-\sqrt[3]{2}
$$
  
\n (B)  $-\sqrt[3]{2}$   
\n (C)  $-\sqrt[3]{2}$   
\n (D)  $-\sqrt[3]{2}$   
\n (E)  $-\sqrt[3]{2}$   
\n (E)  $-\sqrt[3]{2}$   
\n (E)  $-\sqrt[3]{2}$   
\n (E)  $-\sqrt[3]{2}$   
\n (E)  $-\sqrt[3]{2}$   
\n (E)  $-\sqrt[3]{2}$   
\n (E)  $-\sqrt[3]{2}$   
\n (E)  $-\sqrt[3]{2}$   
\n (E)  $-\sqrt[3]{2}$   
\n (E)  $-\sqrt[3]{2}$   
\n (E)  $-\sqrt[3]{2}$   
\n (E)  $-\sqrt[3]{2}$   
\n (E)  $-\sqrt[3]{2}$   
\n (E)  $-\sqrt[3]{2}$   
\n (E)  $-\sqrt[3]{2}$   
\n (E)  $-\sqrt[3]{2}$   
\n (E)  $-\sqrt[3]{2}$   
\n (E)  $-\sqrt[3]{2}$   
\n (E)  $-\sqrt[3]{2}$   
\n (E)  $-\sqrt[3]{2}$   
\n (E)  $-\sqrt[3]{2}$   
\n (E)  $-\sqrt[3]{2}$   
\n (E)  $-\sqrt[3]{2}$   
\n (E)  $-\sqrt[3]{2}$   
\n (E)  $-\sqrt[3]{2}$   
\n (E)  $-\sqrt[3]{2}$   
\n (E)  $-\sqrt[3]{2}$   
\n (E)  $-\sqrt[3]{2}$   
\n (E)  $-\sqrt[3]{2}$   
\n (E)  $-\sqrt[3]{2}$   
\n (E)  $-\sqrt[3]{2}$   
\n (E)  $-\sqrt[3]{2}$   
\n (E)  $-\sqrt[3]{2}$   
\n (E)  $-\sqrt[3]{2}$   
\n (E)  $-\sqrt[3]{2}$   
\n (E)  $-\sqrt[3$ 

3. Pillars of Gandhara were constructed by :

(A).Mughal kings (B)-Ashoka kings (C)- Gupta kings (D)- British kings ″- یونانی زبان میں HYDRIA سے معنی ہیں:

4 HYDRIA means in Greek:

tuscan  $-(D)$  corinthain  $-(C)$  ionic  $-(B)$  doric  $-(A)$
5. Most ancient Greek order was:

(A)- doric (B)-ionic (C)- corinthain (D)- tuscan

۲ \_\_\_\_ يوناني لوگ فطر تأ<u>يت</u>ح:

6. Greeks were by nature:

7. A valubale source of expressing Greek art was :

$$
\hat{\xi} \downarrow - (D) \quad \text{and} \quad - (C) \quad \tilde{\xi} \downarrow - (B) \quad \text{and} \quad (A)
$$

8- Types of pillers used in Romen period are:

9. Height of the Pillar of Victory:

10. Romen Paintings were usually made for decorating :

(A)-temples (B)-pillars (C)- walls of houses (D)- bridges

حدائثائيه

Total marks: 30 Time: 1-1/2 hours

كل نمبر: 20 وقت : 1-1/2 گفتے

### $5x2 = 10$

Answer any five of the following short questions.

س١\_ لَمْ يَبَكَانُوكُرا فِي آف بِدِ هاكے كيامعنى بِين؟

Q1. What is meant by Icono graphy of Buddha?

Q2. Who built the pillers of Gandhara art ? What were the objectives of their construction?

س ٣\_\_ اجناً آرٹ کی چارخصوصیات کھیں۔

Q3. Write down four characteristics of Ajanta Art.

س~\_\_\_ يوناني فن تبير ميں استعمال ہونے والے ستونوں کے نا م<sup>لکھیں</sup>۔

Q4. Name the in ORDERS used in Greek architecture.

Q5. Greek sculpture is divided into how many periods? Name them.

Q6. What is meant by Hydria?

س9۔ گندھارا میں مجسمہ بیازی کے کتنز طریقے نظرا ہے ہیں؟ ہرایک کی تین تین مثالیں دیں۔

Q7. Name some famous statues found from Gandhara.

Q8. Write down four characteristics of Ajanta Art.

Q9. How many techniques of sculpture are seen in Gandhara ? Give three examples of each. س•ا\_ یہانی مجسمہ سازی پرنوٹ کھیں \_

Q10. Write down a note on Greek sculpture.

$$
-\bigcup_{\omega} \mathcal{L}_{\omega} \mathcal{L}_{\omega} \mathcal{L
$$

Q11. Describe main features of Romen architecture.

س۱۲۔ رومن مندر Pantheon پرنوٹ کھیں۔

Q12. Write down a note on Romen Tempal Pantheon.

ماڈل پیریزیکٹیکل فائن آرٹا(ختیاری ) (انٹرمیڈیٹ پارٹ - II) برائح متاثره ساعت طلبا وطالبات

ا – عثل لائف:ما تميں (in different medium)<br>یا<br>سام – قدرتی منظر بنا تمیں (in different medium)

Q1. Draw a still life and paint it

**OR** 

Q2. Draw a land scape and paint it

## نصاب صحت وجسماني تعليم (اختياري) (انٹرمیڈیٹ پارٹ - II) برائے متاثرہ ساعت طلباوطالبات

### الإاف ومقاصدة

- -
- متاثر ہ<sup>ی</sup>اعت طلباوطالبات کی معاشرے کے صحت مندشہری بنتے میں معاونت کرنا۔  $\mathbb{R}^n$

اححانى په چه مل نجروں کی تقییم

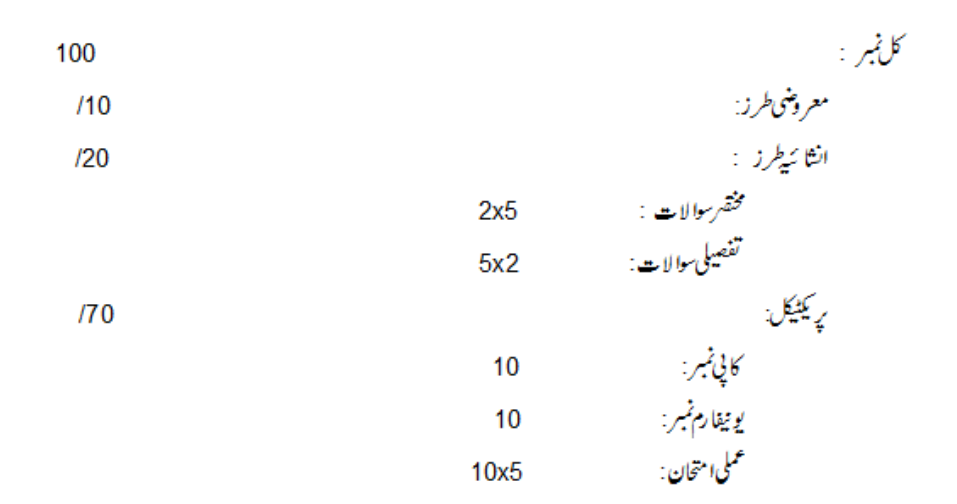

فبرست ابواب

با<mark>بادل : كھیلوں کی افا</mark>دیت

Ch 1: Benifts of Games.

Ch 4: Human Body & its Efficiency (The Digestive System)

Ch 5: Food & Nutrition

$$
\downarrow \downarrow \downarrow
$$

Ch 6: First Aid

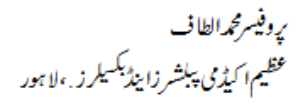

Q1. Define GAMES.

کھیلوں کیافادیت ياساول :

Ch 1: Benefits of Games

درج ذیل سوالات کے تفصیل ہے جواب دیجے ۔ Answer the following questions in detail. س۲۔ کھیلوں کی افادیت بیان کریں۔ Q2. Describe the benefits of games. س ۱ \_ اچھے کھلاڑی کے اوصاف<sup>ح</sup> پر کریں ۔ Q3. Write down the qualities of a good player. درج ذیل سوالات کے فتھر جواب دیجے۔ Give short answers. Q1. What is meant by GAME? س ما۔ سپورٹس مین شپ سے کیامرادی؟ Q2. What is meant by sportsmanship? س ۱۳ \_ اچھے کھلاڑی کے کوئی ہے دواوصاف تح برکریں \_ Q3. Write down any two qualities of a good player. س»۔ گیلوں کے دونوائد پیان کریں۔ Q4. Describe two benefits of games.

درست جواب پہ( ) کانشان لگائے۔

ا۔ مجوری سے مسلسلہ ہے اور سے سے سے شرک ہے۔<br>ا۔ مجوری سے مسلسلہ میں سے مسلسل کو سے شرک کے لیے

Tick ( ) the correct answer.

1. Games are activities which are adopted by:

1- compulsion 2- happiness 3- for money 4- for fame

2. By taking part in games a person gets relief from:

2- education 3- stress 4- peace 1- work

3. Player is an ambassador of :

1- politics

2- trade 3- peace 4- country

۴۔ کھیلوں میں حصہ لینے سے حاصل ہوتی ہے:<br>ا۔ ساِ کار بہت سے سال سے ا<u>خلاقی زبیت</u> سے سے سطاح زرگی زبیت سے سے صفتی تر بہت

۳۔ کلاڑی غیرہوتا ہے:

4. By taking part in games we get:

1- political training 2- moral training

3- agricultural training 4- industrial training

ا۔ لیڈرشپ ۲۔ ممبرشپ ۳۔<u>سپورٹن مین شپ</u> ۴۔پراکٹرشپ

5. Behaving like a sportsman is known as :

- 1- leadership 2- membership
- 3- sportsmanship 4- proctorship

بابدوم: مستقطّف عليل (باكى، بيزمنثن)

### Ch 2: Organized Games (Hockey, Badminton)

درج ذیل سوالا ہے کے تفصیل ہے جواب دیتھے۔

Answer the following questions in detail.

Q1. Draw a sketch of Hockey Field and mark its dimensions.

Q2. Draw a sketch of Badminton Court and mark its dimensions.

درج ذیل سوالات کے مختصر جواب دیئے۔ Give short answers. سا۔ پاکی کی ٹیم میں سکتنے کھلاڑی شامل ہوتے ہیں؟ Q1 .A Hockey team is composed of how many players? س ۱ \_ پا کی کے کھلاڑیوں کی حفاظت کے پیش نظران کے لیے کن گا رڈز کااستعمال لازمی ہے؟ Q2. Hockey players should use which guards for their safety? س ۱ \_<br>س ۱ \_ ريكٹ برنوٹ كھيں \_ Q3. Write a note on racket. س»۔ سروں کے دوفا ڈلزلکھیں۔ Q4. Write down two fouls of service in Badminton. س۵\_ فری ہٹ سے کیام ادی؟ Q5. What is meant by Free Hit? درست جواب پر( ) کانشان لگائے۔ Tick ( ) the correct answer. ۲۔ بیٹوی سے کول ہے۔ متطیل ا۔ مربع 1. The shape of Hockey Field is: 1- square 2- oval 3- round 4- rectangle ۲\_ با کی گراؤنڈ کی لسائی ہوتی ہے :  $*100.40 - r$ ٢\_ 95.40 ينز - 91.40 ينز  $290.40 -$ 2. The length of Hockey Field is:  $3 - 91.40$  m  $4 - 100.40$  m 1-90.40 m  $2 - 95.40$  m ۳\_ پہلی گراؤنڈ کی چوڑائی ہوتی ہے :  $2.65 - r$  $268 - r$  $250 - r$ ا۔ 55 میٹر 3. The width of Hockey Field is:  $3 - 65$  m  $4 - 68$  m 1- $55 \text{ m}$  $2 - 60m$ ىه\_ بِيُرْمْنٹن كےكورث كى لسائى ہوتى ہے:  $2.40 - 1$  $\frac{1}{2}$ 14.30 په  $214.40 - r$  $\star$  13.40  $\star$ 4. The length of Badminton court is: 1- 12.40 m 2- 13.40 m 3- 14.40 metre 4- 14.30 m ۵ \_ بیٹیمنٹن ریکٹ کی زیا دہ سے زیا دہ لسائی ہے : ا۔ 60 سینٹی میٹر سے ہوا سینٹی میٹر سے سوال 50 سینٹی میٹر سے ہوا ہے کی سینٹی میٹر

- 5. The maximum length of Badminton racket is:
	- 1-60 cm 2- 68 cm 3- 50 cm 4- 58 cm

Ch 3: Athletics (The Javelin Throw, 100x4 m Raley Race)

درج ذیل سوالا ہے کے تفصیل ہے جواب دیتھے۔

Answer the following questions in detail.

Q1. Draw a sketch of Javelin throwing sector and mark its dimensions.

$$
− " یز ے کی سا څت یہیان کریں −
$$

Q2. Explain the specification of Javelin.

### Give short answers.

سا۔ چیلن <del>کتن</del> حصوں پ<sup>ر ش</sup>تل ہوتا ہے؟ نام لکھیں۔

Q1. The Javelin consists of how many parts? Write their names.

س ۲۔ چیون چیننے کے کوئی ہے دوفاؤلز حج پر کریں۔

Q2. Write down any two fouls of Javelin throw.

س ۳ \_ \_ 400میٹر دوڑ کے دوفاؤلزلکھیں۔

Q3. Write down any two fouls of 400m Relay Race.

Q4. Write down any two laws of 400m Relay Race.

Q5. Name the techniques of changing baton in 100x4m race.

درست جواب پ<sub>و</sub>( ) کانشان لگائیے۔<br>.

Tick ( ) the correct answer.

1. The length of Javellin for men is:  
\n1. 
$$
2.80 \text{ t}2.70 \text{ t}2.80 \text{ t}2.75 \text{ m}
$$
  
\n2.  $2.80 \text{ t}2.75 \text{ m}$   
\n3. The length of Javellin for women is:  
\n $1-2.60 \text{ m}$  2.  $2.70 \text{ t}0.280 \text{ m}$  3.  $2.75 \text{ m}$  to  $2.80 \text{ m}$  4.  $2.45 \text{ m}$  to  $2.80 \text{ m}$   
\n $\frac{1}{2} \div 2.90 \text{ t}2.20 \text{ m}$   
\n $\frac{1}{2} \div 2.90 \text{ t}2.20 \text{ m}$   
\n2. The length of Javelin for women is:  
\n $1-2.20 \text{ to } 2.30 \text{ m}$  2.  $2.25 \text{ to } 2.30 \text{ m}$  3.  $2.28 \text{ to } 2.30 \text{ m}$  4.  $2.40 \text{ to } 2.45 \text{ m}$   
\n $1-2.20 \text{ to } 2.30 \text{ m}$  2.  $2.25 \text{ to } 2.30 \text{ m}$  3.  $2.28 \text{ to } 2.30 \text{ m}$  4.  $2.40 \text{ to } 2.45 \text{ m}$   
\n3. The weight of Javelin for men is:  
\n $1-800 \text{ g}$  2.  $700 \text{ g}$  3.  $600 \text{ g}$  4.  $500 \text{ g}$   
\n3. The weight of Javelin for men is:  
\n $1-800 \text{ g}$  2.  $700 \text{ g}$  3.  $600 \text{ g}$  4.  $500 \text{ g}$   
\n4.  $400 \text{ metre race is:}$   
\n4.  $400 \text{ metre race is:}$   
\n5. The shape of track in 400m race is:  
\n $1- \text{medium fast race}$  2.  $\text{spring}$ 

باب چہارم : انسانی جسم اور اس کی کارکردگی (نظام انہضام)

Ch 4: The Human Body & its Efficiency. (Digestive System)

درج ذیل مولات کے تفصیل ہے جواب دیجے۔

Answer the following questions in detail.

Q.1 What is Digestive System?Name its organs.

Q2. Describe the stages of food digestion.

درج ذیل سوالات کے مختصر جواب دیئیے۔

#### Give short answers.

Q1. What is Digestive System? Q2. Write down a note on Tongue. س ۱ - معد ے پرنوٹ کھیں۔ Q3. Write down a note on Stomach. س٥- لظام انہضام میں جگر کیا کردا را دا کرتا ہے؟ Q4. What is the role of Liver in Digestive System? س ۵ ۔ خوراک<sup>مضم</sup> ہونے کےکوئی ہےدومدارج بیان کریں۔ Q5. Describe any two stages of food digestion. درست جواب پر ( ) کانشان لگائے۔ Tick ( ) the correct answer. <sup>10</sup>۔ بصارت ۲۳ - حرارت ا۔ جہارت ہے ہے اس Q1. What does digested food provide our body after dissolving in the blood? 1- audacity 2- decoration 3- warmth 4- sight ۲\_ وه نظام جس کے تحت خوراک ہضم ہوکر جز و بدن بن جاتی ہے : 7 ا۔ نظام تنقس ^ا \_ نظام عض<u>لا ت</u> ۲ - نظام اعصاب ٢ \_ نظام انزيغيام Q2. The system which helps food to digest and become a part of body: 1- Respiratory system 2- Digestive system 3- Nervous System 4- Muscular System Nails  $-r'$ Hair  $-r$ Taste buds \_\* Teeth  $-I$ Q3. Help in tasting the food: 2- Taste buds 1- Teeth 4- Nails 3- Hair  $8 - 1$  $10 - r$  $9 - r$  $13 - r$ Q4. Number of organs in Digestive system:  $1 - 8$  2 - 9 3 - 10 4 - 13

سا- نظام انہضام سے کیا مرادی؟

$$
- \frac{1}{2} \sqrt{1 - \frac{1}{2}} \frac{1}{2} \sqrt{1 - \frac{1}{2}} \frac{1}{2} \sqrt{1 - \frac{1}{2}} \sqrt{1 - \frac{1}{2}} \sqrt{1 -
$$

Q5. Last part of Digestive system is called:

#### **Food & Nutrition**  $Ch<sub>5</sub>$ :

درج ذیل سوالات کے تصیل ہے جواب دیجے۔

Answer the following questions in detail.

Q1. What is meant by Food ? Write the names of its components.

Q2. What is meant by Balanced Diet? Describe three characteristics of Balanced Diet.

Q1. Write down two benefits of Carbohydrates.

Give short answers.

Q3. Name the types of Vitamins.

$$
- \frac{1}{2} \frac{1}{2} \frac
$$

Q2. How many means of getting protins? Name them.

س ہے ۔ انسانی جسم کے لیے پانی کے دوفائد کے کھیں۔

Q4. Write down two benefits of water for human body.

Q5. Which points should be kept in mind while determining the quantity of food?

درست جواب پر( ) کانتان لگائیے۔<br>.

Tick ( ) the correct answer.

3- calorie 4- liter  $1 - inch$ 2- kilogram

باب<sup>ىشش</sup>م : ابتدائى کمبى امداد

### Ch 6: FIRST AID

درج ذیل سوالات کے تفصیل ہے جواب دیجے۔

Answer the following questions in detail.

س۱۔ ابتدائی طبی امداد سے کیامرا د ہے؟ طبی امدا دویۓ والے شخص کی تین ذمہ دا ریاں بیان کریں۔

Q1. What is meant by First Aid? Describe three responsibilities of First-aider.

س٢\_ مصنوع تفس سے کیا مرادی؟ مصنوعی تفس دینے کےطریقوں کے ماتھیں۔

Q2. What is meant by artificial Respiration? List the methods of artificial respiration.

مخفر جواب دیجے۔

Give short answers.

یں۔ یہ سرانب کے ڈے ہوئے شخص کے لیے دوحفاظتی اقدامات تھ برکریں۔

Q1. Write down two first aid measures after a snake bite.

س ۲۔ پچل کے کرنٹ سے بیچنے کے لیے دوحفائلتی اقدامات لکھیں۔

Q2. Write down two ways to avoid electrical shocks.

س ۳ \_\_\_ ABC \_\_ امرادي؟

س۵\_ ابتدائی طبی امدادے کیامرادی<sup>8</sup>

س ٗ ۔ مصنوعی تنفس دینے کے دوطریقوں کے نام لکھیں۔

Q4. Name two methos of artificial respiration.

Q5. What is meant by First Aid?

Q3. What is meant by ABC?

درست جواب بر( ) کانشان لگائے۔

Tick ( ) the correct answer.

سي عزت

ا یتدائی طبی امدا دکیا بچانے کے لیے دی جاتی ہے؟ ا۔ شہرت ہے ۔ موراث س زندگی

1. First Aid is provided to save:

1-fame 2- wealth  $3-$  life 4- honor ٢ \_ بِجَلِّي كا جِهَنُكا لِكَسْرُوا لِلصَّحْصِ كو ما تحدانگانا جا ہے: ا۔ جوتےانا رکر ہے کہ اس میں سورگی ند کر کے ی \_ لکڑی کے تختے پر کھڑ ہے ہوکر سوالي تريمن کر

2. Touch the person receiving electric shock after :

1- putting off shoes

2- turning off the main switch

3- putting on shoes

4- standing on a wooden block.

۳۔ علے ہوئے جھےکو فوراً ڈال دیناجاہے: ا۔ گرم پانی میں مسلم ہو <u>پھنڈے پانی میں</u> سو گرم دودھ میں مہ<sub>ا</sub>۔ سکوائش میں

3. Put the burnt area immemiately in :

3- hot milk 4- squash 2- cold water 1- hot water ۴ - نظام تتعنس ۲ \_ مصنوعی تحض ۲\_ برآمدش ا۔ درآمدش

4. The process of restoring someone's breathing after an accident or illness is called: 1- inspiration 2- expiration 3- artificial respiration 4- respiratory system

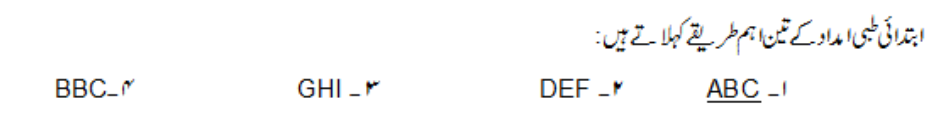

5. Three important methods of First Aid are called:

1- ABC 2- DEF 3- GHI 4- BBC  
\n
$$
ln \left( \frac{\partial \overline{u}}{\partial \overline{u}} \right)
$$
\n
$$
ln \left( \frac{\partial \overline{u}}{\partial \overline{u}} \right)
$$
\n
$$
ln \left( \frac{\partial \overline{u}}{\partial \overline{u}} \right)
$$
\n
$$
ln \left( \frac{\partial \overline{u}}{\partial \overline{u}} \right)
$$
\n
$$
ln \left( \frac{\partial \overline{u}}{\partial \overline{u}} \right)
$$
\n
$$
ln \left( \frac{\partial \overline{u}}{\partial \overline{u}} \right)
$$
\n
$$
ln \left( \frac{\partial \overline{u}}{\partial \overline{u}} \right)
$$
\n
$$
ln \left( \frac{\partial \overline{u}}{\partial \overline{u}} \right)
$$
\n
$$
ln \left( \frac{\partial \overline{u}}{\partial \overline{u}} \right)
$$
\n
$$
ln \left( \frac{\partial \overline{u}}{\partial \overline{u}} \right)
$$
\n
$$
ln \left( \frac{\partial \overline{u}}{\partial \overline{u}} \right)
$$
\n
$$
ln \left( \frac{\partial \overline{u}}{\partial \overline{u}} \right)
$$
\n
$$
ln \left( \frac{\partial \overline{u}}{\partial \overline{u}} \right)
$$
\n
$$
ln \left( \frac{\partial \overline{u}}{\partial \overline{u}} \right)
$$
\n
$$
ln \left( \frac{\partial \overline{u}}{\partial \overline{u}} \right)
$$
\n
$$
ln \left( \frac{\partial \overline{u}}{\partial \overline{u}} \right)
$$
\n
$$
ln \left( \frac{\partial \overline{u}}{\partial \overline{u}} \right)
$$
\n
$$
ln \left( \frac{\partial \overline{u}}{\partial \overline{u}} \right)
$$
\n
$$
ln \left( \frac{\partial \overline{u}}{\partial \overline{u}} \right)
$$
\n
$$
ln \left( \frac{\partial \overline{u}}{\partial \overline{u}} \right)
$$
\n
$$
ln \left( \frac{\partial \overline{u}}{\partial \overline{u}} \right)
$$
\n
$$
ln \left( \frac{\partial \overline{u}}{\partial \overline{
$$

1. Badminton (for boys):

service, drop, smash

2. Hockey (for girls):

free hit, hit-in, push-in, corner, drilling, pushing the ball, penalty corner, goal, scooping, stopping the ball.

> سل ہے سیرنٹ دوڑوں کے سٹارٹ: 100 ميل 200 ميل 400 ميلر

 $-\omega$ 

3. Starts of sprint runnings/ races:

100 m, 200 m, 400 m

آن پورمارکس، سیٹ، فائر

4. Stages of start:

On your marks, Set, Fire.

۵\_ حيون تقرو: ہولڈ کرہا، تھروکرہا

5. Javellin Throw:

Holding, Throwing.

- بینڈ سٹینڈ، ہیڈ سٹینڈ، فرنٹ رول، کی رول، کارٹ ویل
- 6. Different Exercises of Body:

Hand Stand, Head Stand, Front Roll, Back Roll, Cart Wheel.

$$
d(\text{trivial})
$$
  

$$
d(\text{trivial})
$$
  

$$
d(\text{trivial})
$$
  

$$
\text{trivial} \text{trivial}
$$
  

$$
\text{trivial} \text{trivial}
$$
  

$$
\text{trivial} \text{trivial}
$$

وقت: دو تھنٹے

Note: Four possible answers A, B, C and D to each question are given. Tick () the correct one. Cutting or ticking more than one answer will result in zero marks in that question.

1. Games are activities which are adopted by:

4- for fame 1- compulsion 2- happiness 3- for money 2۔ پاک*ی گر*اؤنڈ کی ش*کل ہ*وتی ہے: ۳ کول ہے۔ متطیل ا۔ مربع ۱۲ پیشوی

2. The shape of Hockey Field is:

2- oval 3- cirle 1- square 4- rectangle

 $\frac{1}{4}$  = 400 میٹرووڑے:

$$
I = \sqrt{2} \int_{-\infty}^{\infty} \int_{-\infty}^{\infty} \int_{-\infty}
$$

3. 400m race is:

4. The system which helps food to digest and become a part of body:

- 1- Respiratory system 2- Digestive system
- 3- Nervous System 4- Muscular System

ا۔ معدہ ہے ۔ مقعد مقصوبہ سے حیموٹی آئٹ میں جگر 5.Last part of Digestive system is called: 1-stomach. 2- rectum 3- small intestine 4-liver 6\_ خوراك تے بنیا دي اجزاميں :  $7 - r$  $9 - r$  $8 - r$  $6 - 1$ 6. Basic components of food are:  $2 - 7$   $3 - 8$   $4 - 9$  $1 - 6$ 7\_ مس<u>طےہوئے جھےکو فوراً ڈال دیناجا ہ</u>ے: ا۔ گرم پانی میں مسلم ہے کہ اس سے شخص کر کر دورہ میں مسلم سکوائش میں کے ایک میں مسلم کر ایک میں ک 7. Put the burnt area immemiately in: 1- hot water 2- cold water 3- hot milk 4- squash 8. The length of Javellin for women is: 1- 2.20 to 2.30m 2- 2.25 to 2.30m 3- 2.28 to 2.30m 4- 2.40 to 2.45m ا۔ پچنائی ہو ۔ سمجھ اس کا نظرائیت ہو ۔ سمجھ سمجھ اس کا سمجھا تھا۔ تمک ہو 9. We should eat the food which has more: 1- Fats 2- Nutrition 3- Water 4- Salt 10۔ ابتدائی طبی امداد کیا بیمانے کے لیے دی جاتی ہے: ا۔ شہرت سے سامات زندگی ہے ۔<br>سامنے میں سے سامات کے مسین میں میں میں میں اس کی اس کو است کا میں میں اس کا میں میں اس کا میں اس کا میں اس کا 10. First Aid is provided to save: 1-fame 2- wealth 3-life 4- honor حدانثائيه

Give short answers of any five of the following questions.

س ا \_\_\_\_ اچھے کھلاڑی کے کوئی ہے دوا وصاف<sup>2</sup> پر کریں ۔\_

مند بعد ذیل میں ہےکوئی ہے یا کچ سوالات کے مختصر جواب دیجئے۔

Q1. Write down any two qualities of a good player

 $2x5 = 10$ 

Q2. Describe two benifits of games. Q5. What is meant by Free Hit? س»۔ چیلن کتنے حصوں پر مشتمل ہوتا ہے؟ نام لکھیں۔ Q4. The Javelin consists of how many parts? Write their names. س ۵ \_ \_ \_ نظام انتہضام میں تجکر کیا کردا را داکرتا ہے؟ Q5. What is the roll of Liver in Digestive System? س Y \_ \_ \_ خوراك بعضم ہونے كے كوئى سے دوہدار ج بھا ن كر يں \_

Q6. Describe any any two stages of food digestion.

Q7. Write down two benefits of Carbohydrates.

Q8. Write down two ways to avoid electrical shocks.

Answe any two of the following questions in detail.

س۱\_ *کھی*ل کی تعریف کریں ۔

Q1. Define Games.

Q2. What is Digestive System? Name its organs.

س ٣\_ ابتدائی طبی ایداد سے کیامرا دے؟طبی ایدا دویۓ والے شخص کی تنین ذید داریاں بیان کریں ۔

Q3. What is meant by First Aid? Describe three responsibilities of First-aider.

س**ی میں ہے جس کی کراؤنڈ کا خاکہ بنا نمیں اور پ**یائش <del>کھیں ۔</del>

Q4.Draw a sketch of Hockey Field and mark its dimensions.

س میں سے کھیلوں کے دونوا ندیان کریں۔

س ۳ - فری ہٹ سے کیام ادب؟

س کے \_\_\_ نثاستہ دارغذا ڈِ ل کے دوفائد کے کھیں \_

س ۸ \_ سیکجلی کے کرنٹ سے <u>بچنے کے لیے دوح</u>فاظتی اقدامات لکھیں۔

وقت: 2 گھنٹے

كل نمبر 70

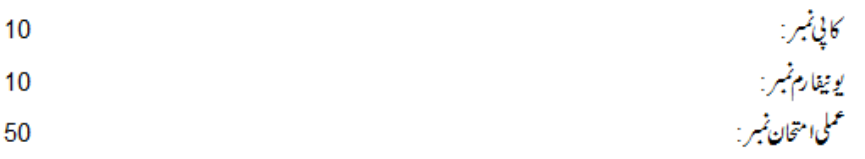

 $10x5 = 50$ 

# نصاب ڈریس میکنگ اینڈ ڈریس ڈیزائیننگ (اختیاری) (انٹرمیڈیٹ پارٹ - II) برائے متاثرہ ساعت طلباوطالبات

### الإاف ومقاصدنا

- متاثر ہ<sup>ی</sup>ا عت طلبا وطالبات کو کٹائی سلائی کیا ہیت ہے روشناس کرانا  $\sim -1$
- متاثر ہ ہاعت طلباوطالبات کو کٹائی اور سلائی میں عملی مہارت مہا کرنا  $-1$
- متاثر ہ ہاعت طلبا وطالبات کی معاشرے کے کا رآ بدشہری ننے میں معاونت کرنا۔  $-1$

### .<br>مفروری گ**زارشات** : اسا تڏ وکرام متاثر وساعت طلباوطالبات کیا اہلیت کومدنظرر کیتے ہوئے مختصر گرجامع جوابات تحریرکر وائٹیں۔  $\sim$  11 ممتحن حضرات پہ چہ جات کی تر تیپ اور مار کنگ کے دوران متاثر ہ ساعت طلباوطالبات کیا اہلیت اور یا داشت کومدنظر رحیس ۔  $-1$ سلم ہے کہ پید جات کی ترتیب دیے گئے نصاب اور ماڈل پھرز کے مطابق ہی کی جائے۔

احتحاني چه مل نمبروں کی تقییم کا خاکہ

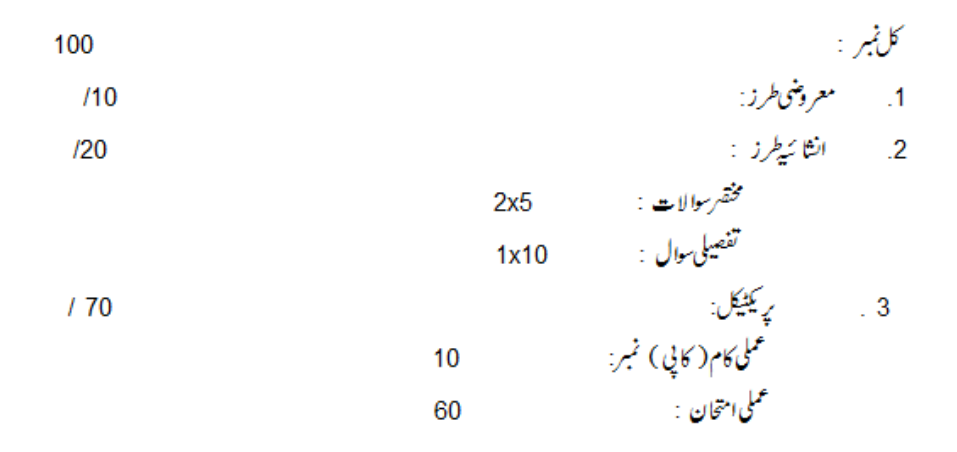

فهرست ابواب

## باباول : بوشرٹ

درج ذیل سوالات کے تصیل ہے جواب دیے۔

درج ذیل سوالات کے مختصر جواب دیجے۔

درست جواب پر ( ) کانشان لگائے۔

ا۔ سئینڈر ڈسانز کیم ردا ندپوٹر مے کا ساہ: :  
\n98cm \_(D) 96cm \_(C) 94cm(B) 92cm \_(A)  
\n
$$
-5.45 + 3.75 + 3.75 +
$$

باب دوم: سینش سوٹ

درج ذیل سوالات کے مختصر جواب دیجے۔

درست جواب پر( ) کانتان لگائے۔ ا-مرداندقد میںنا رک سائز: (A) -5 ف (B) -7 ف (C) -5 ف 6 في (D) -5 ف 10 في 10 في ۲-مشین کی خورا ک ہے:  $\mathcal{J}_{-}^{\mathcal{I}}\left( \mathsf{C}\right) \qquad \qquad \mathcal{J}_{+}^{\mathcal{I}_{-}}\!\left( \mathsf{B}\right) \qquad \qquad \mathcal{J}_{\mathsf{bot}}\!\left( \mathsf{A}\right)$ (D)\_مڻي سل-زیا د داستع<del>ال ہونے والی مشین</del> کی ہفتہ میں **م**غائی کرنی جایبے : (C) -2دنعہ (D)- <u>1دنعہ</u> روز (A) =  $3-(B)$  (A) ۴۔مردانہ سٹینڈ رڈ سائز کراس بیک تقی ہوتی ہے:  $46cm - (C)$   $44cm - (B)$   $42cm - (A)$  $48cm$   $(D)$ 

## باب دم: گیر ، باڈی ڈراز

### درج ذیل سوالات کے مختصر جواب دیجے۔

درست جواب پہ( ) کانشان لنگائے۔ ا-دھبلہ میں کپڑااستعال کرتے ہیں: (A) - ماده (B) - ا<u>ريب</u> (C) - چوکور (D) -کوئي سا ۲۔ دھبلہ کس میں استعمال ہوتا ہے؟ (A) \_ کوٹ (B) \_ ویسٹ کوٹ (C) کی (D) \_ بوشرٹ ۳۔ایک سال کے بچے کے با ڈی دراز کا سائز: 47cm-(D) 46cm- (C) 45cm-(B)  $44cm$ -(A) ىه \_<br>مىشين كى سوئى بہت|ونچى گلى ہوتو : (A)۔دھاگاٹو نتاہے (B)۔سوئی ٹوٹتی ہے .<br>(C) - مشين <del>نائكا حيورُ في ب</del>ه (D) كم اا كثفا بونا ب

چوڑی پاجامہ اور شلوار باب چهارم:

درج ذیل موالات کے تصیل ہے جواب دیے۔

درج ذیل والات کے مختصر جواب دیجے۔

درست جواب پر( ) کانتان لنگ پئے۔

بابِ پنجم: " گول کوئی

### درج ذیل سوالات کے مختصر جواب دیجے۔

درست جواب پر( ) کانشان لگائے۔

باب<sup>حث</sup>م : شمجز

درج ذیل موالات کے تفصیل ہے جواب دیجے۔

درج ذیل پولات کے مختصر جواب دیجے۔

درست جواب پہ( ) کانتان لگائے۔

ایٹیمیزیں تقی قسم کی ہوتی ہیں؟<br>(<br>۲۔کس کپڑے کی شیز بہتر رہتی ہے؟ 4 (D)  $3-(C)$   $2-(B)$   $1-(A)$ (C) - ریشی (D)۔ کسی بھی  $\underline{\ddot{\partial}_{\nu}}_{-} (B)$   $\dot{\dot{\partial}}_{\nu} (A)$ (A)∟وں<br>۳۔ شمیز میں پلیٹس کی لہائی ہوتی ہے تقریبا: 26cm \_(D) 25cm\_ (C) 20cm \_(B) 23cm \_(A) .<br>۴- پین ککس پلیٹس کی اقسام ہوتی ہیں : 5  $-(D)$   $3-(C)$   $4-(B)$  2  $-(A)$ 

Q1.Draft & cut patterns and sewing of Shirt.

Q2.Draft & cut patterns and sewing of Bush-Shirt.

س میں جینٹس سوٹ کا ڈرا فٹ بنا تھیں، چتر ن کا ٹیس اور سلائی کریں۔

Q3. Draft & cut patterns and sewing of Gents Suit.

س»۔ پا ڈی ڈراز کا ڈرا فٹ بنا ئیں، پتر ن کا ٹیں اور سلائی کریں۔

Q4. Draft & cut patterns and sewing of Body Draws.

Q5. Draft & cut patterns and sewing of Churi Pajamas.

Q6.Draft & cut patterns and sewing of Shalwars.

$$
-\mathcal{L}_{\mathcal{L}}\hat{\mathcal{L}}_{\mathcal{L}}\in\mathbb{C}
$$

Q7.Draft & cut patterns and sewing of Shameez.

$$
f_{\rm{max}}
$$

 $110$ 

وفثت: 30 منٹ

وقت: دونگنے

فوث: ہر سوال کے چارہمکنہ جوابات C, B, Aسال اور کے لگتے ہیں۔جوانی کا پی پر درست جواب پر ( ) کانشان لگاہے۔ایک سے زیا دہ جوابا ت پرنشان لگانے یا کاٹے کر لکھنے کی صورت میں مذکورہ جواب غلطاتصو رہوگا۔  $1x10$